<span id="page-0-0"></span>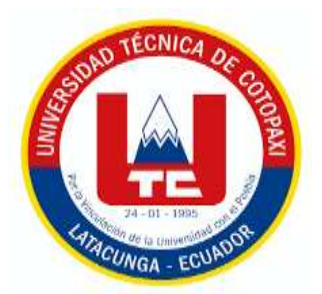

# **UNIVERSIDAD TÉCNICA DE COTOPAXI EXTENSIÓN LA MANÁ FACULTAD DE CIENCIAS DE LA INGENIERÍA Y APLICADAS**

# **CARRERA DE SISTEMAS DE INFORMACIÓN**

PROYECTO DE INVESTIGACIÓN

**"DESARROLLO DE UN APLICATIVO MÓVIL OFFLINE PARA LAS RUTAS TURÍSTICAS DE MALQUI MACHAY"**

Proyecto de Investigación presentado previo a la obtención del Título de Ingeniero en Sistemas de Información

**AUTOR:**

López Vélez Bryan Alejandro

**TUTOR:** 

Ing. Bajaña Zajia Johnny Xavier M.Sc.

**LA MANÁ-ECUADOR AGOSTO-2023**

# **DECLARACIÓN DE AUTORÍA**

<span id="page-1-0"></span>Yo López Vélez Bryan Alejandro con cédula de ciudadanía No. 1250674015, declaro ser autor del presente proyecto de investigación: "Desarrollo de un aplicativo móvil offline para las rutas turísticas de Malqui Machay", siendo el ingeniero Bajaña Zajia Johnny Xavier, tutor del presente trabajo; y, eximimos expresamente a la Universidad Técnica de Cotopaxi y a sus representantes legales de posibles reclamos o acciones legales.

Además, certifico que las ideas, conceptos, procedimientos y resultados vertidos en el presente trabajo investigativo, es de mi exclusiva responsabilidad.

Bryon Lopen

López Vélez Bryan Alejandro C.I: 1250674015

## **AVAL DE TUTOR DEL PROYECTO DE INVESTIGACIÓN**

<span id="page-2-0"></span>En calidad de Tutor del Proyecto de Investigación con el título:

"DESARROLLO DE UN APLICATIVO MÓVIL OFFLINE PARA LAS RUTAS TURÍSTICAS DE MALQUI MACHAY". De López Vélez Bryan Alejandro, de la carrera de Sistemas de Información, considero que dicho informe investigativo cumple con los requerimientos metodológicos y aportes científico-técnicos suficientes para ser sometidos a la evaluación del Tribunal de Validación de Proyectos que el Honorable Consejo Directivo de la Extensión La Maná de la Universidad Técnica de Cotopaxi designe, para su correspondiente estudio y calificación.

La Maná, agosto del 2023

Ing. Bajaña Zajia Johnny Xavier M.Sc. C.I: 1204827115 **TUTOR DE PROYECTO DE INVESTIGACIÓN**

### **AVAL DE LECTORES DEL PROYECTO DE INVESTIGACIÓN**

<span id="page-3-0"></span>En calidad de Tribunal de Lectores, aprobamos el presente Informe de Investigación de acuerdo a las disposiciones reglamentarias emitidas por la Universidad Técnica de Cotopaxi, y, por la Facultad de Ciencias de la Ingeniería y Aplicadas; por cuanto, el postulante: López Vélez Bryan Alejandro con el proyecto de investigación: "DESARROLLO DE UN APLICATIVO MÓVIL OFFLINE PARA LAS RUTAS TURÍSTICAS DE MALQUI MACHAY", ha considerado las recomendaciones emitidas oportunamente y reúne los méritos suficientes para ser sometido al acto de Sustentación de Proyecto.

Por lo antes expuesto, se autoriza realizar los empastados correspondientes, según la normativa institucional.

Para constancia firman:

La Maná, agosto del 2023

Ing. Mgtr. Jaime Mesías Cajas Ing. Msc. Geovanny Euclides Silva Peñafiel CC: 0502359250 CC: 0602891764  **LECTOR 1(PRESIDENTE) LECTOR 2 (DELEGADO)**

Ing. Doris Karina Chicaiza Angamarca, Mgtr CC: 0502986508 **LECTOR 3 (SECRETARIA)**

#### <span id="page-4-0"></span>*AGRADECIMIENTO*

*En primer lugar, agradezco a Dios por darme la fuerza para no rendirme en ningún momento.*

*Para mi familia que han sido el pilar principal de todos mis logros y quienes han trabajado y hecho lo posible por darme su apoyo. A la Universidad y mi docente tutor, Ing. Johnny Bajaña por sus valiosos consejos durante el desarrollo de este proyecto.* 

### <span id="page-5-0"></span>*DEDICATORIA*

*A mis padres Franklin y Katty quienes han trabajo duro y se han esforzado día a día para permitir que hoy llegue a cumplir una etapa más en mi vida.* 

*A mí querida Génesis quien ha estado a mi lado siempre y me ha brindado todo su apoyo incondicional y me ha motivado durante todo este proceso.*

*A los docentes de la universidad que con su paciencia me han guiado durante este proceso.*

#### *Bryan*

# **UNIVERSIDAD TÉCNICA DE COTOPAXI FACULTAD DE CIENCIAS DE LA INGENIERIA Y APLICADAS**

**TEMA:** "DESARROLLO DE UN APLICATIVO MÓVIL OFFLINE PARA LAS RUTAS TURÍSTICAS DE MALQUI MACHAY".

#### **Autor:**

López Vélez Bryan Alejandro

#### **RESUMEN**

<span id="page-6-0"></span>El presente proyecto tiene como objetivo el desarrollo de un aplicativo móvil offline orientado a los dispositivos Android para las rutas turísticas de Malqui Machay, la cual permite al usuario conocer las diferentes rutas de acceso para llegar al centro ceremonial, esta aplicación se la desarrollo empleando la metodología Mobile-D, que permitió un óptimo desempeño y facilito la selección de las herramientas utilizadas que son el IDE de desarrollo Android Studio para la realización del programa, XML para el diseño de la aplicación, el lenguaje de programación Java, una base de datos embebida SQLite para el ingreso de los datos de las rutas y establecimientos y Mapbox ya que este es una biblioteca de código abierto que permite a los desarrolladores de aplicaciones Android crear mapas personalizados, entre otros que ayudaron a la realización de la aplicación. Obteniendo como resultado un aplicativo móvil offline de navegación amigable con el usuario, que solo utilizara internet al momento de la descarga y para sus respectivas actualizaciones, y cuenta con un sistema web donde se puede modificar, actualizar, ingresar y eliminar la información que se presenta dentro del aplicativo. Finalmente, en cuanto a funcionalidad la aplicación favorece su uso en las zonas aledañas a Malqui Machay, ya que son sectores que no cuentan con una conexión a internet.

**Palabras clave:** Aplicación offline, sistema web, Java, Android Studio, Malqui Machay.

#### **ABSTRACT**

<span id="page-7-0"></span>The project objective is to develop an offline mobile application oriented to Android devices for the tourist routes of Malqui Machay, which allows the user to know the different access routes to reach the ceremonial center. This application is developed by working on the Mobile-D Methodology, which resulted in excellent performance and facilitated the selection of the tools used, which are the Android Studio IDE for carrying out the development of the program, XML for the design of the application, the Java programming language, a database of SQLite embedded data for entering route and establishment data, and Mapbox, as this is an open source library that allows Android application developers to create custom maps, among others that will help to develop the application. As a result, it obtained a user-friendly offline navigation mobile application, which will only use the internet at the time of download and for its respective updates, and has a web system where you can modify, update, enter, and delete the information within the application. Finally, as for functionality terms, the application favors its use in the areas surrounding Malqui Machay since they are sectors that do not have an internet connection.

**Keywords:** Offline application, web system, Java, Android Studio, Malqui Machay

# ÍNDICE GENERAL

<span id="page-8-0"></span>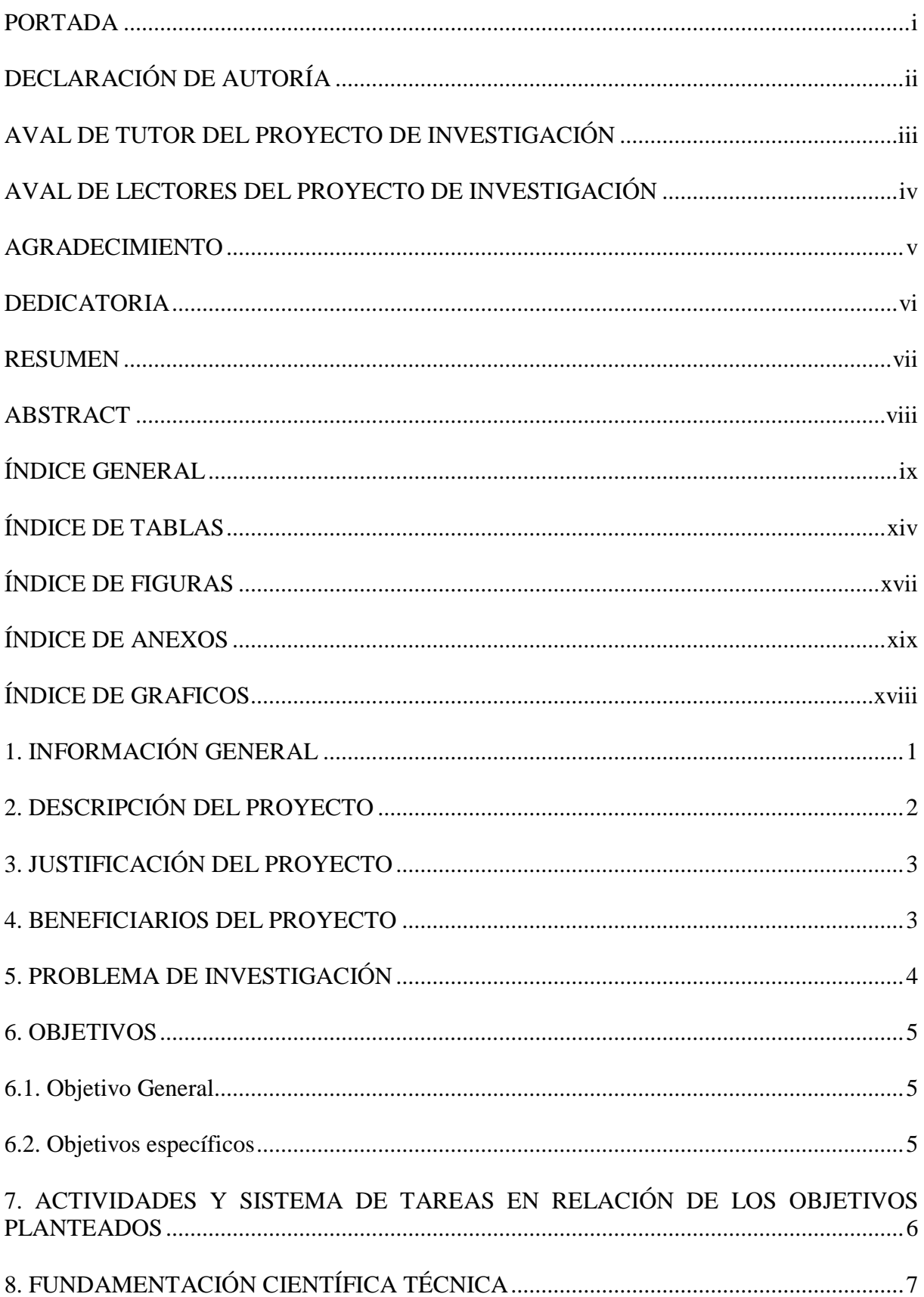

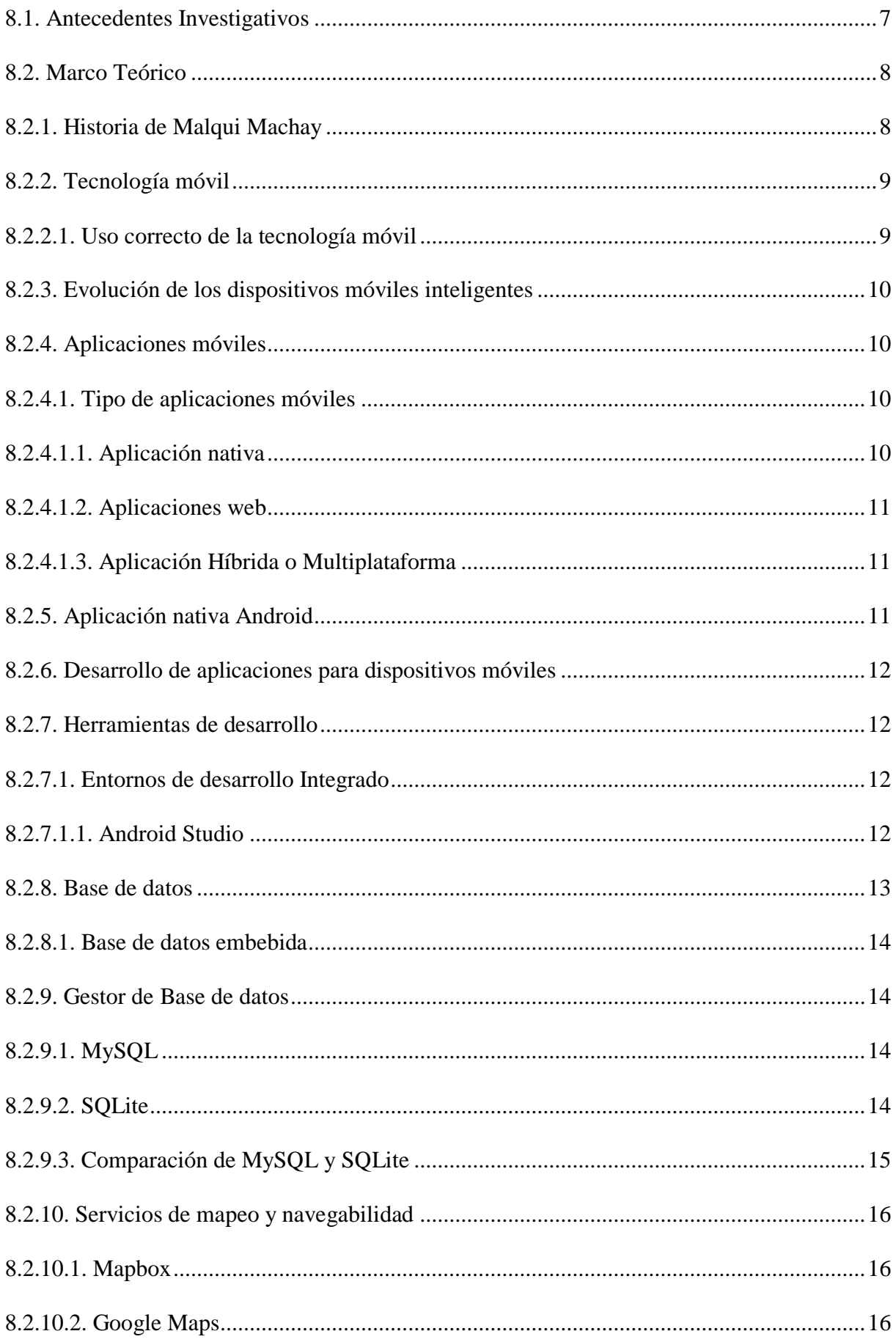

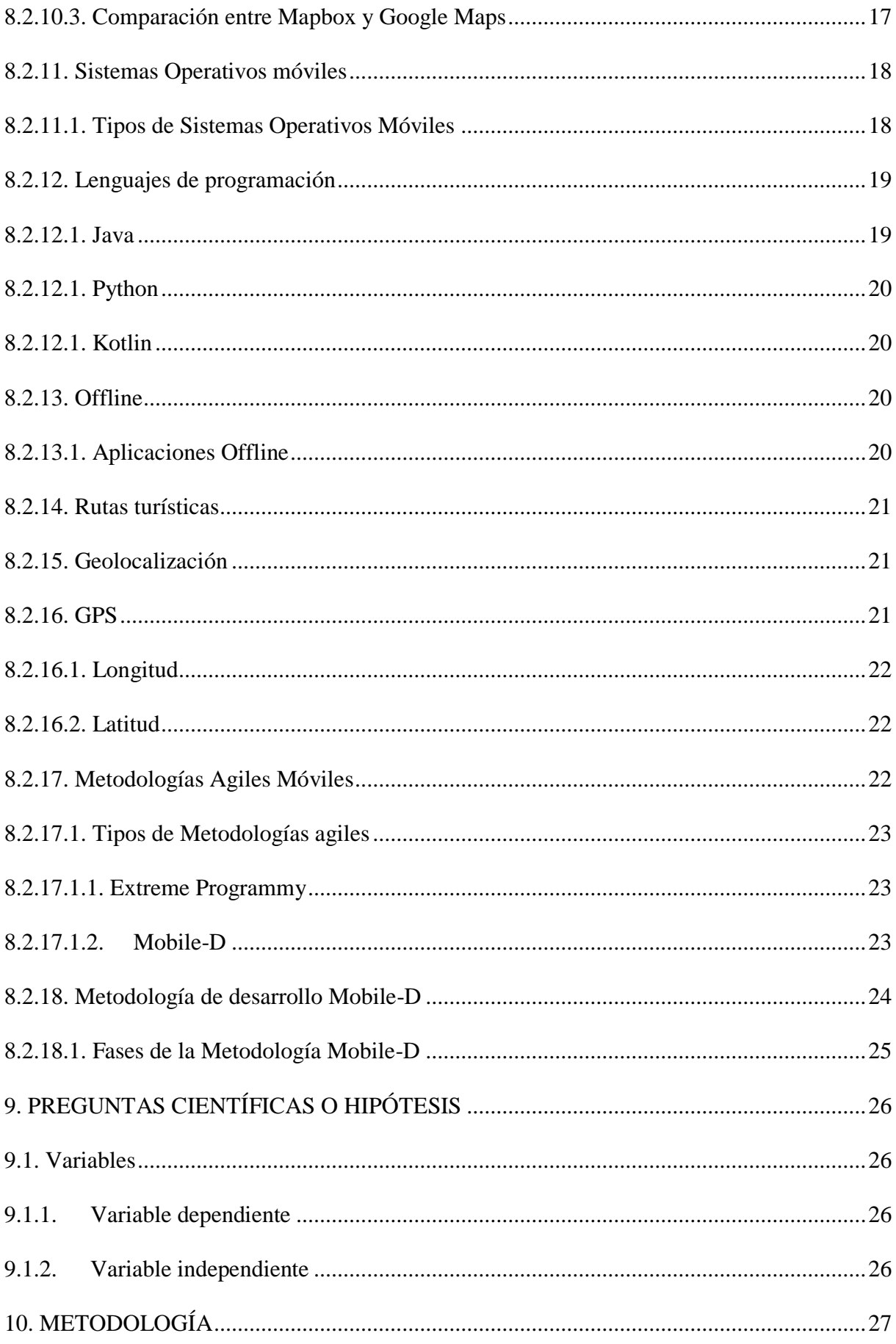

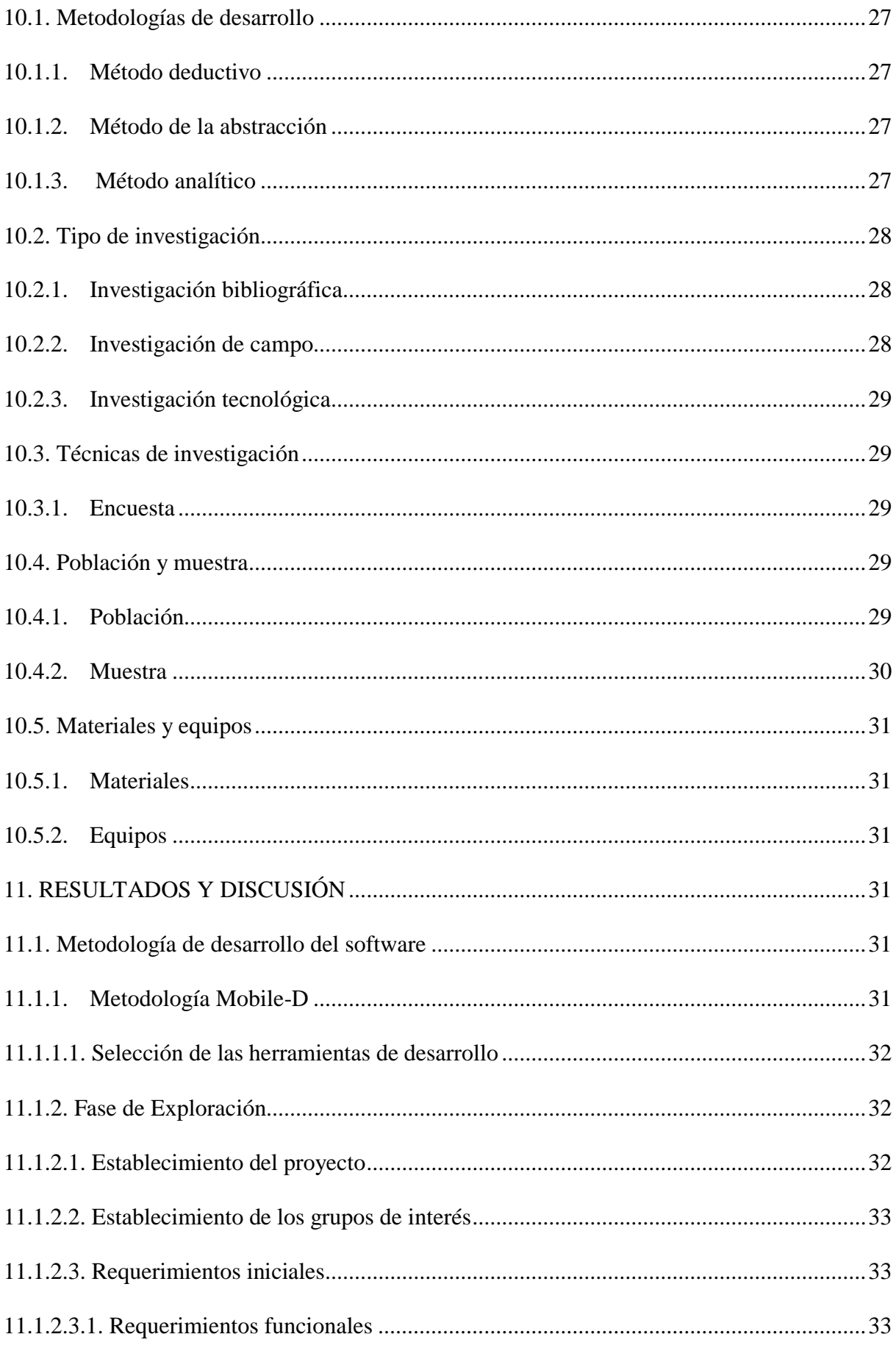

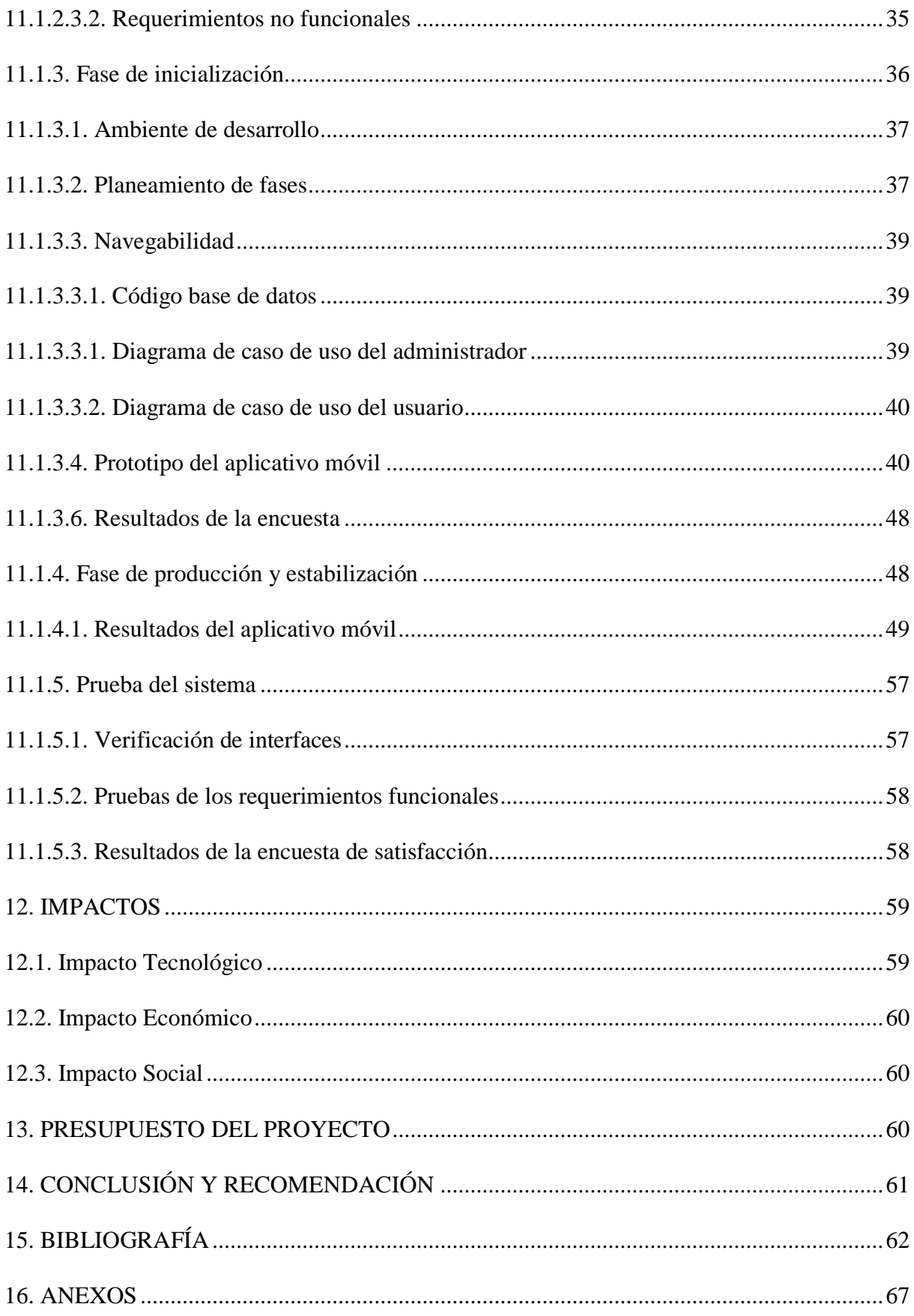

# **ÍNDICE DE TABLAS**

<span id="page-13-0"></span>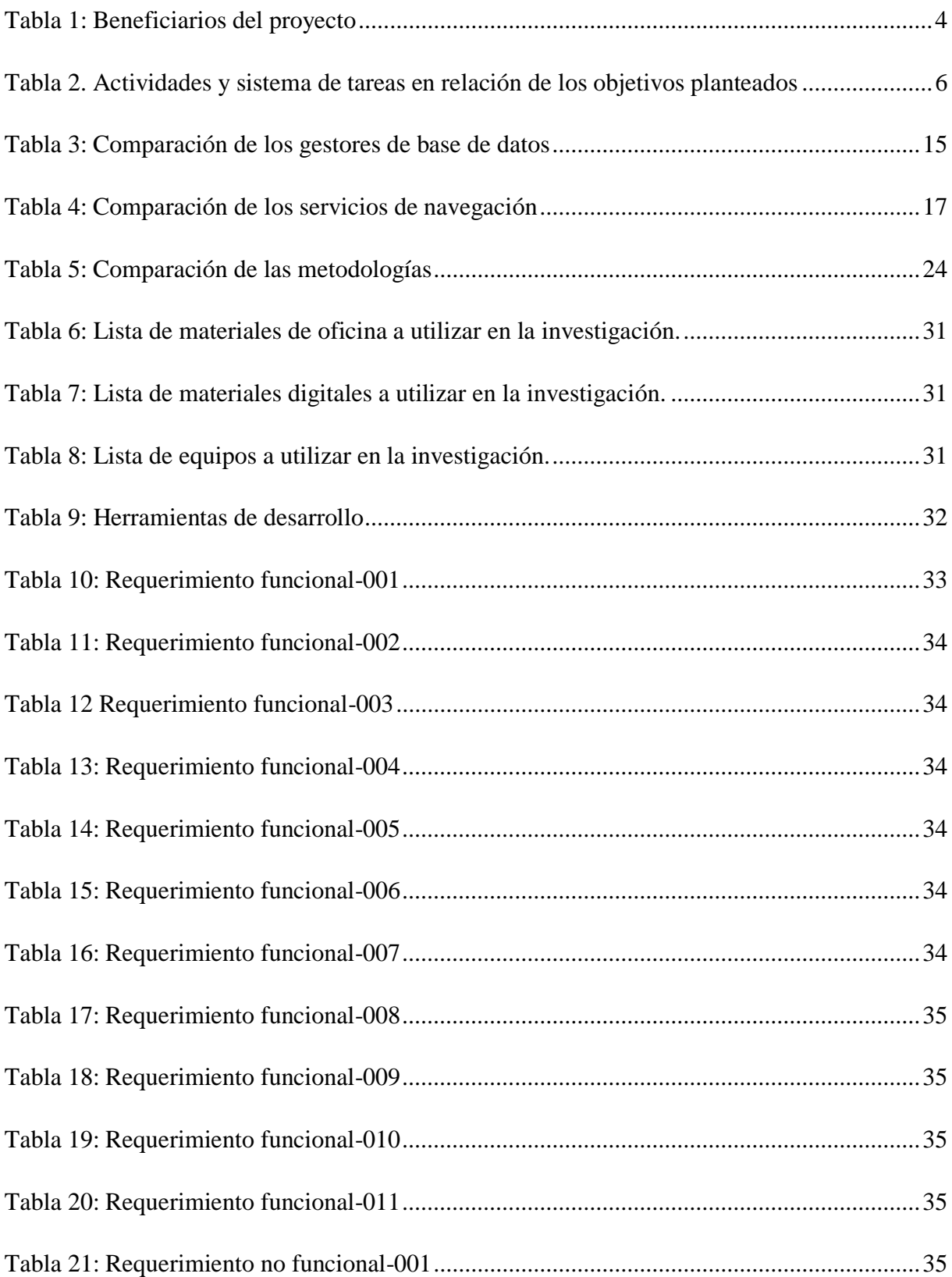

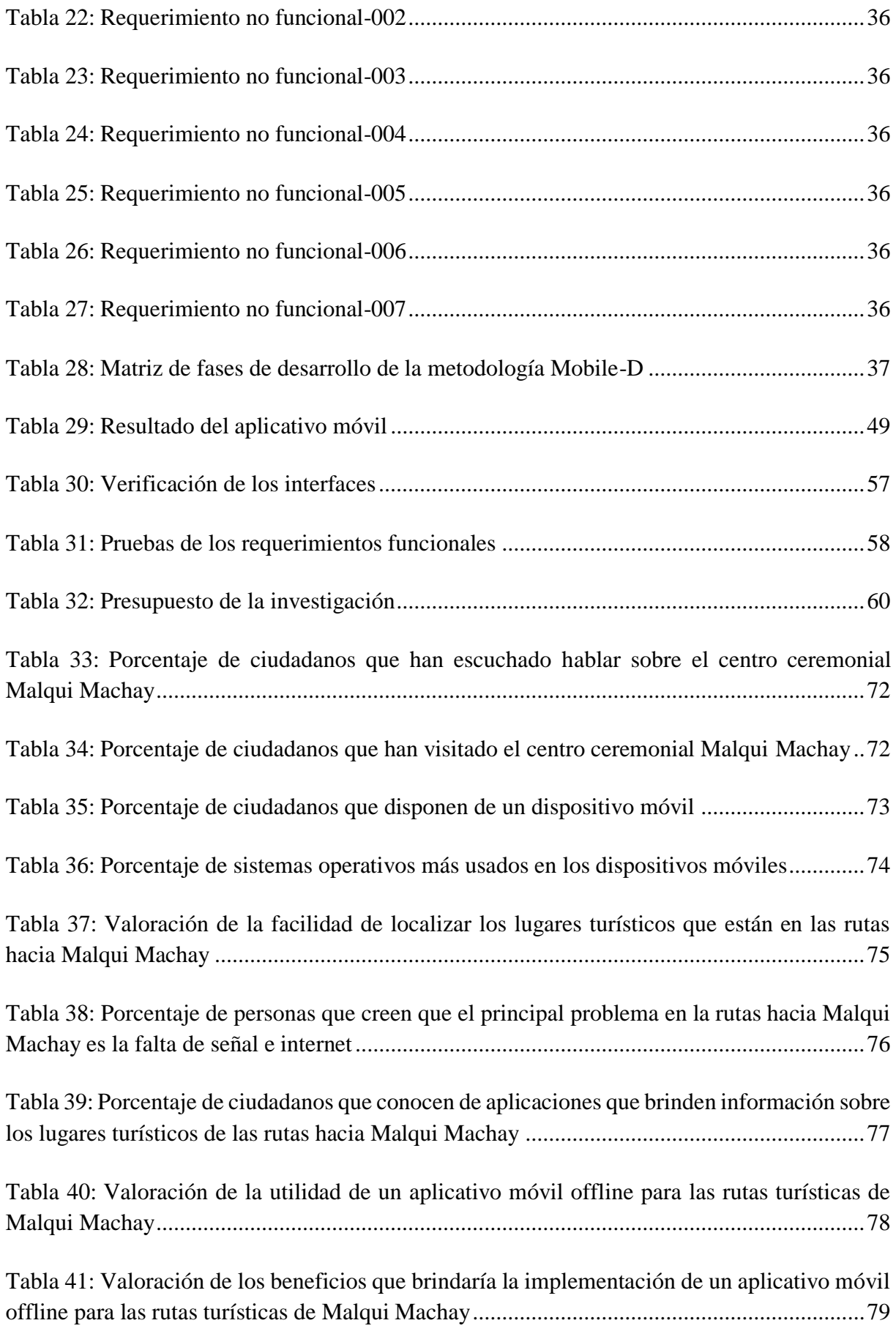

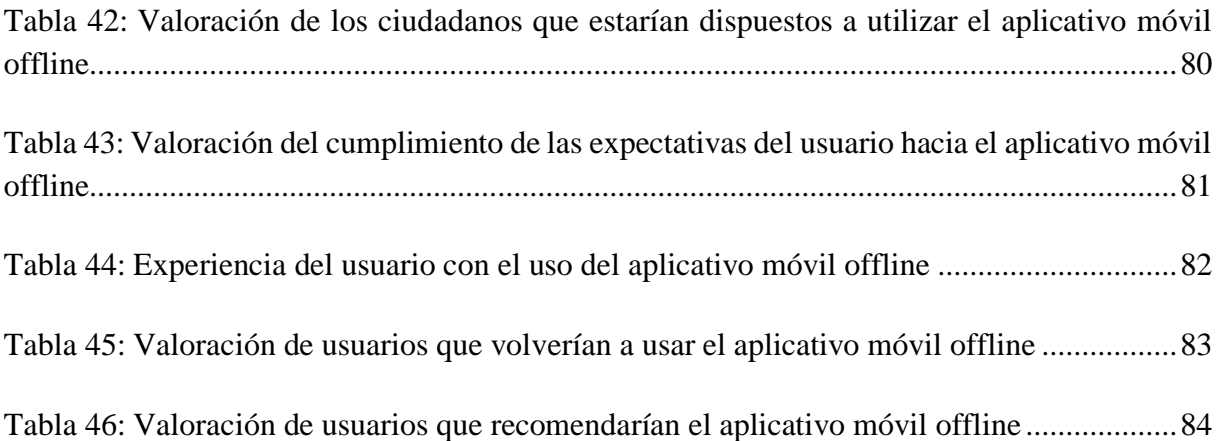

# ÍNDICE DE FIGURAS

<span id="page-16-0"></span>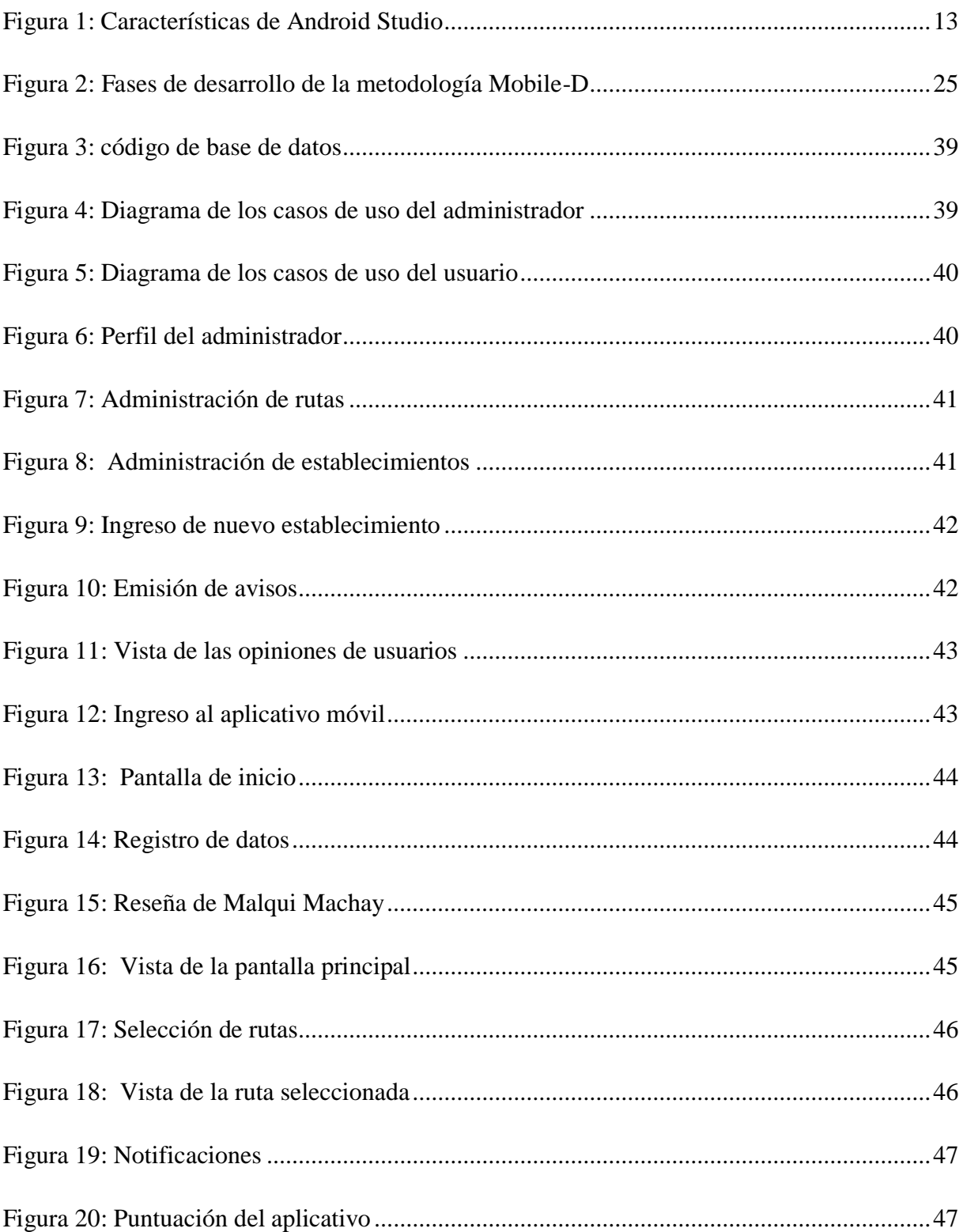

# **ÍNDICE DE GRAFICOS**

<span id="page-17-0"></span>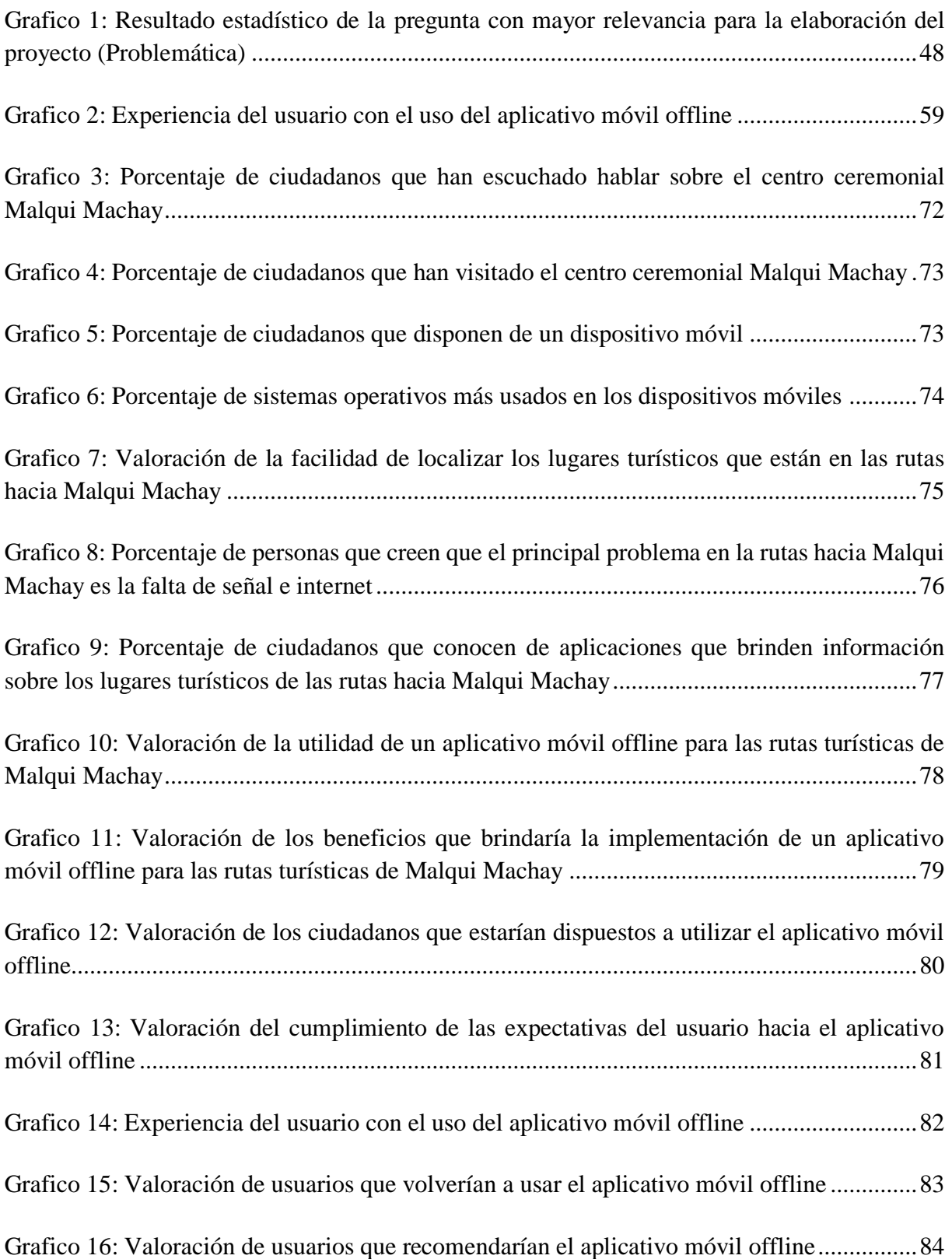

# **ÍNDICE DE ANEXOS**

<span id="page-18-0"></span>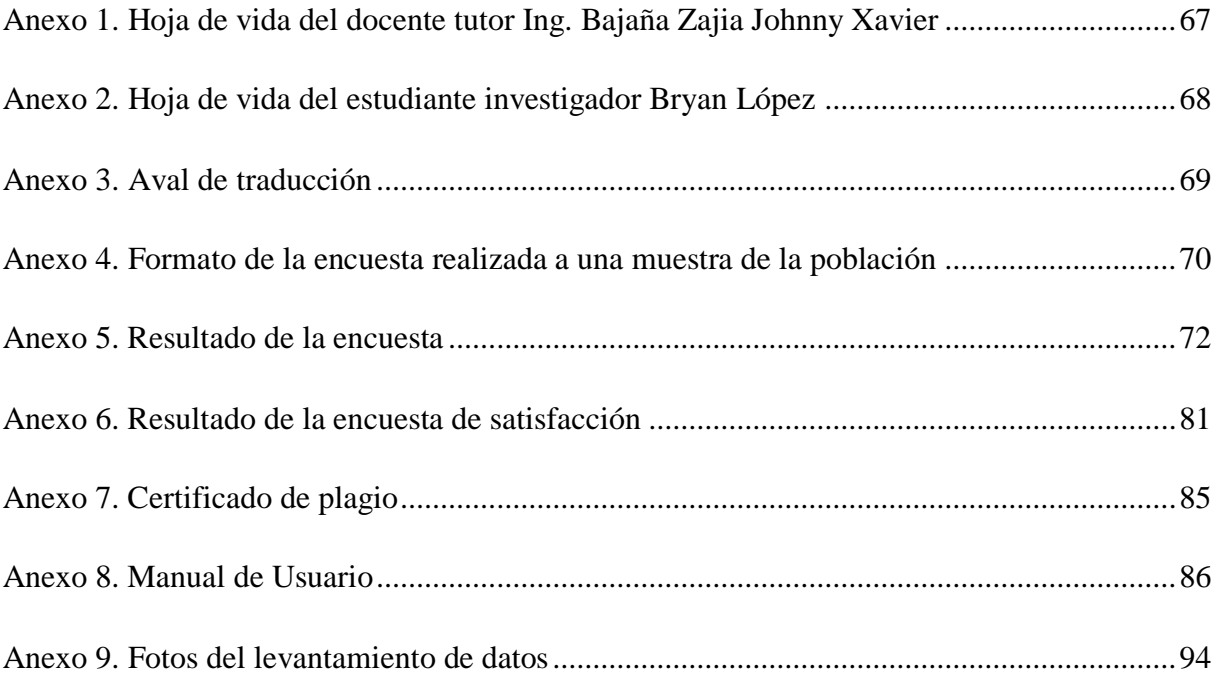

# <span id="page-19-0"></span>**1. INFORMACIÓN GENERAL**

# **Título del proyecto: "**DESARROLLO DE UN APLICATIVO MÓVIL OFFLINE PARA LAS RUTAS TURÍSTICAS DE MALQUI MACHAY"

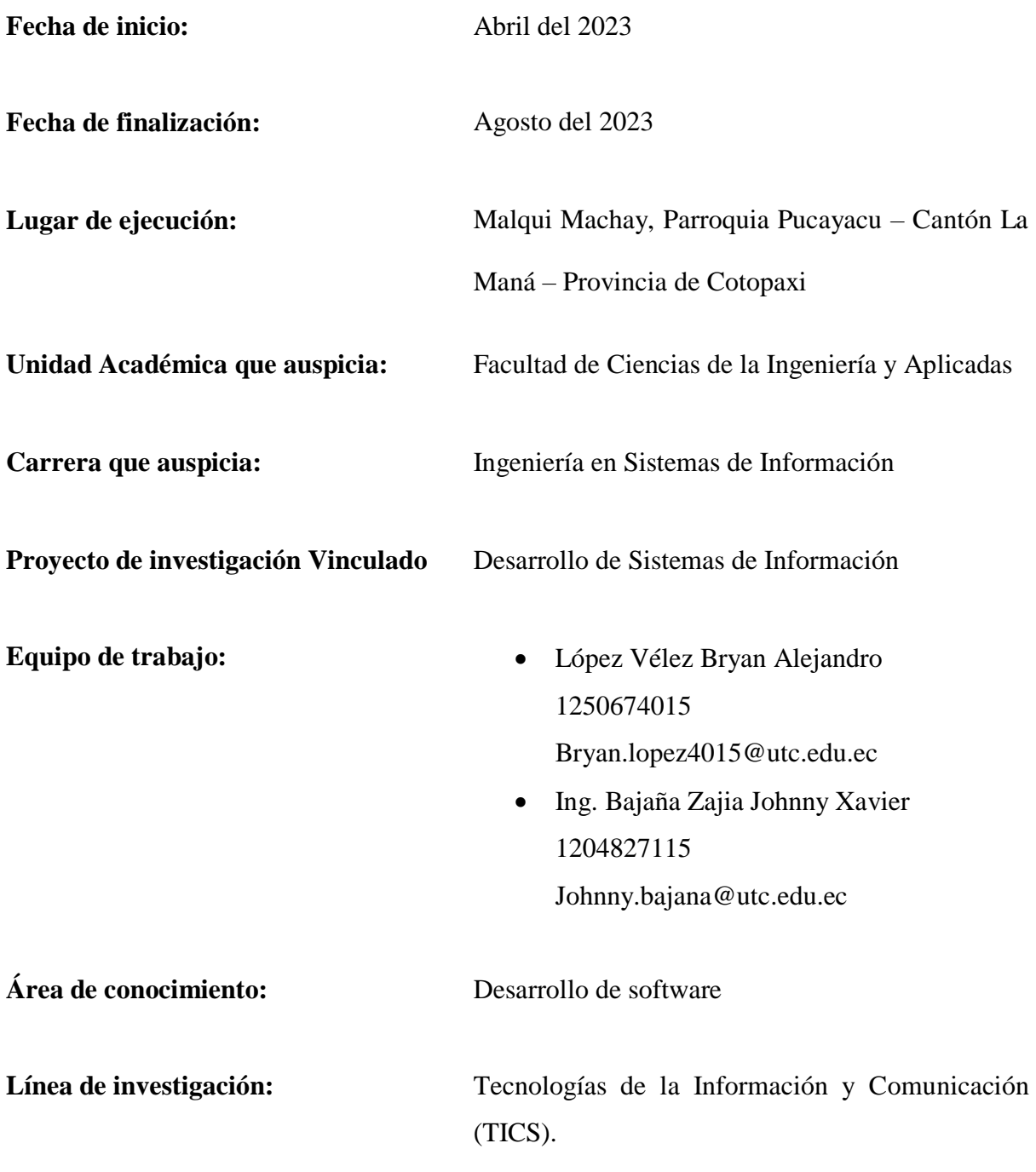

**Sub líneas de investigación de la Carrera:** Ciencias informáticas para la modelación de sistemas de información a través del desarrollo de software.

### <span id="page-20-0"></span>**2. DESCRIPCIÓN DEL PROYECTO**

El desarrollo de una aplicación móvil offline para las rutas turísticas de Malqui Machay, el punto principal de esta aplicación es que el usuario que desee realizar un viaje para conocer este lugar, tenga la facilidad de utilizar una aplicación móvil que le permite consultar las diferentes vías de acceso disponibles para llegar al centro ceremonial Malqui Machay, una vez seleccionada la ruta la aplicación le muestra al usuario los diferentes establecimientos y lugares turísticos que se encuentran a lo largo de la misma, con la opción de ver la información sobre cada una de ellas.

Teniendo en cuenta que en esas zonas no se cuenta con señal y cobertura a internet su función principal es trabajar de manera offline, la app muestra la ubicación mediante vía satelital, lo que le permite al usuario seguir su trayectoria de viaje en tiempo real, sin necesidad de que el dispositivo móvil esté conectado a internet, esto es posible debido a que el aplicativo tiene integrado un mapa offline y utiliza un paquete de datos que se integrara al momento de la descarga de la aplicación y que se actualizarán automáticamente al reestablecerse la conexión a internet. También brinda la opción de avisos donde se le notifica al usuario sobre las rutas o establecimientos que no se encuentren en funcionamiento y le da la opción al usuario para calificar y dar su opinión sobre el aplicativo.

Este aplicativo se lo desarrollo utilizando la metodología de desarrollo Mobile-D, que está centrada en el desarrollo de aplicaciones móviles, se emplearon herramientas como Android Studio, el lenguaje de programación Java y para el diseño el lenguaje de marcado XML, integrando un mapa offline obtenido de la biblioteca de mapas Mapbox, y se integró a este, mediante un mapeo con GPS la ubicación de los diferentes establecimientos y lugares turísticos que se encuentran a lo largo de las rutas de acceso al centro ceremonial Malqui Machay.

Este proyecto aportará a las haciendas de Malqui Machay, permitiendo que las personas puedan llegar a ellas sin problema dando la posibilidad de aumentar la cantidad de visitantes que llegan al lugar y beneficiando también a los establecimientos que están en las rutas de viaje ya que aumentaría la cantidad de clientes que llegan a los locales, impulsando así el turismo en este sitio arqueológico del Cantón La maná. Dando inicio así a dar a conocer lugares turísticos que se encuentran escondidos o que tienen cierta dificultad para llegar a ellos.

### <span id="page-21-0"></span>**3. JUSTIFICACIÓN DEL PROYECTO**

Actualmente al momento de viajar a un lugar desconocido, es normal que se utilicen aplicaciones que muestren la ubicación y dirección del sitio a visitar, pero para que esto sea posible los dispositivos móviles deben estar conectados a internet. Sin embargo, en el Ecuador hay muchos lugares que no cuentan con señal o una conexión estable a internet, en el cantón La Maná uno de ellos es el sitio arqueológico Malqui Machay.

Este sitio arqueológico como menciona Aguirre (2021) es el sitio ceremonial y posible fortaleza que reposa encima de una pequeña colina en el flanco occidental de la provincia de Cotopaxi, a 1000 m de altura y se encuentra situado en el recinto Malqui, parroquia Guasaganda del cantón La Maná, debido a que está ubicado en un sector donde no se cuenta con antenas que permiten la cobertura telefónica lo que impide el acceso a señal o internet en los dispositivos móviles, a las personas que no conocen su ubicación exacta se les dificulta llegar a este lugar y al no contar con internet no se puede utilizar herramientas como Google Maps.

Así como este, muchos son los lugares de los que no se conoce su historia y son poco accesibles debido a que no se conoce como llegar a ellos, por esto apoyando al turismo del cantón La Maná y para contribuir al crecimiento de este patrimonio cultural se planteó el desarrollo de una aplicación móvil la cual no necesitara una conexión a internet después de su descarga, en la cual los usuarios podrán encontrar las diferentes vías de acceso para llegar al sitio arqueológico Malqui Machay, así mismo se hará conocer mediante la aplicación los establecimientos comerciales que se encuentren a lo largo de las vías hacia Malqui, además, los usuarios podrán dejar su comentario sobre su visita y así incentivar a otras personas a conocer estos lugares, ayudando así al mejoramiento del turismo en el Cantón La Mana.

#### <span id="page-21-1"></span>**4. BENEFICIARIOS DEL PROYECTO**

Con el desarrollo de una aplicación móvil offline que muestre las rutas de acceso a Malqui Machay se busca contribuir al crecimiento de este sitio arqueológico, por lo que se contara con beneficiarios directos e indirectos. Teniendo en cuenta que el aplicativo no se limita solo a los beneficiarios indirectos que se muestran en la tabla, ya que este estará disponible para toda persona que desee conocer Malqui Machay, a continuación, se detalla los principales beneficiarios directos e indirectos del proyecto.

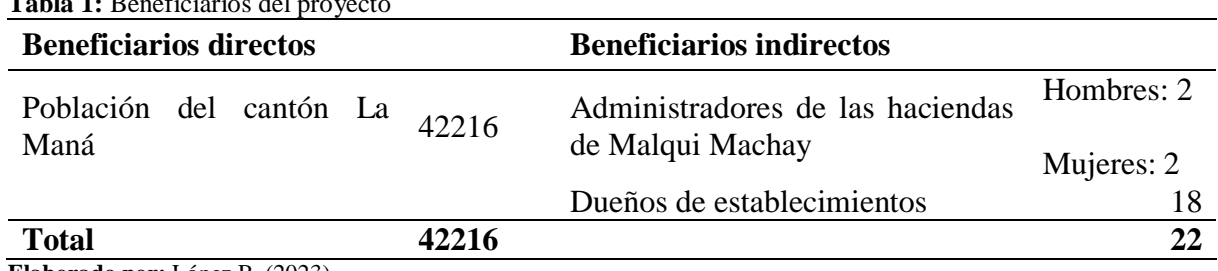

<span id="page-22-1"></span>**Tabla 1:** Beneficiarios del proyecto

**Elaborado por:** López B. (2023)

### <span id="page-22-0"></span>**5. PROBLEMA DE INVESTIGACIÓN**

El uso de aplicaciones móviles se ha incrementado considerablemente en los últimos años. Actualmente, las personas utilizan constantemente dispositivos inteligentes (Smartphone) como una herramienta para realizar la mayoría de actividades. La tecnología se ha vuelto un componente tan esencial en la sociedad, ya que las personas pueden adquirir servicios o productos a través de dispositivos móviles. Además se ha vuelto el protagonista de las nuevas formas de viajar, se ha convertido en guía turístico, agencia de viajes, localizador de los mejores restaurantes, mapa, etc. (Vidal, 2023). Por eso más que nunca, en estos tiempos quedarse sin cobertura en el móvil es quedarse prácticamente incomunicado. Y esto es un problema mayor al visitar lugares en los que no se tiene cobertura o señal de internet ya que afecta el uso de las diferentes aplicaciones disponibles en los celulares.

Para realizar un viaje se suele utilizar aplicaciones de ubicación para usarlas como guía si no se conoce la ruta completa, sin embargo, uno de los principales problemas al momento de utilizarlos es al llegar a zonas que no tienen cobertura ya que el dispositivo móvil pierde señal y por ende se pierde la trayectoria de viaje, dificultando así guiarse con el mapa.

Actualmente el Recinto Malqui, donde se encuentra el centro ceremonial Malqui Machay es uno de los sectores que no cuenta con cobertura y acceso a internet, además de eso su ubicación tan distante dificulta su prosperidad como un lugar turístico, ya que las personas no conocen las vías de ingreso y al no tener una conexión a internet, no pueden encontrar o utilizar las aplicaciones de ubicación para llegar al lugar. De allí nace la idea de desarrollar un aplicativo móvil que funcione de manera offline para las rutas turísticas de Malqui Machay.

## <span id="page-23-0"></span>**6. OBJETIVOS**

### <span id="page-23-1"></span>**6.1. Objetivo General**

Desarrollar un aplicativo móvil offline utilizando la metodología Mobile-D para las rutas turísticas de Malqui Machay

### <span id="page-23-2"></span>**6.2. Objetivos específicos**

- Establecer la fundamentación teórica para la correcta selección de herramientas y metodologías a utilizar en el desarrollo del aplicativo móvil offline.
- Desarrollar la aplicación móvil offline para el sistema operativo Android utilizando geolocalización y la metodología Mobile-D.
- Realizar validaciones para verificar la funcionalidad y el nivel de satisfacción del aplicativo móvil.

# <span id="page-24-0"></span>**7. ACTIVIDADES Y SISTEMA DE TAREAS EN RELACIÓN DE LOS OBJETIVOS PLANTEADOS**

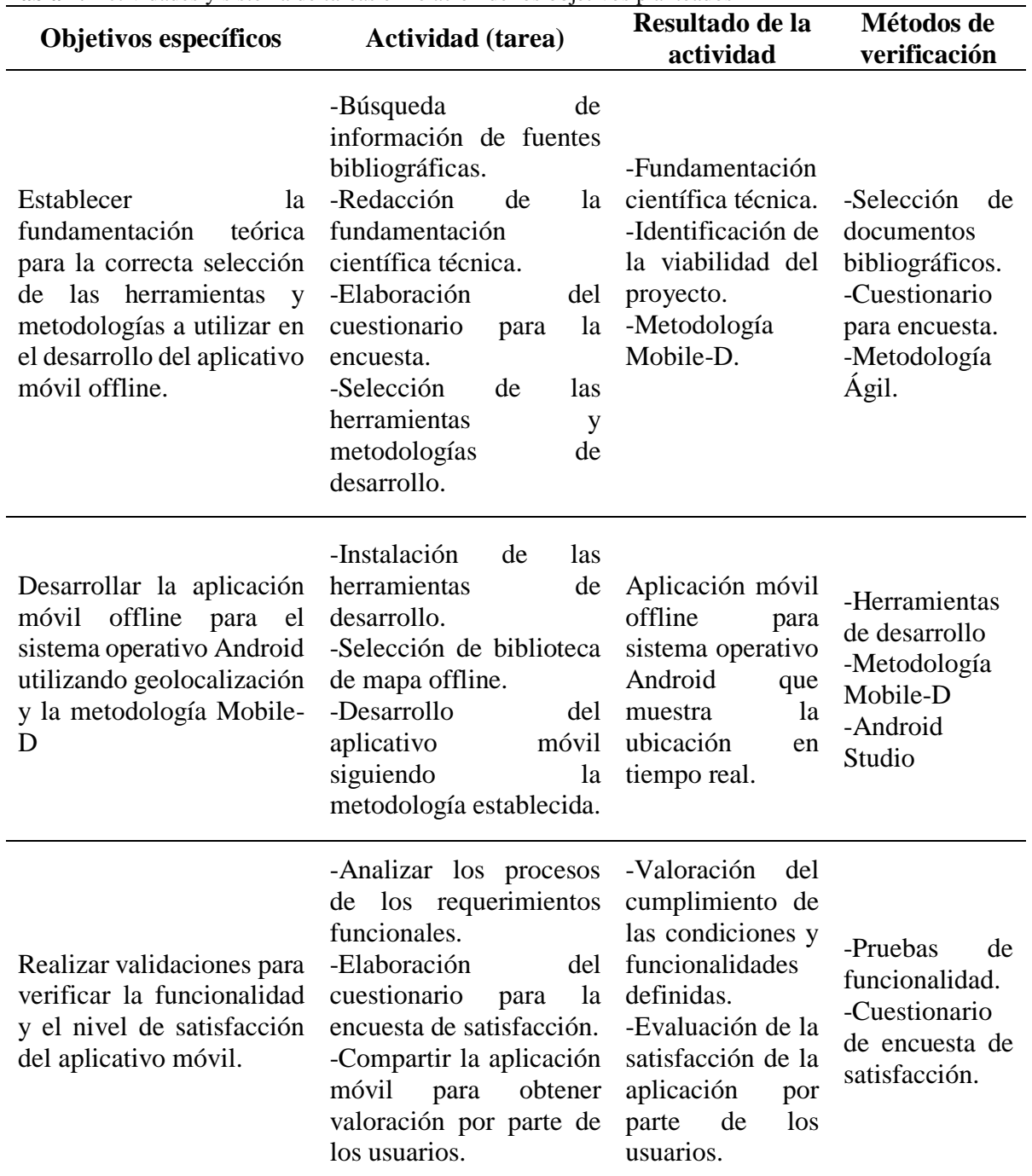

<span id="page-24-1"></span>**Tabla 2.** Actividades y sistema de tareas en relación de los objetivos planteados

**Elaborado por:** López B. (2023)

# <span id="page-25-0"></span>**8. FUNDAMENTACIÓN CIENTÍFICA TÉCNICA**

#### <span id="page-25-1"></span>**8.1. Antecedentes Investigativos**

Según investigaciones realizadas por Orbea, Tigselema, & Bassante (2023) El cantón La Maná de la provincia de Cotopaxi, contiene una riqueza histórica de gran importancia para nuestro pais, esto debido a los hallazgos aequeológicos encontrados en la hacienda Machay, donde estudios desarrollados por arqueológos, historiadores e investigadores han determinado el fin del gran Imperio Incásico. También mencionan que el turismo en el Ecuador y en particular en la provincia de Cotopaxi, es un área que cada día va cobrando más importancia en la economia del pais, su geografia e historia goza de privilegiados espacios que con el pasar de los años han sido adecuados para formar parte de la lista de atractivos turísticos. En La Maná, esta ubicado el patrimonio cultural arqueológico incaico, Malqui Machay declarado como Patrimonio Cultural del Ecuador el 24 de julio del 2011.fue descubierto por la historiadora ecuatoriana Tamara Estupiñán y sus colaboradores hace 19 años.

En el proyecto realizado por Arellano & Bravo (2022) donde desarrollaron un aplicativo móvil para la gestión de servicios mediante inteligencia artificial, mencionan que el desarrollo e introducción de las Tecnologías de Información y comunicación ha permitido una mayor cercanía entre las diferentes naciones, disminuyendo aquellas fronteras y restricciones que existían, con la llegada de los avances tecnológicos, la globalización ha escalado de manera exponencial debido a la creciente internacionalización industrial y de comercio, esto ha permitido que la mayor parte de la población mundial tenga mayor facilidad para conectarse a una red de internet y por consiguiente tener acceso a toda la información que pueda que brinda la misma, el internauta al ingresar a esta gran red tiene acceso desde entretenimiento (multimedia, juegos, redes sociales), compras Online, almacenamiento en la nube, etc.

En la investigación desarrollada por Herazo (2022) menciona que a diferencia de los aplicativos diseñados para computadoras de escritorio, los aplicativos móviles estan muy alejados de los sistemas de software integrados. Al contrario las aplicaciones moviles pueden proporcionar funcionalidades exclusivas y especificas, como juegos, calculadoras o navegadores web moviles. Esta diferencia en la funcionalidad se debe en parte a los recursos de hardware limitados de los primeros dispositivos móviles

Debido a los recursos de hardware limitados de los primeros dispositivos móviles, las aplicaciones móviles evitaban la multifuncionalidad. Aunque los dispositivos móviles modernos son mucho más sofisticados y tienen recursos de hardware mejorados, los aplicativos móviles todavia se adhieren a este enfoque funcional. Los propietarios de aplicaciones móviles permiten a los consumidores seleccionar las funciones específicas que desean en sus dispositivos.

Globalbit (2020) en su portal de innovación tecnológica indica que la conectividad y el uso de dispositivos móviles se encuentran actualmente en su máximo furor, muchas personas han dejado de verlos como un lujo para convertirlos en una necesidad, es muy común ver a las personas haciendo uso de teléfonos móviles para acceder a sus aplicaciones y redes sociales, conectados a una red de internet ya sea por medio de wifi o un plan de datos. Según un estudio realizado a principios del año 2019 por Hootsuite y We are social, publicado en "The Global State of Digital in 2019 Report, el 67% de la población mundial son usuarios de telefonía móvil, asimismo, el 52% accede a servicios de internet por medio de sus teléfonos móviles. Sin embargo también menciona que en muchas ocasiones estas conexiones pueden verse afectadas por diferentes factores como la ubicación geográfica en la que la persona se encuentre, fallas en la señal del proveedor de telefonía, en el alcance del wifi o simplemente por la finalización del plan o paquete de datos adquirido. Haciendo que acceder a las funcionalidades de algunas aplicaciones sea imposible; es en ese momento que empieza a manifestarse la importancia de desarrollar aplicaciones que incluyan funcionamiento offline.

#### <span id="page-26-0"></span>**8.2. Marco Teórico**

#### <span id="page-26-1"></span>**8.2.1. Historia de Malqui Machay**

En la primera expedición que tuvo lugar el 16 de julio de 2004 se llegó a Malqui. Ruinas que se encuentran en la zona baja del valle del río Quindigua y el 26 de junio de 2010 se adentró en Machay, una pequeña colina situada a unos kilómetros de Malqui y en su cima se encuentro los vestigios más imponentes y que estarían enlazados al culto que los incas tenían hacia sus ancestros.La noticia oficial de este hallazgo de Malqui-Machay se divulgo el 8 de abril de 2011, en el marco del Octogésimo Aniversario del Instituto Geográfico Militar del Ecuador y por primera vez para el mundo en el portal de Internet Latitude France y en el diario Le Monde, París, sección Sciences Décryptages (Estupiñán, 2012).

Las haciendas Malqui-Machay ubicadas en la parroquia de Guasaganda, cantón la Maná, disponen de vestigios arqueológicos los cuales se conocen como la última morada del Inca Atahualpa por los hechos históricos que han sido de importancia para la historia del Ecuador ya que habría sido el refugio de los últimos Incas (Toapanta, Zambrano, Llore, & Calvopiña, 2021).

Según la investigación realizada por Wendy Llore (2020) a 3 kilómetros de Malqui se encuentra la hacienda Machay lugar donde se realizaban tributos a sus antepasados debido a que se la consideraba un centro ceremonial donde se adoraba al rey. Por su estructura el camino de acceso a este lugar se cree es el cuerpo de la serpiente y que el patio es la cabeza que se dirige hacia a donde se oculta el sol, en una de las esquinas de la estructura existe una roca donde brota agua la cual era considerada milagrosa. Por ello se creía que adoraban a la naturaleza, al agua y a la serpiente.

Después del descubrimiento de las ruinas se realizaron 13 expediciones con antropólogos, geógrafos, arqueólogos, historiadores y estudiadores del pasado ecuatoriano e inca, autoridades políticas, medios de comunicación local e internacional y la comunidad, los que pudieron constatar in situ que Malqui Machay, ni era una construcción al azar ni una acumulación de rocas (Estupiñán, 2012).

#### <span id="page-27-0"></span>**8.2.2. Tecnología móvil**

La tecnología móvil es la tecnología que permite a los usuarios ir a donde quiera que vayan. Consiste en dispositivos portátiles de comunicación bidireccional, dispositivos informáticos y las tecnologías de red que los conectan. La tecnología móvil actual se caracteriza por dispositivos habilitados para Internet, como teléfonos inteligentes, tabletas y relojes. Estos son los productos más nuevos e incluyen buscapersonas bidireccionales, computadoras portátiles, teléfonos celulares (teléfonos plegables), navegadores GPS y más. Las redes de comunicación que conectan estos dispositivos a menudo se denominan tecnologías inalámbricas. Permite que los dispositivos móviles compartan voz, datos y aplicaciones (Mobile Apps) (IBM, 2021).

#### <span id="page-27-1"></span>**8.2.2.1. Uso correcto de la tecnología móvil**

Actualmente el principal uso de la tecnología móvil es la comunicación bidireccional entre dispositivos. Gestionar procesos laborales o empresariales de forma remota, comunicarse con la familia, compartir momentos instantáneos con amigos, acceder a contenidos multimedia al aire libre, contratar servicios profesionales y gestionar las actividades diarias son solo algunos de los usos más habituales. al menos en lo que respecta al uso del teléfono celular (Cedeño, 2022).

#### <span id="page-28-0"></span>**8.2.3. Evolución de los dispositivos móviles inteligentes**

En la actualidad los dispositivos móviles han pasado de ser un lujo a ser una necesidad. Si bien antes para acceder a un equipo de estos era necesario adquirir deudas y/o compromisos, hoy se pueden conseguir en el comercio dispositivos móviles de todos los precios y para todos los gustos; estos aparatos han significado un importante avance en el crecimiento de las compañías, Haciendo posible el acceso a la información en cualquier momento y lugar, ahorro de tiempo para la realización de las actividades, mejorando así el rendimiento, la eficiencia y productividad de los empleados y la empresa (Bohorquez & Maza, 2015).

#### <span id="page-28-1"></span>**8.2.4. Aplicaciones móviles**

Las computadoras tanto de escritorio o portátiles no son las únicas que pueden ejecutar software y que las aplicaciones y programas no son de su uso exclusivo. Los dispositivos móviles como Tablet y celulares inteligentes también ejecutan aplicaciones. Estos están diseñados para facilitar el trabajo y contienen una variedad de herramientas y accesorios útiles para el día a día (GCF, 2013).

Un aplicativo móvil o también conocida como app móvil, es un tipo de aplicativo desarrollado para dispositivos móviles, como puede ser una tableta o un teléfono inteligente e incluso si los aplicativos son pequeñas unidades de software con una funcionalidad limitada, se las modifica para brindar una experiencia y servicio de calidad a los usuarios (Herazo, 2022).

#### <span id="page-28-2"></span>**8.2.4.1. Tipo de aplicaciones móviles**

#### <span id="page-28-3"></span>**8.2.4.1.1. Aplicación nativa**

Las aplicaciones nativas se desarrollan según el lenguaje de cada sistema operativo determinando así también sus características y parámetros, más que ser una web, son algo parecido a instalar un programa en un ordenador a diferencia que se lo realiza en un dispositivo móvil (Pérez, 2017).

Garantizar la experiencia de los usuarios y el total acceso e integración con las funciones de hardware del dispositivo, utilizando sus capacidades al máximo es una de las ventajas de las aplicaciones nativas. Así mismo estos aplicativos conceden un tiempo de respuesta más cortos y no necesitan una conexión a internet para su uso. A diferencia del resto de aplicativos las nativas prioriza la experiencia del usuario y calidad, permitiendo aprovechar en su totalidad al dispositivo, un problema sería que para su desarrollo y mantenimiento de dos fuentes de código necesita de una inversión mayor (Pérez, 2017).

#### <span id="page-29-0"></span>**8.2.4.1.2. Aplicaciones web**

Las aplicaciones web se comportan de manera similar a las aplicaciones nativas, pero se accede a ellas a través de un navegador web en un dispositivo móvil. No son aplicaciones independientes en el sentido de tener que descargar e instalar código en un dispositivo. En realidad, son sitios web receptivos que adaptan su interfaz de usuario al dispositivo en el que se encuentra el usuario. De hecho, cuando se encuentra con la opción de «instalar» una aplicación web, a menudo simplemente marca la URL del sitio web en un dispositivo. Están diseñadas con HTML5, CSS, JavaScript, Ruby y lenguajes de programación similares utilizados para el trabajo web (Herazo, 2021).

#### <span id="page-29-1"></span>**8.2.4.1.3. Aplicación Híbrida o Multiplataforma**

Este tipo de aplicaciones ejecutan una aplicación web dentro de una aplicación nativa. Utilizan tecnologías similares a las que se pueden utilizar en una aplicación web (*HTML*, *CSS* y *JavaScript)* pero se ejecutan como una aplicación nativa, evitando así tener que desarrollar una aplicación para cada sistema operativo. Estas aplicaciones son, por lo tanto, aplicaciones web que, en lugar de visualizarse en un navegador desde un servidor remoto, se insertan en un contenedor creado para la plataforma a la que pertenece el dispositivo móvil. Estas aplicaciones cuentan con acceso a los elementos del *hardware* del dispositivo (*GPS*, datos, cámara, etc.) (Martinez, 2021).

#### <span id="page-29-2"></span>**8.2.5. Aplicación nativa Android**

Toda aplicación, herramienta, página o servidor digital, posee un lenguaje de programación o entornos de trabajo especializados, por ejemplo, Python es un lenguaje muy utilizado para el desarrollo de IA, así mismo pasa con el sistema operativo Android, todas sus aplicaciones y

herramientas poseen su propio entorno de trabajo, ese entorno es Android Studio, que permite una flexibilidad en cuanto al desarrollo de características y funciones que puede tener herramienta o app de este sistema (Santaella, 2022).

#### <span id="page-30-0"></span>**8.2.6. Desarrollo de aplicaciones para dispositivos móviles**

Al momento de desarrollar un software para dispositivos móviles se debe tener en cuenta algunas características, entre ellas, que el software sea liberado en un ambiente dinámico y ambiguo con un nivel de competencia alto, Los equipos de desarrollo de aplicaciones móviles suelen ser pequeñas y medianas empresas, y las aplicaciones en sí son de pequeña escala, se lanzan rápidamente para satisfacer la demanda del mercado y se dirigen a una gran cantidad de usuarios finales. Para el desarrollo de estas se recomienda que los equipos de desarrollo enfrenten el desafío de un entorno dinámico, donde las necesidades y expectativas de los clientes cambian con frecuencia, por lo que es necesario un enfoque de desarrollo orientado al ciclo relativo. Tiempos de desarrollo cortos, propios de metodologías ágiles para el desarrollo de software (Amaya, 2013).

#### <span id="page-30-1"></span>**8.2.7. Herramientas de desarrollo**

El desarrollo de software precisa un sin número de elementos, como código, interfaz de usuario, estructura del proyecto, configuración del entorno y más. Para simplificar este complejo proceso, se crearon distintas herramientas (DataScientest, 2022).

#### <span id="page-30-2"></span>**8.2.7.1. Entornos de desarrollo Integrado**

Un entorno de desarrollo integrado o también conocido como IDE es un tipo de aplicación de software que combina todas las herramientas necesarias para ejecutar un proyecto de desarrollo de software en un solo lugar. El IDE sirve para que, durante el proceso de escritura, creación y testeo de un programa, los programadores utilicen una gran variedad de herramientas y no tengan que seleccionar, desplegar, integrar y supervisar estas herramientas de manera manual e individual (DataScientest, 2022).

#### <span id="page-30-3"></span>**8.2.7.1.1. Android Studio**

Android Studio es el IDE de desarrollo estándar de aplicativos para Android basada en IntelliJ IDEA. Este es fundamental en el desarrollo de aplicaciones nativas de Android. Ademas de ser rápido también permite herramientas para crear aplicaciones para todo tipo de teléfonos Android (Dharmwan, 2021).

Utiliza el sistema de compilación Gradle altamente integrado, que mejora la experiencia de los desarrolladores de aplicaciones de Android y ayuda a desarrollar aplicaciones eficientes y productivas. También proporciona una interfaz gráfica de usuario que permite a los desarrolladores de aplicaciones de Android utilizar las operaciones de arrastrar y soltar con facilidad y precisión (Dharmwan, 2021).

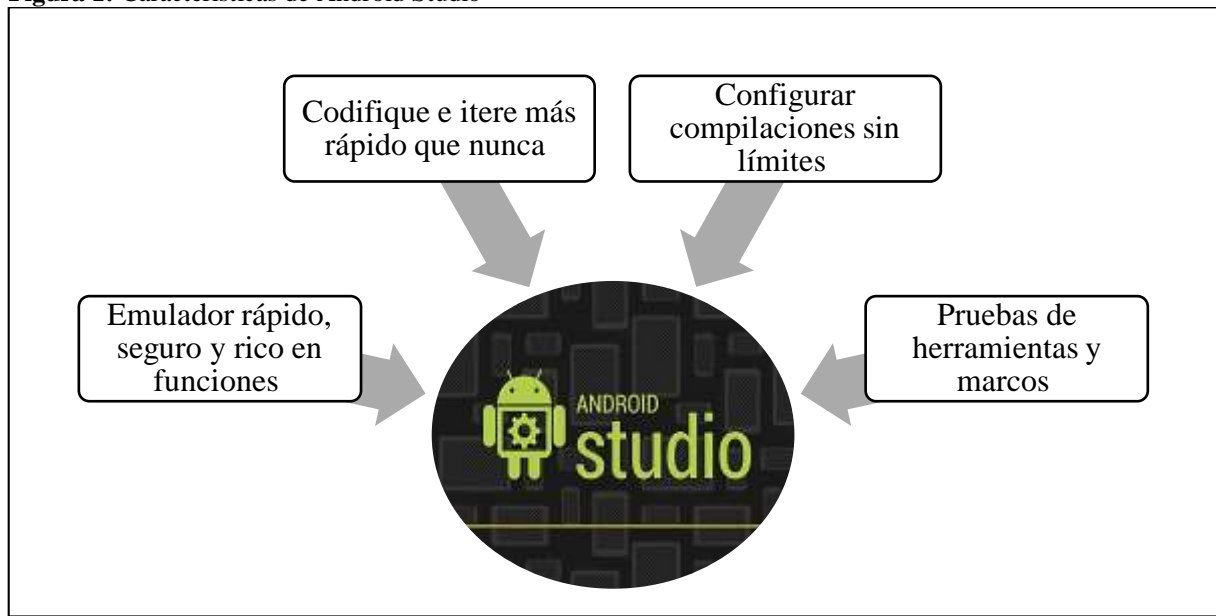

<span id="page-31-1"></span>**Figura 1:** Características de Android Studio

**Elaborado por:** López B. (2023) **Fuente:** (Dharmwan, 2021)

#### <span id="page-31-0"></span>**8.2.8. Base de datos**

Una base de datos es un sistema de información como un almacén. Estos son muy informativos. Estamos hablando de 20-30 bits de información multiplicados por miles o millones de personas. La gestión de datos solía basarse en archivos informáticos, pero las necesidades actuales requieren sistemas más complejos. Es un sistema de base de datos. Cada base de datos debe tener un conjunto de propiedades: seguridad (solo las personas autorizadas pueden acceder a la información), integridad (la información se conserva y no se pierde) e independencia (una buena base de datos debe ser independiente, por lo que estas propiedades son importantes). sistema operativo o programas que interactúan con él) (Sierra, 2018).

#### <span id="page-32-0"></span>**8.2.8.1. Base de datos embebida**

Una base de datos embebida es aquella que no inicia un servicio en nuestra máquina independiente de la aplicación, pudiéndose enlazar directamente a nuestro código fuente o utilizarse en forma de librería, también la podemos colocar como un fichero en la carpeta de la aplicación logrando así que corra dentro de un proceso, siendo únicamente accesible por este. es decir, solo el servicio que lanza la base de datos incrustada puede acceder a sus tablas (Huillca, 2019).

### <span id="page-32-1"></span>**8.2.9. Gestor de Base de datos**

Un gestor de base de datos da una serie de servicios y lenguajes para la creación, configuración y manipulación de la base de datos, además de mecanismos de respaldo.

#### <span id="page-32-2"></span>**8.2.9.1. MySQL**

MySQL es el sistema de administración de bases de datos relacionales más utilizado en la actualidad porque se basa en código fuente abierto. Or21qacle Corporation for MySQL fue desarrollado originalmente por MySQL AB, fue adquirido por Sun MicroSystems en 2008 y fue adquirido por Or21qacle Corporation en 2010. Ahora tiene su propio motor y es un sistema de administración de bases de datos con licencia dual. Por un lado es de código abierto, pero por otro lado hay una versión comercial mantenida por Oracle Corporation (Robledano, 2019).

MySQL tiene varias ventajas que son de gran interés para los desarrolladores. Lo más obvio es que se aplica a las bases de datos relacionales. En otras palabras, utiliza múltiples tablas enlazadas entre sí para almacenar información y organizarla adecuadamente (Robledano, 2019).

#### <span id="page-32-3"></span>**8.2.9.2. SQLite**

En términos generales, lo que es [SQLite](https://www.sqlite.org/about.html) hace referencia a una base de datos relacional, la cual se considera de dominio público, debido a que es de código abierto u *open source*, aspecto que ayuda a que sea accesible para el desarrollo de aplicaciones. Cabe resaltar que SQLite se considera una biblioteca que se encuentra en constante proceso y que implementa un motor de base de datos SQL, el cual se caracteriza por ser transaccional, no contar con un servidor y no necesitar una instalación previa para poder usarlo (KeepCoding, 2023).

Principalmente, actúa como un servidor autónomo, debido a que el Sistema de Gerencia de Base de Datos o SGBD, por lo que puede ejecutarse como su propio servidor independiente, eliminando la necesidad de consultas y procesos separados. Por lo tanto, se creó una biblioteca SQLite y se almacenó directamente en el archivo de la base de datos (HostGator, 2022).

### <span id="page-33-0"></span>**8.2.9.3. Comparación de MySQL y SQLite**

| <b>Actividades</b>                      | $\frac{1}{2}$ comparation at no gestores at ease at allow<br><b>SQLite</b>                                                                                                    | <b>MySQL</b>                                                                                                    |
|-----------------------------------------|----------------------------------------------------------------------------------------------------|----------------------------------------------------------------------------------------------------|
| Código                                  | Es un proyecto de código abierto<br>disponible en el dominio público.                                                                                                    | Es un proyecto de código abierto propiedad<br>de Oracle.                                                                                                    |
| <b>Servidor</b>                         | Es una base de datos sin servidor<br>y es independiente.                                                                                                    | -Requiere un servidor para ejecutarse<br>-Usa conexión a red local o remota de<br>internet para acceder la base de datos                                                                                                    |
| <b>Soporte</b>                          | Admite estos tipos de datos:<br>Blob, Integer, Null, Text, Real.                                                                                                    | Es mucho más flexible cuando se trata de<br>tipos de datos ya que admite muchos tipos de<br>datos.                                                                                                    |
| <b>Almacenamiento</b><br>y portabilidad | -La biblioteca SQLite tiene un<br>tamaño de aproximadamente 250<br><b>KB</b><br>-Almacena<br>directamente<br>información en un solo archivo,<br>lo que lo hace fácil de copiar.                                                         | -El servidor MySQL tiene aproximadamente<br>600 MB.<br>-Antes de copiar o exportar MySQL debes<br>condensarlo en un solo archivo.<br>-Para bases de datos más grandes, esta es una<br>actividad que requiere mucho tiempo.                                                                                                    |
| Acceso múltiple                         | <b>SQLite</b><br>no<br>tiene<br>ninguna<br>funcionalidad<br>específica<br>de<br>administración de usuarios y, por<br>lo tanto, no es adecuado para el<br>acceso de múltiples usuarios.                                                  | MySQL tiene un sistema de administración<br>de usuarios bien construido que puede<br>manejar múltiples usuarios y otorgar varios<br>niveles de permiso.                                                                                                    |
| <b>Escalabilidad</b>                    | -Es adecuado para bases de datos<br>más pequeñas.<br>- A medida que la base de datos<br>crece, el requisito de memoria<br>también aumenta al usar SQLite                                                                                | Es fácilmente escalable y puede manejar una<br>base de datos más grande con menos<br>esfuerzo.                                                                                                    |
| Seguridad                               | No tiene un mecanismo<br>de<br>autenticación incorporado.                                                                                                    | Viene<br>muchas<br>características<br>de<br>con<br>seguridad incorporadas.                                                                                                    |
| Instalación                             | N <sub>o</sub><br>requiere<br>demasiadas<br>configuraciones y es fácil de<br>configurar                                                                                                    | más<br>configuraciones<br>Requiere<br>en<br>comparación con SQLite                                                                                                    |
| <b>Cuando Usar</b>                      | -Desarrollo<br>de<br>pequeñas<br>aplicaciones independientes.<br>-Proyectos más pequeños que no<br>requieren mucha escalabilidad.<br>-Cuando necesitas leer y escribir<br>directamente desde el disco.<br>-Desarrollo básico y pruebas. | -Acceso múltiple de usuarios a aplicaciones.<br>-Con sistemas distribuidos.<br>-Aplicaciones basadas en web.<br>-Con aplicaciones que requieren una base de<br>datos más grande.<br>-Cuando los usuarios requieren fuertes<br>funciones de seguridad y autenticación.<br>-Con<br>proyectos<br>que<br>requieren<br>más<br>escalabilidad.<br>-Al desarrollar soluciones personalizadas. |

<span id="page-33-1"></span>**Tabla 3:** Comparación de los gestores de base de datos

Teniendo en cuenta que se desarrolla una aplicación móvil offline, se utilizara como gestor de base de datos a SQLite, ya que este funciona sin conexión a internet y al ser un proyecto pequeño donde su función principal es la de dar ubicación de manera offline y na la de administrar los usuarios, con este gestor de base de datos se trabaja de manera menos compleja, ya que MySQL es para administrar múltiples usuarios y si necesita de una conexión de red para acceder a la base de datos.

#### <span id="page-34-0"></span>**8.2.10. Servicios de mapeo y navegabilidad**

#### <span id="page-34-1"></span>**8.2.10.1. Mapbox**

Mapbox es una plataforma de mapas y herramientas de ubicación que permite a los desarrolladores integrar mapas personalizados, datos de ubicación y funciones de geocodificación en aplicaciones web y móviles. Ofrece una variedad de herramientas y servicios de mapas, incluyendo mapas en vivo, datos de ubicación en tiempo real, herramientas de diseño de mapas, servicios de geocodificación y enrutamiento, y herramientas de visualización de datos geoespaciales. Su alto grado de personalización le hace apta para desarrollos tan variados como aplicaciones de viajes, transporte, es capaz de gestionar grandes cantidades de datos y trafico sin que tenga una repercusión negativa en el rendimiento del mapa (López, 2023).

#### <span id="page-34-2"></span>**8.2.10.2. Google Maps**

Google Maps es un servicio de mapas en línea desarrollado por Google. Proporciona información detallada sobre ubicaciones geográficas, rutas, tráfico en tiempo real y otros datos relacionados con la geolocalización. Los usuarios pueden utilizar Google Maps para buscar direcciones, encontrar negocios locales, planificar rutas de viaje, explorar lugares en 3D y ver imágenes de satélite de ubicaciones en todo el mundo. Además, esta aplicación cuenta con diferentes funciones básicas y avanzadas, tales como: coordenadas, información del sitio, navegación, etc. (Insaurrable, 2022).

Es por ello que, encontrar cualquier lugar en Google Maps es muy sencillo, ya que incorpora una barra de navegación y búsqueda en la que solo hay que escribir el nombre del sitio deseado. Al hacerlo se muestra una serie de sugerencias o posibles coincidencias, de acuerdo a los

términos indicados por el usuario, quien deberá pulsar sobre el que mejor se adapte (Insaurrable, 2022).

### <span id="page-35-0"></span>**8.2.10.3. Comparación entre Mapbox y Google Maps**

| <b>Actividades</b>                                     | <b>Mapbox</b>                                                                                                    | <b>Google Maps</b>                                                                                                    |
|--------------------------------------------------------|----------------------------------------------------------------------------------------------------|----------------------------------------------------------------------------------------------------|
| Personalización                                        | Abre toda su plataforma para la<br>personalización.                                                                                                    | Es menos flexible cuando se trata de<br>personalización ya que lo obliga a<br>utilizar la capa base predeterminada.                                                                                                    |
| Marcadores de mapas                                    | - Utiliza una biblioteca para mapear<br>conocida como SuperCluster para iOS<br>y Android.<br>- Tiene mayor rendimiento ya que<br>mosaicos<br>utiliza<br>vectoriales<br>y<br>proporciona una API muy flexible.                                      | -Tiene clúster de mapeo, pero tiene<br>características limitadas de estilo.<br>- El API no puede representar una<br>gran cantidad de marcadores en un<br>solo momento y muestra problemas<br>de rendimiento en la interfaz de<br>usuario.                                |
| Opciones de búsqueda<br>y direcciones de<br>suministro | -El API permite a los usuarios buscar<br>diferentes ubicaciones utilizando las<br>coordenadas.<br>función<br>búsqueda<br>-La<br>de<br>es<br>totalmente gratuita.<br>-Proporciona servicio de navegación a<br>los usuarios dentro de la aplicación. | -El API permite a los usuarios<br>diferentes<br>ubicaciones<br>buscar<br>utilizando las coordenadas.<br>-La función de búsqueda se debe<br>pagar después de un cierto límite.<br>-Proporciona<br>servicio<br>de<br>navegación a los usuarios dentro de<br>la aplicación. |
| <b>Precios</b>                                         | - Son gratuitos hasta cierto punto.<br>Ofrece diferentes opciones de<br>precios para usuarios individuales.<br>- Se paga 5\$ por 1000 y el precio baja<br>con el aumento del volumen.                                                              | - Son gratuitos hasta cierto punto.<br>- Se basa en el uso o las solicitudes.<br>- Se paga 7\$ por cada 1000<br>solicitudes.                                                                                                    |
| <b>Servicios asociados</b>                             | -Proporciona una<br>plataforma<br>de<br>código abierto.<br>-Sus datos de mapas y servicios API<br>no son tan ricos como google Maps.                                                                                                    | -Tiene una variedad de servicios<br>como Satellite Imagery y Street<br>View.                                                                                                    |

<span id="page-35-1"></span>**Tabla 4:** Comparación de los servicios de navegación

**Elaborado por:** López B. (2023) **Fuente:** (Bak, 2018)

Si bien tanto como Google Maps como Mapbox proporcionan una gran cantidad de características y funcionalidades, pero Mapbox brinda un mejor rendimiento y personalización a diferencia de Google Maps, además tiene la capacidad de trabajar con mapas y datos sin conexión de manera más flexible. Lo que permitirá ofrecer una experiencia de usuario sin conexión fluida. Además, puedes personalizar y diseñar la apariencia de tus mapas de acuerdo con las necesidades de tu aplicación.
#### **8.2.11. Sistemas Operativos móviles**

Un sistema operativo móvil o (SO) móvil, es un sistema que controla un dispositivo móvil al igual que los PCs que utilizan Windows o Linux, cada dispositivo móvil tiene diferente sistema operativo que pueden ser Android, IOS entre otros. Los sistemas operativos móviles son más simples y se adaptan mejor a las conexiones inalámbricas. A medida que los teléfonos móviles han ganado popularidad, el sistema operativo en el que se ejecutan se ha vuelto aún más importante (Castellanos, 2016).

#### **8.2.11.1. Tipos de Sistemas Operativos Móviles**

#### **A. Android**

Android es el sistema operativo de móviles más exitoso, con una cuota de mercado de más del 90%. Básicamente todo Smartphone que no sea de Apple utiliza Android, ya que es adaptable a diferentes pantallas y resoluciones. Una de las características de Android es su capacidad de operar en teléfonos de gama baja y media. Esto acrecentó enormemente su atractivo y le permitió lograr gran parte de su éxito. Además, la construcción del software operativo está basada en Linux y sus aplicaciones base están escritas en lenguaje de [programación Java](https://www.crehana.com/blog/tech/que-es-java/) (Paez, 2021).

Android es un sistema operativo de [código abierto,](https://www.crehana.com/blog/tech/que-es-un-codigo-abierto/) es decir, cualquiera con el conocimiento para diseñar aplicaciones puede contribuir a crear contenido para el software. Si te interesa aprender cómo, te recomendamos el [curso online de Crea aplicaciones en Android con Java.](https://www.crehana.com/cursos-online-diseno-mobile/crea-aplicaciones-en-android-con-java/) Asimismo, en contraste con otros tipos de sistemas operativos, Android te da mayor libertad. De la mano con la característica anterior, el hecho de que este software cuenta con un código abierto, les permite a los programadores realizar aplicaciones y funciones sin límites. Tampoco, requieren de permisos del operador ni depende de ningún fabricante para ejecutar mejoras en el sistema operativo (Paez, 2021).

#### **B. IOS**

IOS es otro peso pesado en los sistemas operativos móviles. A diferencia de Android, iOS está vinculado directamente a tipos específicos de hardware. Esto hace que sea casi imposible obtener y usar una copia del sistema operativo si lo desea. Porque iOS es un sistema operativo de código cerrado de pago. Originalmente fue desarrollado por Apple en 2007 para usar con el iPhone y luego para otros dispositivos de Apple como iPods y iPads. Uno de sus aspectos destacados es que es un sistema operativo altamente seguro y altamente resistente a ataques. Porque está basado en Unix y su sistema de permisos (Marker, 2020).

#### **A. Windows Phone**

Windows Phone es un sistema operativo desarrollado por Microsoft para teléfonos inteligentes. Su objetivo principal es brindar una experiencia de usuario más simple y eficiente que sus competidores, iOS y Android, que ya habían comenzado a ganar una gran participación de mercado y aceptación en 2010. Utiliza una interfaz de usuario (UI) derivada de Metro. La pantalla de inicio presenta mosaicos en vivo que muestran información actualizada en tiempo real sin abrir la aplicación correspondiente. El sistema operativo también tiene una excelente integración con otros productos de Microsoft como Office y OneDrive, lo que lo hace popular entre los usuarios comerciales (Alonso, 2020).

#### **8.2.12. Lenguajes de programación**

Un lenguaje de programación es un conjunto de reglas gramaticales (sintaxis y semántica) que instruyen a una computadora o dispositivo para que se comporte de una manera específica. Cada lenguaje de programación tiene su propio vocabulario, un conjunto de palabras clave que siguen una sintaxis especial para escribir y construir instrucciones informáticas (Chakray, 2018).

#### **8.2.12.1. Java**

Java es un lenguaje de programación orientado a objetos concurrente de propósito general diseñado específicamente para tener la menor cantidad posible de dependencias de implementación. Su propósito es permitir a los desarrolladores de aplicaciones escribir programas una vez y ejecutarlos en cualquier dispositivo (WORA o en inglés "escribir una vez, ejecutar en cualquier lugar"). Se vuelve a compilar para ejecutarse en otro lugar. A partir de 2012, Java es uno de los lenguajes de programación más utilizados, especialmente para aplicaciones web cliente-servidor, con 10 millones de usuarios (Ictea, 2023).

### **8.2.12.1. Python**

Este lenguaje de gran capacidad permite desarrollar programas de todo tipo y posee múltiples ventajas. Es de código abierto, es decir, gratuito, por lo que las limitaciones de desarrollo de software son casi nulas. También es uno de los lenguajes de programación más fáciles de aprender porque está diseñado para parecerse al lenguaje humano. Desarrollar código en Python es como decirle a alguien que haga algo. Es uno de los lenguajes de programación backend más útiles ya que está etiquetado para la gestión de datos (Castelán, 2022).

#### **8.2.12.1. Kotlin**

Kotlin es un lenguaje de programación de código abierto creado por JetBrains que se ha vuelto popular para escribir aplicaciones de Android. Este lenguaje se puede desarrollar en JVM o JavaScript, por lo que se escribe estáticamente. O meses incluso si no lo necesitas al mismo tiempo, porque está desarrollado de forma nativa usando LLVM. Esto lo hace totalmente interoperable con código Java, lo que le permite migrar gradualmente sus proyectos (Canorea, 2022).

### **8.2.13. Offline**

En informática, este sonido en inglés es lo opuesto a en línea ("conectado", "en línea", "a Internet"), lo que significa que el dispositivo o usuario no está conectado a una red de datos conectada. Asimismo, cada vez es más habitual utilizar el término para referirse a relaciones o contactos fuera de las redes sociales y blogs de Internet (RAE, 2013).

#### **8.2.13.1. Aplicaciones Offline**

Las aplicaciones con capacidades fuera de línea son aplicaciones a las que se puede acceder sin conectar su teléfono a una red. El funcionamiento típico de este tipo de aplicaciones es mediante sincronización de información, si no está conectado, cargando sincronización de información cuando el dispositivo o aplicación está conectado a Internet, la última información cargada se muestra al usuario (Globalbit, 2020).

#### **8.2.14. Rutas turísticas**

Una ruta turística se considera un producto turístico que se basa en un itinerario previamente planificado y proporciona orientación a los consumidores sobre las actividades a realizar en un destino. Consisten en una serie de elementos básicos que ofrece el mercado turístico (Rodríguez, 2017).

Se define como un camino o camino trazado para que los turistas o viajeros puedan conocer y visitar diferentes lugares de interés. Hay dos tipos de rutas turísticas: rutas turísticas circulares y rutas turísticas rectas. El primero es un atractivo natural, como un paisaje, que tiene un principio y un final. En segundo lugar, como su nombre indica, se puede decir que Internet, las atracciones turísticas están interconectadas y tienen una característica común (Cruz, 2014).

### **8.2.15. Geolocalización**

La geolocalización puede referirse a una consulta de ubicación o una consulta de ubicación física. Está estrechamente relacionado con el uso de sistemas de posicionamiento, pero difiere en que se enfoca más en determinar una ubicación significativa que una serie de coordenadas geográficas. La geolocalización es la capacidad de obtener la ubicación geográfica real de un objeto, como un radar, un teléfono celular o una computadora conectada a Internet. Este proceso se usa comúnmente en los sistemas de información geográfica, que son colecciones organizadas de datos geográficos y hardware y software diseñados para capturar, almacenar, manipular y analizar todas las formas posibles de información geográfica referenciada. La geolocalización se usa cada vez más en teléfonos con otro software. Además, hoy en día todas las aplicaciones suelen incluir la posibilidad de geolocalización (Tokio, 2020).

#### **8.2.16. GPS**

El Sistema de Posicionamiento Global (GPS) es un sistema de posicionamiento diseñado por el Departamento de Defensa de los Estados Unidos con fines militares para proporcionar estimaciones precisas de posición, velocidad y tiempo, y ha estado en funcionamiento desde 1995 utilizando una red informática y 24 combinaciones. Las constelaciones de satélites, a través de la triangulación, determinan la altitud, longitud y latitud de cualquier objeto sobre la superficie terrestre (Pozo, y otros, 2015).

#### **8.2.16.1. Longitud**

La longitud es la dimensión lineal plana de una característica medible que se determina teniendo en cuenta la extensión recta. Este es un concepto que se ha utilizado en otros campos, pero siempre ha sido fiel a su esencia de medir el tamaño de una distancia entre dos puntos (Monsalve, 2021).

### **8.2.16.2. Latitud**

Las líneas de latitud corren de este a oeste en un mapa, pero los puntos de latitud forman la ubicación norte-sur de un punto en la Tierra. Las líneas de latitud comienzan en 0 grados en el ecuador y terminan en 90 grados en los polos norte y sur. Todas las áreas al norte del ecuador se denominan hemisferio norte, y todas las áreas al sur del ecuador se denominan hemisferio sur. (Gabri, 2020).

#### **8.2.17. Metodologías Agiles Móviles**

En el desarrollo de aplicaciones móviles, representa un enfoque iterativo, incremental y colaborativo que enfatiza la flexibilidad, la adaptabilidad y la entrega rápida de productos de software de alta calidad. Agile divide el proceso de desarrollo en iteraciones o sprints más pequeños y manejables, creando un entorno altamente dinámico que fomenta la retroalimentación, las pruebas y los ajustes rápidos, y finalmente ofrece un producto optimizado (AppMaster, 2023).

Las metodologías ágiles para el desarrollo de software han surgido como soluciones sencillas que garantizan la finalización de los proyectos en un corto período de tiempo y pueden adaptarse a las marcas de tiempo de los servicios móviles, como es el caso de la metodología Mobile-D. (Gasca, Camargo, & Delgado, 2014).

Blanco, et all., (2019) mencionan que se exponen cuatro valores a tener en cuenta en las Metodologías Agiles:

 El individuo y las interacciones del equipo de desarrollo están por encima del proceso y las herramientas. Construir un buen equipo y que éste configure su propio entorno de desarrollo en base a sus necesidades.

- Es más importante desarrollar un software que funcione que conseguir una buena documentación. Realizar documentos solo si son necesarios de manera inmediata. La documentación no tiene valides si el software no funciona.
- La aportación del cliente será más importante que la negociación de contratos. Debe haber una intercomunicación constante entre cliente y equipo de desarrollo.
- La respuesta frente al cambio debe ser más importante que el seguimiento de un plan. La planificación no debe ser estricta sino flexible y abierta, la habilidad de responder a los cambios que surjan determina el éxito o fracaso del proyecto.

### **8.2.17.1. Tipos de Metodologías agiles**

#### **8.2.17.1.1. Extreme Programmy**

El concepto de Programación Extrema (XP) fue formulado en 1999 por Kent Beck cuando publicó "Explicación de la Programación Extrema", también conocido como "El Libro Blanco". Se considera una metodología ágil de desarrollo de software creada específicamente para facilitar la aplicación de buenas prácticas de ingeniería para crear software. Su objetivo principal es mejorar la calidad de vida del equipo de desarrollo al permitirles producir continuamente software de mayor calidad. A principios de la década de 2000, antes de la adopción generalizada del marco Scrum, XP era la metodología dominante en el mundo ágil. (López M. , 2020).

#### **8.2.17.1.2. Mobile-D**

Esta metodología se concentra especialmente en las pequeñas empresas de desarrollo, debido a los tiempos cortos de desarrollo lo que produce como resultado la minimización de costes de producción, lo cual hace esta metodología se convierta en asequible para pequeñas organizaciones que se limitan a tener poco personal y recursos. De igual manera esta metodología está pensada para grupos que no excedan más de 10 personas ya que dispone de un ciclo de desarrollo muy rápido para equipos pequeños y el lanzamiento del producto final debe estar en menos de 3 meses e implementado en la empresa funcionando (Gutierrez & Valencia, 2022).

| <b>Actividades</b>           | <b>Extreme Programmy (XP)</b>       | Mobile-d                                 |  |
|------------------------------|-------------------------------------|------------------------------------------|--|
|                              | -Exploración                        | -Exploración                             |  |
|                              | -Planificación de entrega           | -Inicialización                          |  |
| <b>Fases</b>                 | -Iteraciones                        | -Producción                              |  |
|                              | -Producción                         | -Estabilización                          |  |
|                              | -Mantenimiento                      | -Pruebas del Sistema                     |  |
|                              | -Muerte del proyecto                |                                          |  |
| Identificación de            | Disponibilidad del cliente para     | Se enfoca más en el nivel de             |  |
| <b>Usuario</b>               | responder a preguntas, priorizar el | satisfacción<br>de<br>$\log$<br>usuarios |  |
|                              | alcance y realizar cambios.         | finales.                                 |  |
|                              | Promueve que todos los requisitos   | El jefe del proyecto se encarga de       |  |
| Comunicación                 | sean comunicados y trabajados       | la comunicación del cliente y el         |  |
|                              | con el equipo y no mediante         | equipo de trabajo para lograr una        |  |
|                              | documentación.                      | alianza durante el proceso.              |  |
|                              | Trabaja con periodos cortos, con    | Trabaja en ciclos de desarrollo          |  |
| Periodos de trabajo          | un gran equipo de trabajo.          | muy rápidos en equipos muy               |  |
|                              |                                     | pequeños.                                |  |
|                              | La programación en un mismo         | Programación en parejas para             |  |
|                              | ordenador se realiza por parejas    | mejorar la etapa de difusión de          |  |
| Programación                 | para garantizar que el desarrollo   | conocimiento dentro del equipo,          |  |
|                              | pase por una revisión constante y   | además<br>integración<br>de<br>una       |  |
|                              | el aprendizaje de cada profesional  | continua                                 |  |
|                              | evolucione en el proceso.           |                                          |  |
|                              | Crea pruebas unitarias y sólo una   | Se realizan pruebas unitarias, de        |  |
| <b>Pruebas</b>               | vez hecho esto crea el código para  | interfaz,<br>pruebas<br>de<br>datos      |  |
|                              | ponerlas en funcionamiento.         | ingresados y pruebas funcionales.        |  |
| <b>Calidad del Producto</b>  | Calidad Alta                        | Calidad Alta                             |  |
| <b>Tiempos de Producción</b> | Pequeños                            | Pequeños                                 |  |

**Tabla 5:** Comparación de las metodologías

**Elaborado por:** López B. (2023)

**Fuente:** (Gutierrez & Valencia, 2022)

Se escogió la metodología Mobile-D ya que se centra más específicamente en el desarrollo de aplicaciones móviles y la Extreme programmy es un poco más generalizada y aunque las dos tienen periodos de trabajo cortos, la Mobile-D trabaja con equipos pequeños y se centra en la calidad del producto y XP trabaja en equipos más grandes.

#### **8.2.18. Metodología de desarrollo Mobile-D**

Meneses & Laveriano (2016) mencionan en su investigación que el método Mobile-D se realizó conjuntamente con un proyecto finlandés en el 2004. Realizado principalmente por investigadores de VIT, es un método antiguo, pero aún funciona (se usa en proyectos exitosos y se basa en tecnología válida). El objetivo es lograr ciclos de desarrollo muy rápidos con equipos muy pequeños (menos de 10 desarrolladores) trabajando en el mismo espacio físico. Seguir este enfoque y trabajar de esta manera conducirá a un producto completamente funcional en 10 semanas.

### **8.2.18.1. Fases de la Metodología Mobile-D**

Mobile-D se compone de cinco fases: exploración, iniciación, producción, estabilización y prueba del sistema. Cada una de estas fases tiene un número de etapas, tareas y prácticas asociadas.

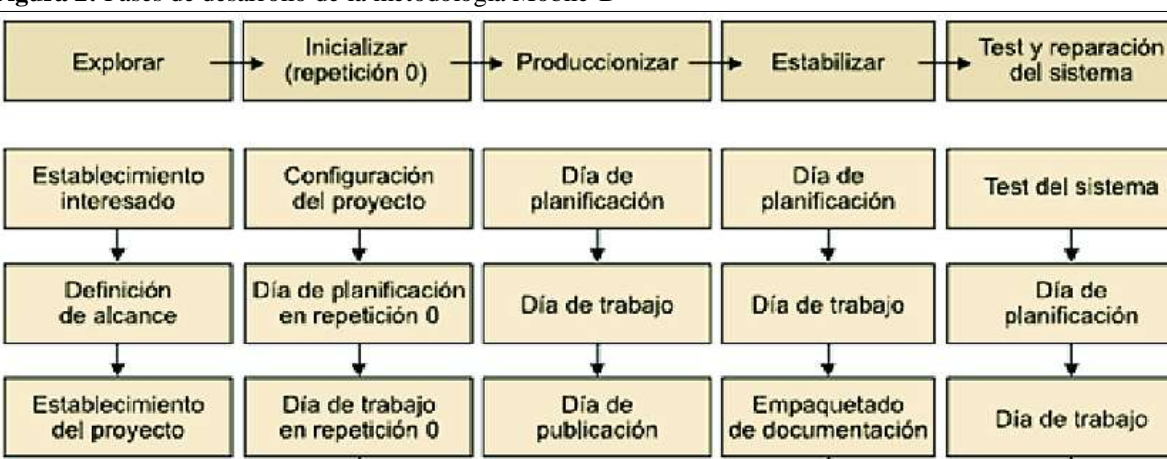

**Figura 2:** Fases de desarrollo de la metodología Mobile-D

Dia de publicación

en repetición 0

**Fuente:** (Meneses & Laveriano, 2016)

#### **Fase de exploración**

La fase de exploración, tiene una ligera diferencia del resto del proceso de producción, se dedica al establecimiento de un plan de proyecto y los conceptos básicos. por lo tanto, se puede separar del ciclo principal de desarrollo (aunque no debería obviarse). Los autores de la metodología ponen además especial atención a la participación de los clientes en esta fase (Blanco, Camarero, Fumero, Werterski, & Rodríguez, 2019).

### **Fase de inicialización**

En la fase de inicialización, los desarrolladores organizan y determinan todos los recursos necesarios. Desarrollan planes para los pasos posteriores y establezca un entorno técnico, como recursos físicos, tecnológicos y comunicación (incluida la capacitación del equipo de desarrollo). Esta fase se divide en 4 fases: Inicio del proyecto, Planificación preliminar, Día de prueba y Fecha de salida (Amaya, 2013).

Día de

Día de

publicación

Día de

publicación

### **Fase de producción**

El objetivo de esta fase es poner en efecto la funcionalidad solicitada en el producto empleando un ciclo de desarrollo iterativo e incremental, su desarrollo está basado en pruebas utilizadas para aplicar las funcionalidades (Durán, 2013).

### **Fase de estabilización**

En esta fase, los desarrolladores realizan tareas semejantes a las que se despliegan en la fase de "producción", no obstante, están fase dirige todo el esfuerzo a la integración del sistema. Una vez finalizada esta fase se alcanzar los siguientes requisitos; La funcionalidad puesta en funcionamiento en todo software del proyecto y la documentación del producto terminado (Muñoz, 2020).

#### **Fases de prueba del sistema**

La última fase (prueba y reparación del sistema) tiene como finalidad la disponibilidad de una versión estable y plenamente funcional del sistema. El producto finalizado se prueba con los requerimientos de cliente y se borra todo defecto encontrado (Amaya, 2013).

## **9. PREGUNTAS CIENTÍFICAS O HIPÓTESIS**

"El desarrollo de una aplicación móvil offline utilizando metodología MOBILE-D mejorara la localización y ubicación de las ruinas de Malqui Machay de la Parroquia Guasaganda, cantón La Maná"

### **9.1. Variables**

#### **9.1.1. Variable dependiente**

Mejorar la localización y ubicación del centro ceremonial Malqui Machay.

#### **9.1.2. Variable independiente**

Desarrollo de un aplicativo móvil offline.

## **10. METODOLOGÍA**

#### **10.1. Metodologías de desarrollo**

Para el desarrollo de este proyecto de investigación se utilizaron las siguientes metodologías:

#### **10.1.1. Método deductivo**

La deducción es un procedimiento de investigación que utiliza una forma de pensar que va desde un razonamiento lógico más general basado en leyes o principios hasta hechos concretos. Es decir, es una forma lógica de sacar conclusiones a partir de un conjunto de principios. La metodología presupone así que la solución a alcanzar se encuentra a partir de los principios de partida y se extrae finalmente del análisis o descomposición de los primeros principios (Aspasia, 2022).

Este método se utilizó en el proyecto para realizar un análisis sobre la problemática que afecta a los sectores turísticos de Guaganda y Pucayacu, al ser zonas que no cuentan con cobertura móvil, por ende, sin acceso a internet estable (datos móviles), se estableció el desarrollo de un aplicativo móvil que funcione de manera offline.

#### **10.1.2. Método de la abstracción**

Es un proceso importantísimo para la comprensión del objeto, mediante ella se destaca la propiedad o relación de las cosas y fenómenos. No se limita a destacar y aislar alguna propiedad y relación del objeto asequible a los sentidos, sino que trata de descubrir el nexo esencial oculto e inasequible al conocimiento empírico (Hernandez, 2021).

Con este método se logró simplificar la información presentada al usuario para que sea fácil de entender y utilizar, permitiéndoles centrarse en los aspectos más relevantes e importantes. Consiguiendo así el desarrollo de un aplicativo móvil intuitivo y amigable con el usuario.

#### **10.1.3. Método analítico**

El método analítico es el proceso de descomponer el todo en sus elementos básicos, dividiéndolos de lo general a lo específico. También puede verse como un camino del fenómeno a la ley, es decir, del efecto a la causa. La investigación analítica intenta comprender los fenómenos explicando y midiendo las relaciones causales entre ellos (Ortega, 2021).

Este método se utilizó para recopilar y analizar datos del proyecto para identificar áreas de mejor y optimización, estableciendo objetivos claros y específicos para el análisis de los datos, con el fin de mejorar la eficacia y satisfacción del usuario al momento de utilizar el aplicativo.

#### **10.2. Tipo de investigación**

#### **10.2.1. Investigación bibliográfica**

Es la a etapa de la investigación científica donde se explora la producción de la comunidad académica sobre un tema determinado. Supone un conjunto de actividades encaminadas a localizar documentos relacionados con un tema o un autor concretos. Debido al avance tecnológico existe una proliferación de información en Internet, lo que lleva a la necesidad de que la información localizada deba ser seleccionada y evaluada bajo estrictos criterios de calidad (Fenf, 2020).

Se considera esta investigación de carácter bibliográfico, porque es fundamental sustentar las bases teóricas que se centran en el desarrollo de aplicativos móviles y así mismo indicar de donde se recopilo la información bibliográfica tomada de libros, artículos científicos, proyectos de grado y otorgar la autenticidad adecuada.

#### **10.2.2. Investigación de campo**

Es un método de recopilación de datos cualitativos destinado a comprender, observar e interactuar con las personas en su entorno natural mediante la recopilación de nuevos datos de fuentes primarias para un propósito específico, es decir al mundo real de actividades y eventos en la vida diaria de las personas. Algunos investigadores también se refieren a este método de recopilación de datos como observación participativa o etnografía (Arteaga, 2022).

Se utilizó la investigación de campo debido a que para la obtención de datos para la implementación de las rutas, establecimientos y lugares turísticas se acudió al lugar de estudio para tomar la información necesaria.

#### **10.2.3. Investigación tecnológica**

La investigación tecnológica es esencialmente encontrar soluciones a problemas en el campo de la tecnología para un problema específico. Esto significa que a veces existen áreas de innovación en la investigación tecnológica, pero no siempre tienen por qué ocurrir. (Llamas & López, 2020). Con innovación tecnológica se designa la incorporación del conocimiento científico y tecnológico, propio o ajeno, con el objeto de crear o modificar un proceso productivo, un artefacto, una máquina, para cumplir un fin valioso para una sociedad.

Este proyecto se lo denomino de carácter tecnológico, debido a que fue necesario la búsqueda de estrategias para ser ejecutadas en un tema en especial, además esta investigación llega a formar parte de la tecnología, con los conocimientos obtenidos en esta investigación, se pretende mejorar temporalmente una problemática y ver su impacto en el turismo de las rutas hacia Malqui Machay.

### **10.3. Técnicas de investigación**

### **10.3.1. Encuesta**

Las técnicas de encuesta se utilizan ampliamente como procedimientos de investigación porque recopilan y procesan datos de manera rápida y eficiente (Casas, Repullo, & Donado, 2018).

Se eligió esta técnica de investigación ya que permite recopilar información lo que permitirá identificar de manera correcta el principal problema y ver si la aplicación será bien recibida por los usuarios, para ello se realizó un formulario de 10 preguntas elaborado para aplicar a una pequeña población en general.

### **10.4. Población y muestra**

#### **10.4.1. Población**

No se tiene una población específica, ya que el aplicativo móvil se desarrolló para cualquier persona que tenga interés en conocer Malqui Machay independientemente de si vive en el Cantón La Maná o en algún otro sector.

Sin embargo, para la encuesta se tomará como población la totalidad de los beneficiarios tanto directos como indirectos, dando un total de 42238 personas.

### **10.4.2. Muestra**

Para el cálculo de la muestra se tomarán en cuenta los siguientes conceptos:

#### **n= tamaño de la muestra**

### **N=tamaño de la población**

**E=error máximo admisible**

$$
n = \frac{N}{(E)^2(N-1) + 1}
$$
  
\n
$$
n = \frac{42238}{(0.082)^2(42238 - 1) + 1}
$$
  
\n
$$
n = \frac{42238}{(0.0067)(42237) + 1}
$$
  
\n
$$
n = \frac{42238}{285.974692}
$$
  
\n
$$
n = 148.20
$$
  
\n
$$
n = 150
$$

Para un mejor análisis de los resultados se redondeó la muestra a un número entero par, obteniendo los siguientes datos:

Tamaño de la muestra obtenida= 150

Población total= 42234

Margen de error= 8.2%

### **10.5. Materiales y equipos**

### **10.5.1. Materiales**

**Tabla 6:** Lista de materiales de oficina a utilizar en la investigación.

| Materiales                     | Especificaciones     | Cantidades |
|--------------------------------|----------------------|------------|
| Impresora                      | -                    |            |
| Libreta de campo               | -                    |            |
| Lapiceros, lápiz y borrador    | 1 unidad de cada uno |            |
| Elaborado por: López B. (2023) |                      |            |

**Tabla 7:** Lista de materiales digitales a utilizar en la investigación.

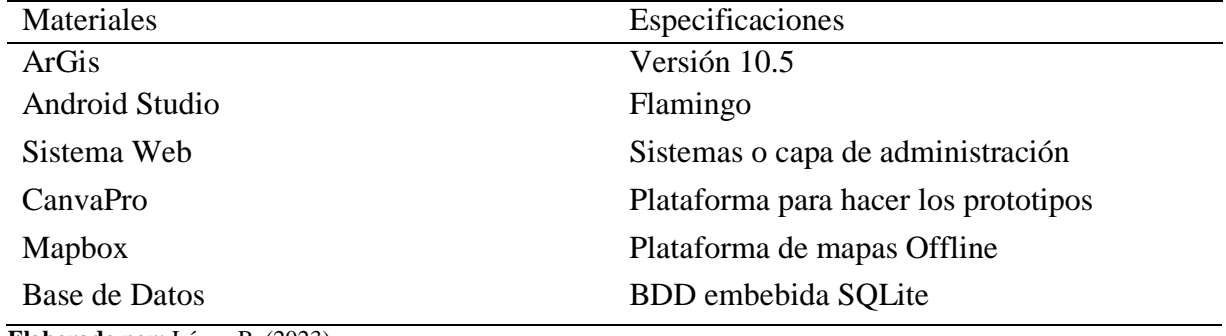

**Elaborado por:** López B. (2023)

#### **10.5.2. Equipos**

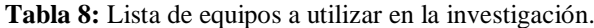

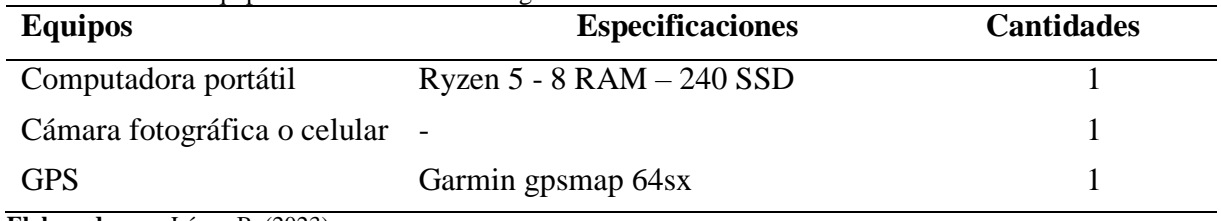

**Elaborado por:** López B. (2023)

## **11. RESULTADOS Y DISCUSIÓN**

#### **11.1. Metodología de desarrollo del software**

### **11.1.1. Metodología Mobile-D**

Se escogió esta metodología porque es apta para proyectos que cuentan con corto plazo para su desarrollo, esta metodología se enfoca en el desarrollo de software más que en la documentación lo que garantiza que la aplicación se terminada a tiempo, sin errores, y más que nada garantiza el cumplimiento de los requerimientos del usuario.

### **11.1.1.1. Selección de las herramientas de desarrollo**

Para el desarrollo del aplicativo móvil se seleccionaron herramientas teniendo en cuenta que este solo ira orientada a dispositivos con sistema operativo Android.

| Herramienta    | Descripción                                                                                                    |
|----------------|----------------------------------------------------------------------------------------------------|
| Android Studio | Es un IDE de desarrollo que se utiliza exclusivamente para<br>el desarrollo de aplicaciones móviles para los dispositivos<br>Android. |
| <b>XML</b>     | Es un lenguaje de marcado para el intercambio de<br>información entre el dispositivo y el usuario.                                    |
| Java           | Es un lenguaje de programación versátil y de uso gratuito<br>que sirve para la codificación de las aplicaciones.                      |
| SQLite         | Es una base de datos de código abierto e independiente que<br>trabaja sin conexión.                                                   |
| Mapbox<br>.    | Es una biblioteca de mapas que trabaja tanto de manera<br>online y offline y permite la personalización de los mapas.                 |

**Tabla 9:** Herramientas de desarrollo

**Elaborado por:** López B. (2023)

## **11.1.2. Fase de Exploración**

En esta fase se define el planeamiento y establecimiento del aplicativo móvil offline, también se definió a los grupos de interés para luego dar paso a los requerimientos iniciales de la aplicación.

## **11.1.2.1. Establecimiento del proyecto**

El proyecto está basado en el desarrollo de un aplicativo móvil offline para dispositivos con sistema Android, que ayude a la orientación y ubicación del centro ceremonial Malqui Machay y a su vez de los diferentes establecimientos y lugares turístico presentes en las rutas hacia dicho lugar, todo esto sin la necesidad de que el dispositivo tenga una conexión a internet. Además, el aplicativo proporcionara información sobre los lugares o vías de acceso que se encuentres sin funcionamiento.

## **11.1.2.2. Establecimiento de los grupos de interés**

Las personas que están involucradas en el desarrollo del aplicativo móvil son:

- Desarrollador: es la persona encargada de realizar el diseño, la creación y elaboración de un software utilizando lenguajes de programación.
- Usuarios: Son todas las personas que hacen uso de aplicativos de localización, para realizar sus viajes a lugares que no conocen.

## **Códigos para identificar a los grupos de interés**

- Desarrollador: **ACT-001**
- Usuario: **ACT-002**

## **11.1.2.3. Requerimientos iniciales**

El aplicativo móvil se desarrolló mediante la geolocalización mediante ubicación satelital, en base a toda la información recolectada se determinó los siguientes requisitos, se tomó en cuenta el siguiente glosario.

- **RQF:** Codificación o identificador de cada requerimiento.
- **Requerimiento:** Funcionalidad que se toma en cuenta en el aplicativo móvil.
- **Propiedad:** Nivel de preferencia que se toma en cuenta para el desarrollo del aplicativo móvil.
- **Actor/ACT:** Código para identificar el grupo de interés del requerimiento.

## **11.1.2.3.1. Requerimientos funcionales**

A continuación, se muestran los requerimientos funcionales del aplicativo:

| Tumu To, Reguerminento Iuncional col |                                                                                                    |  |
|--------------------------------------|----------------------------------------------------------------------------------------------------|--|
| <b>RQF-001</b>                       | Ingreso a la aplicación                                                                                                    |  |
| Actor                                | $ACT-001 - ACT-002$                                                                                                    |  |
| Descripción                          | Ya sea para el administrador o para el usuario o para el cliente que da<br>uso de la misma, el acceso al aplicativo será con los siguientes datos:<br>correo y contraseña |  |
| Propiedad                            | Alta                                                                                                    |  |
| Elaborado por: López B. (2023)       |                                                                                                    |  |

**Tabla 10:** Requerimiento funcional-001

**Tabla 11:** Requerimiento funcional-002

| <b>Tabla 11.</b> Reguerminemo runcional ooz |                                                                                                    |  |
|---------------------------------------------|----------------------------------------------------------------------------------------------------|--|
| <b>RQF-002</b>                              | Registro de usuario                                                                                                    |  |
| Actor                                       | $ACT-002$                                                                                                    |  |
| Descripción                                 | Para el ingreso, el usuario debe registrarse en la aplicación, ingresando<br>su información: nombres, apellidos, teléfono, correo, contraseña. |  |
| Propiedad                                   | Alta                                                                                                    |  |
| $Floh$ grade new Lénez D. (2022)            |                                                                                                    |  |

**Elaborado por:** López B. (2023)

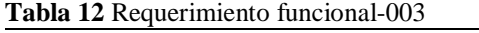

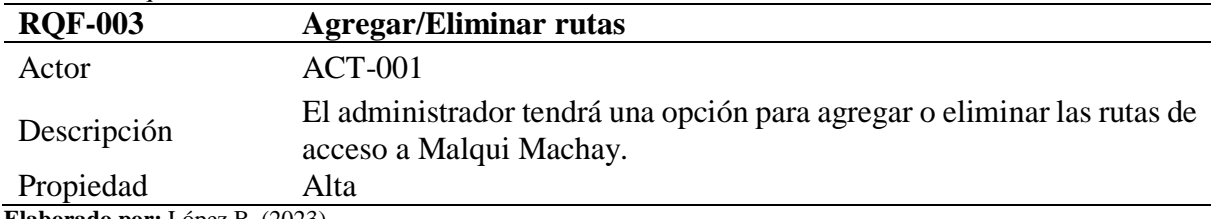

**Elaborado por:** López B. (2023)

#### **Tabla 13:** Requerimiento funcional-004

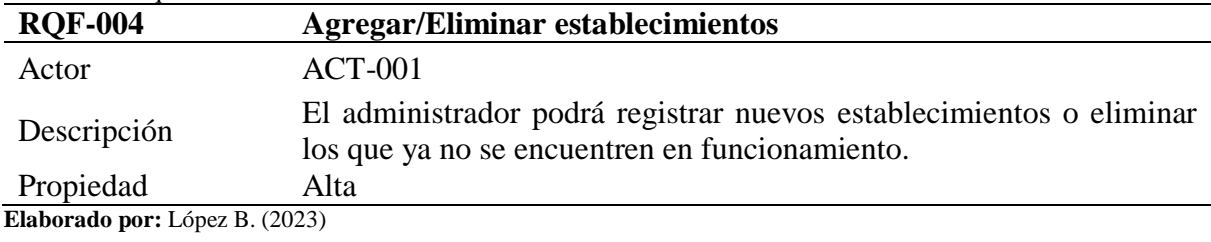

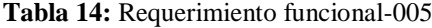

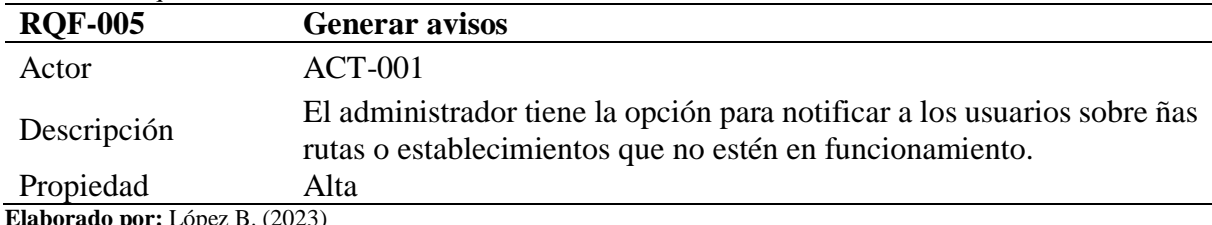

**Elaborado por:** López B. (2023)

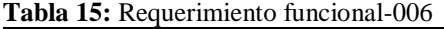

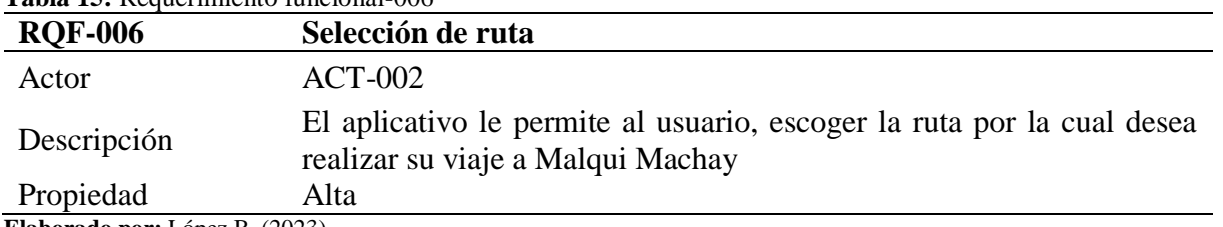

**Elaborado por:** López B. (2023)

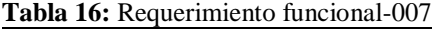

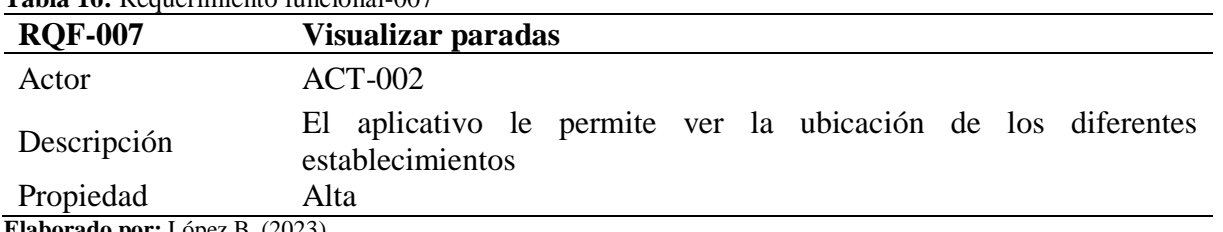

**Elaborado por:** López B. (2023)

**Tabla 17:** Requerimiento funcional-008

| <b>Table 17.</b> Reguermiento funcional 000 |                                                                                                    |  |
|---------------------------------------------|----------------------------------------------------------------------------------------------------|--|
| <b>RQF-008</b>                              | Geo localizar la ubicación                                                                                          |  |
| Actor                                       | $ACT-002$                                                                                                    |  |
| Descripción                                 | El aplicativo móvil, mostrara en tiempo real el punto de partida del<br>usuario e indicara la trayectoria de viaje. |  |
| Propiedad                                   | Alta                                                                                                    |  |
| $\Gamma$ laharada nam Lánaz $D$ (2022)      |                                                                                                    |  |

**Elaborado por:** López B. (2023)

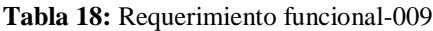

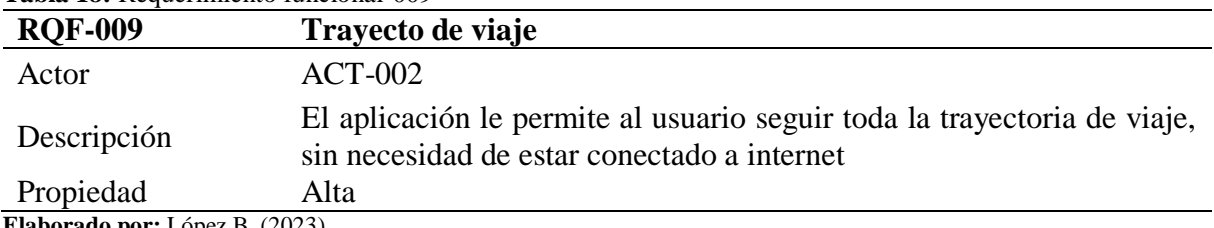

**Elaborado por:** López B. (2023)

#### **Tabla 19:** Requerimiento funcional-010

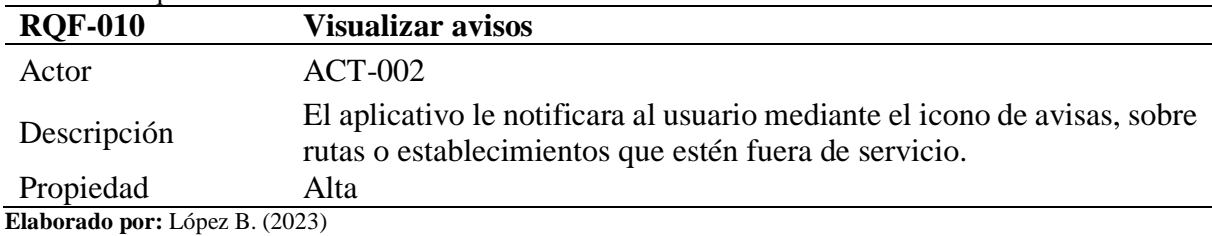

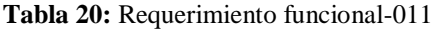

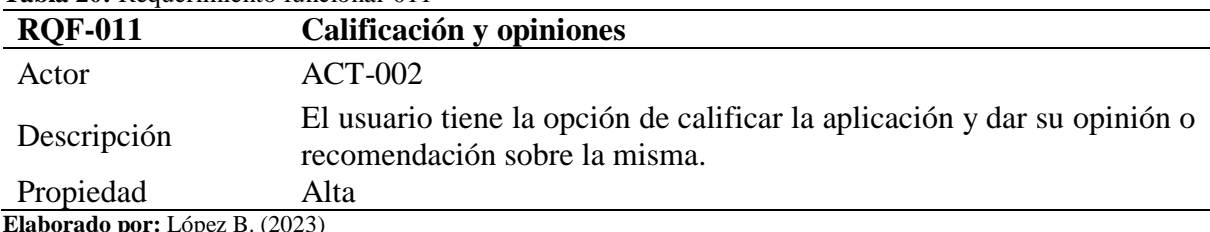

**por:** López B. (2023)

## **11.1.2.3.2. Requerimientos no funcionales**

Los requerimientos no funcionales por lo general se basan en el diseño, calidad, rendimientos y seguridad de la aplicación.

|                                        | <b>Table 21.</b> Requestmently no functonal-out                            |
|----------------------------------------|----------------------------------------------------------------------------|
| <b>RQNF-001</b>                        | Mapa digital                                                               |
| Descripción                            | Diseño gráfico de un mapa offline de las rutas de viaje a Malqui<br>Machay |
| Propiedad                              | Alta                                                                       |
| $\Gamma$ laharada nam Lánaz $D$ (2022) |                                                                            |

**Tabla 21:** Requerimiento no funcional-001

**Elaborado por:** López B. (2023)

**Tabla 22:** Requerimiento no funcional-002

| <b>RONF-002</b>                       | Adaptabilidad de usuario                                                |
|---------------------------------------|-------------------------------------------------------------------------|
| Descripción                           | El tiempo de aprendizaje del uso de la aplicación por un usuario deberá |
|                                       | ser menos a una hora                                                    |
| Propiedad                             | Alta                                                                    |
| <b>Elaborado por:</b> López B. (2023) |                                                                         |

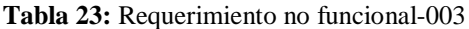

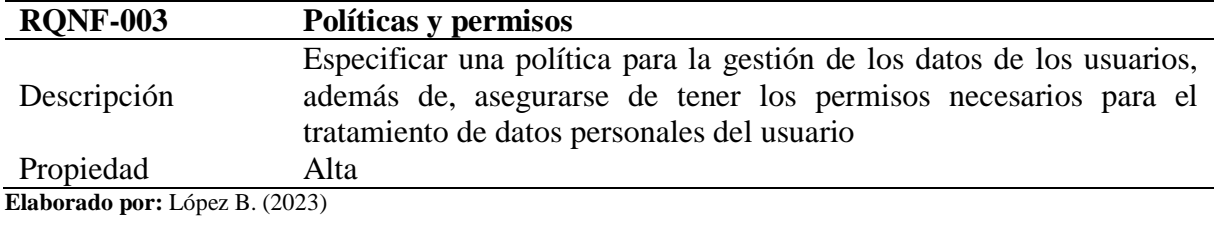

#### **Tabla 24:** Requerimiento no funcional-004

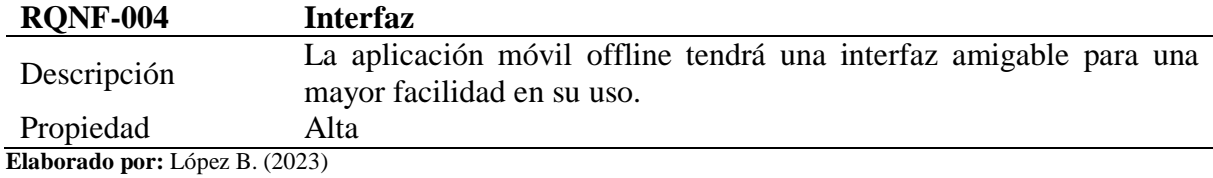

#### **Tabla 25:** Requerimiento no funcional-005

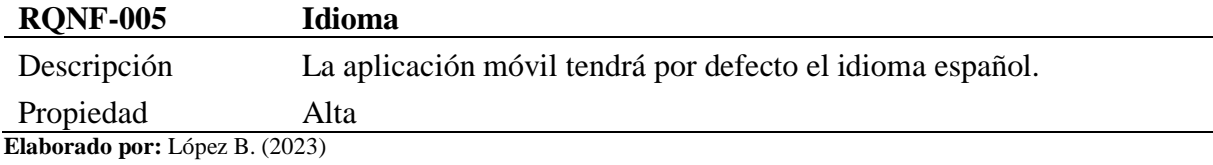

#### **Tabla 26:** Requerimiento no funcional-006

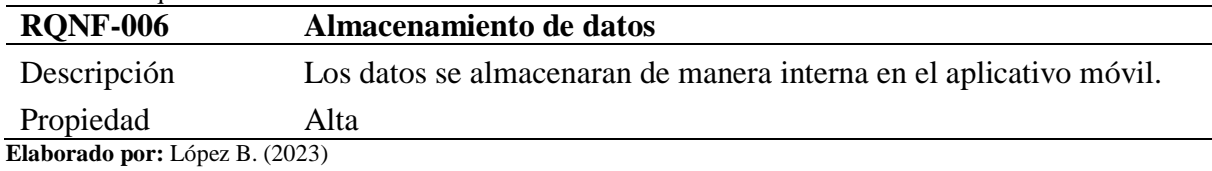

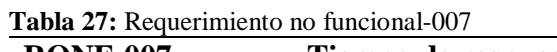

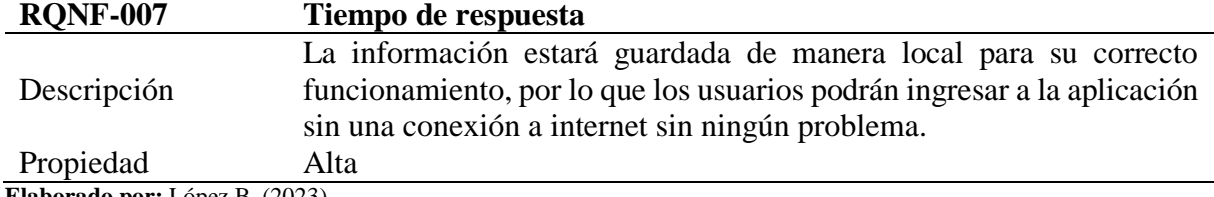

**Elaborado por:** López B. (2023)

## **11.1.3. Fase de inicialización**

Aquí se tiene como resultado la realización de actividades para el desarrollo y díseño del aplicativo móvil.

### **11.1.3.1. Ambiente de desarrollo**

En esta actividad se destina para el desarrollo de la aplicación móvil, con el objetivo de lograr un adecuado ambiente para el desarrollo del proyecto, además el desarrollador puede ejecutar pruebas de los requerimientos, sin la necesidad de implementarlo realmente.

- **Tipo de proyecto:** Aplicación offline (Android)
- **Lenguaje de programación:** Java
- **Lenguaje de programación marcado:** XML
- **Sistema de navegación:** Mapbox (Mapa offline)

Para la preparación del ambiente de desarrollo se instalaron las siguientes herramientas de desarrollo:

- Android Studio
- Registro en la plataforma de Firebase de Google

### **11.1.3.2. Planeamiento de fases**

| Fase               | <b>Iteración</b> | <b>Detalle</b>                                                                                                    |  |
|--------------------|------------------|----------------------------------------------------------------------------------------------------|--|
| <b>Exploración</b> | $I-0$            | -Establecimiento del ensayo, los grupos de interés y análisis de<br>los requerimientos funcionales y no funcionales.                                                                                                    |  |
| Inicialización     | $I-0$            | -Planeación del ambiente de desarrollo, diseño de diagramas de<br>navegabilidad y plantillas del aplicativo.                                                                                                    |  |
|                    | $I-1$            | -Integración de la autenticidad de acceso de usuario al sistema.<br>-Incorporación de la funcionalidad de geolocalización por vía<br>satelital, generación de interfaces.<br>-Integración de la funcionalidad de selección de rutas.<br>-Realización de evaluaciones de aceptación.                                                        |  |
| Producción         | $I-2$            | -Implementación de la funcionalidad de registros de usuarios.<br>-Integrar mejoras en la funcionalidad de geolocalización y<br>presentación de interfaces.<br>-Incorporar mejoras en la funcionalidad de selección de rutas.<br>-Realización de evaluaciones de aceptación.                                                                |  |
|                    | $I-3$            | -Implementación de la funcionalidad de<br>mostrar<br>-los<br>establecimientos y lugares turísticos que ofrece la aplicación.<br>-Integrar mejoras en la funcionalidad de geolocalización y<br>presentación de interfaces.<br>-Incorporar mejoras en la funcionalidad de selección de rutas.<br>-Realización de evaluaciones de aceptación. |  |

**Tabla 28:** Matriz de fases de desarrollo de la metodología Mobile-D

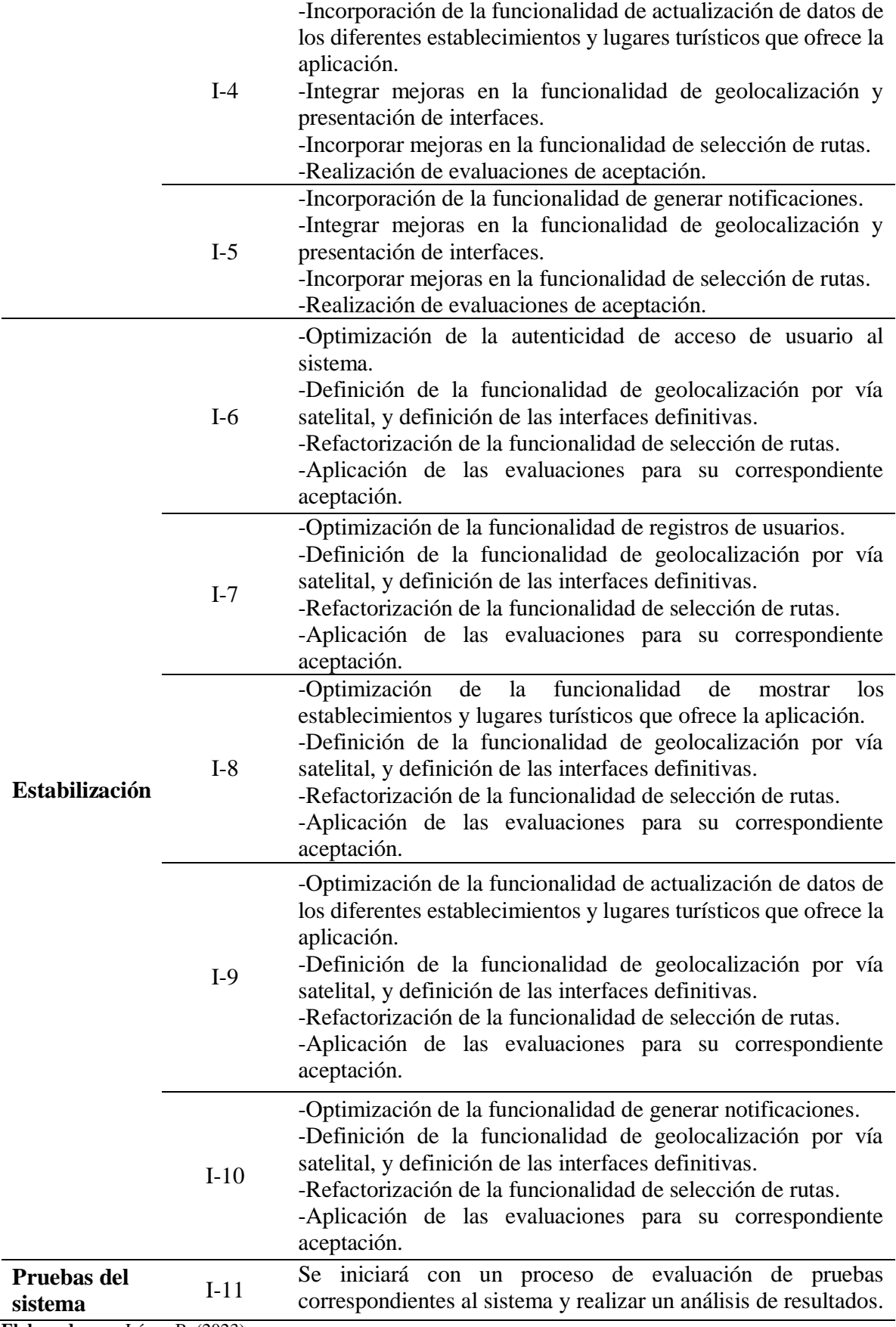

**Elaborado por:** López B. (2023)

## **11.1.3.3. Navegabilidad**

## **11.1.3.3.1. Código base de datos**

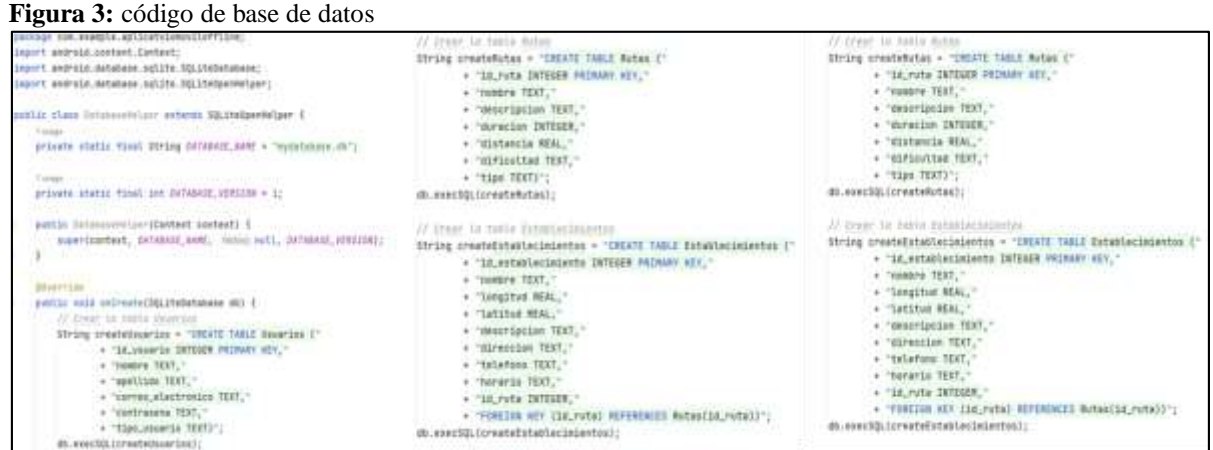

**Elaborado por:** López B. (2023)

## **11.1.3.3.1. Diagrama de caso de uso del administrador**

El administrador es la persona que se encarga de gestionar el aplicativo móvil de manera general.

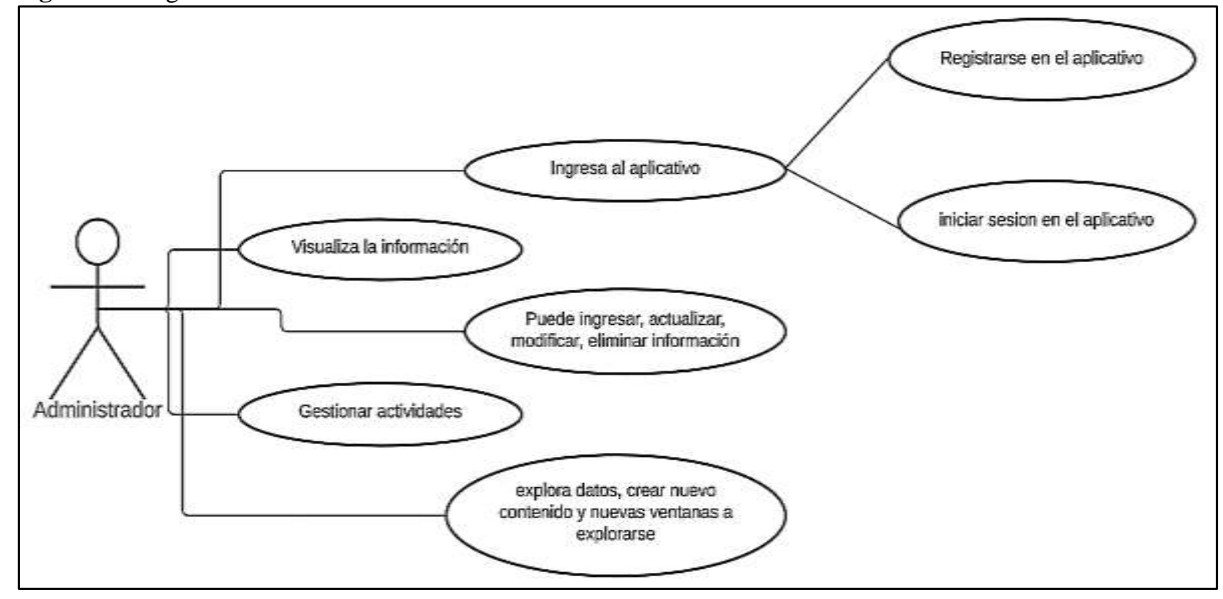

**Figura 4:** Diagrama de los casos de uso del administrador

**Elaborado por:** López B. (2023)

## **11.1.3.3.2. Diagrama de caso de uso del usuario**

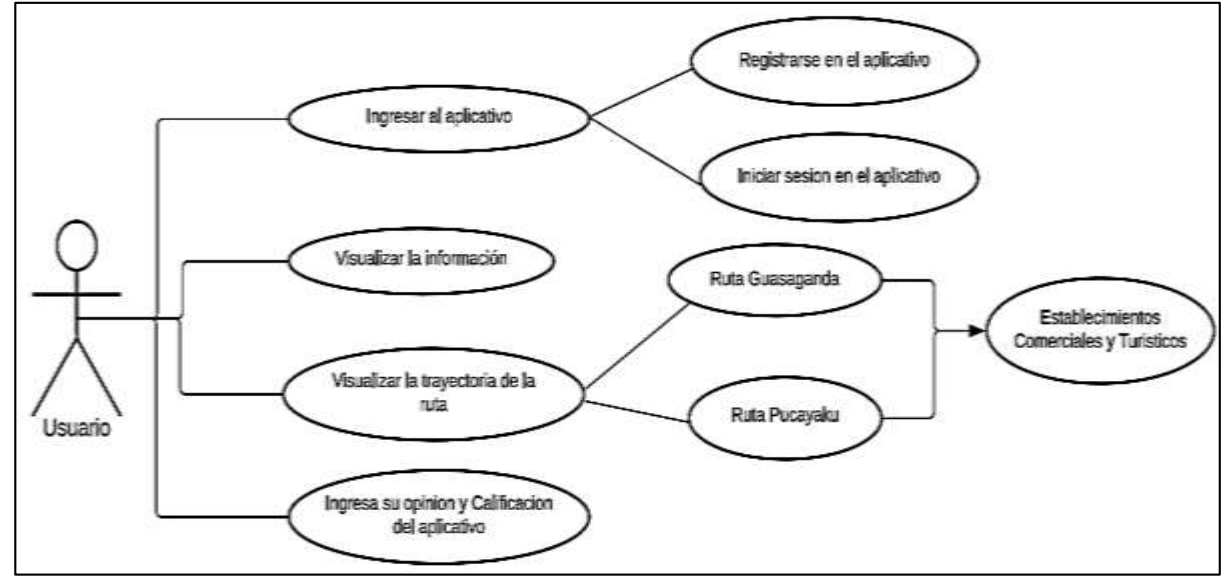

**Figura 5:** Diagrama de los casos de uso del usuario

**Elaborado por:** López B. (2023)

## **11.1.3.4. Prototipo del aplicativo móvil**

Con el uso de la herramienta de diseños CanvaPro se realizó el diseño de las ventanas que se visualizaran en el aplicativo móvil una vez finalizado.

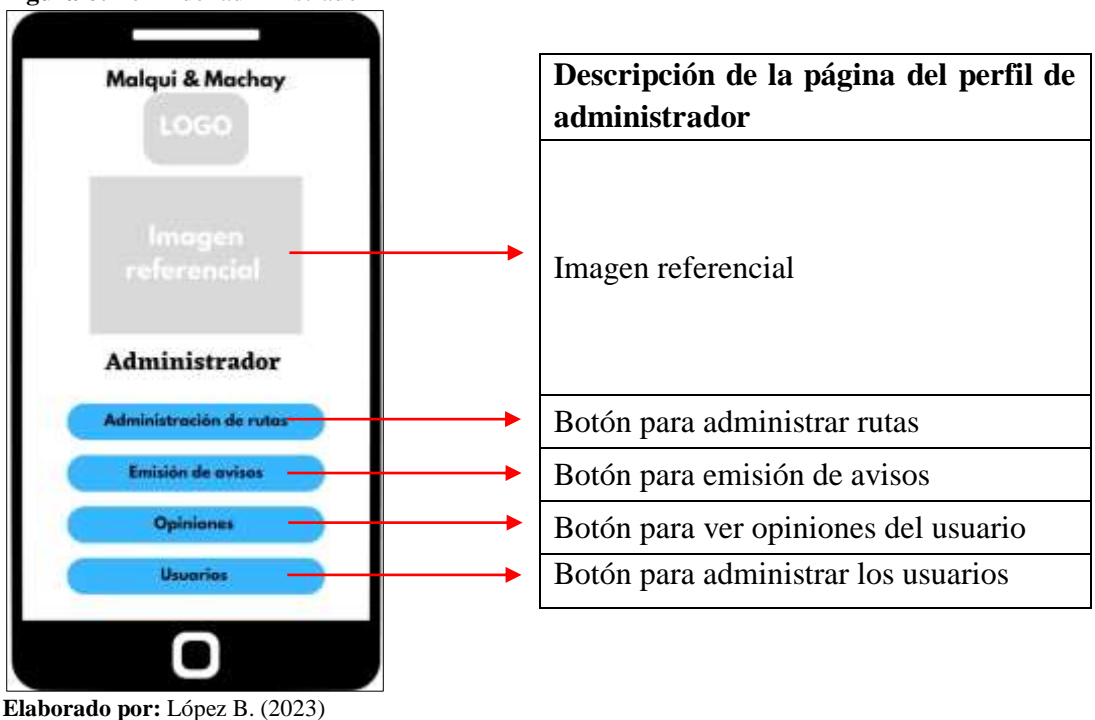

**Figura 6:** Perfil del administrador

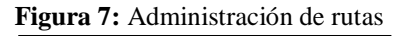

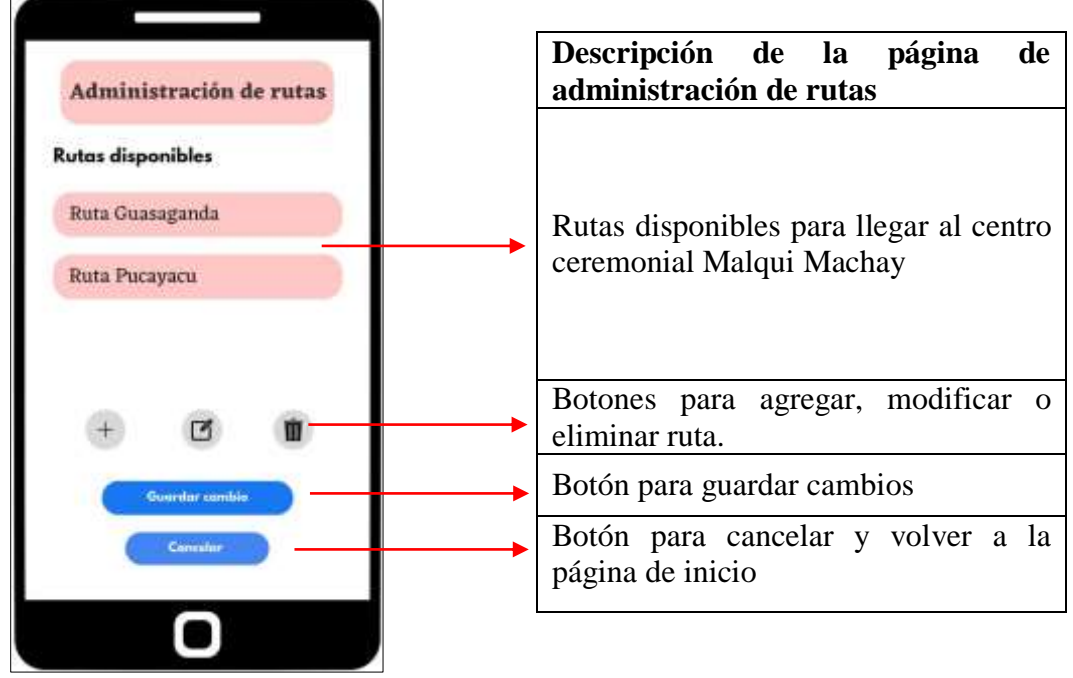

**Elaborado por:** López B. (2023)

### **Administracion e ingreso de nuevo establecimiento**

**Figura 8:** Administración de establecimientos

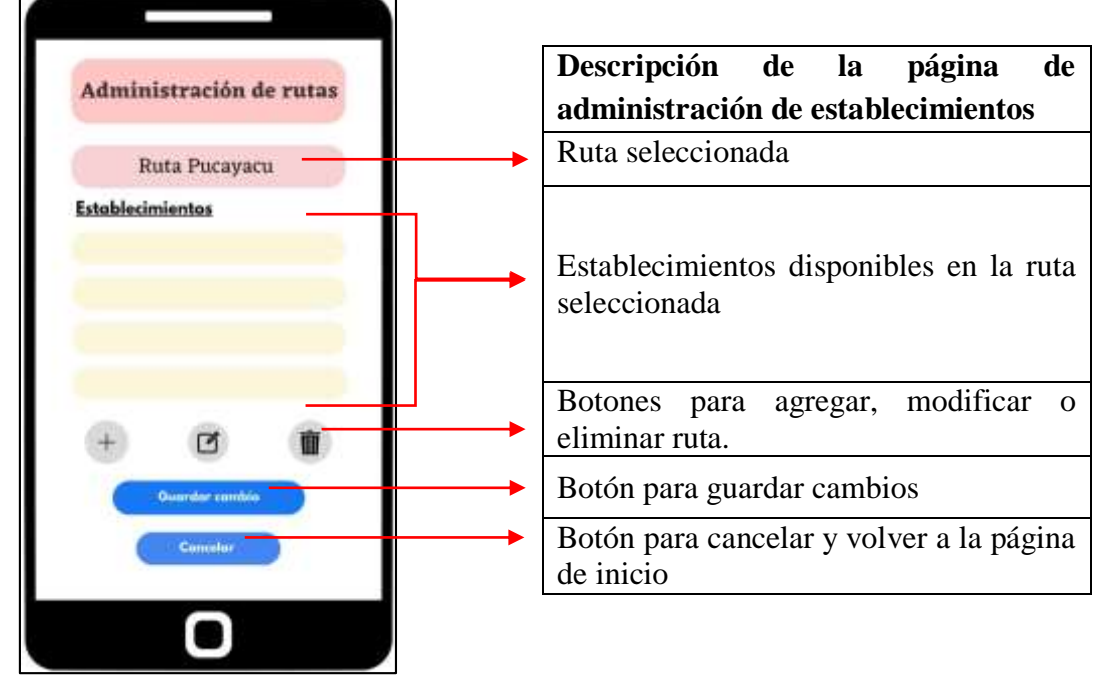

**Figura 9:** Ingreso de nuevo establecimiento

| <b>Administración de rutas</b>                                                       | Descripción de la página<br>para<br>ingresar un nuevo establecimiento<br>Ruta seleccionada                |
|--------------------------------------------------------------------------------------|----------------------------------------------------------------------------------------------------|
| Ruta Pucayacu<br>Nuevo establecimiento<br>Nombre<br>Coordenadas<br>Longitud<br>arieu | el<br><b>Datos</b><br>ingresar<br>para<br>nuevo<br>establecimiento:<br>Nombre<br>(Longitud<br>Coordenadas |
| Descripción                                                                          | Latitud)<br>Descripción<br>Botones para agregar foto                                                      |
| <b>Guardar cambia</b>                                                                | Botón para guardar cambios                                                                                |
| <b>Contraction</b>                                                                   | Botón para cancelar y volver a la página<br>de inicio                                                     |
|                                                                                      |                                                                                                    |

**Elaborado por:** López B. (2023)

### **Interaccion con el usuario**

```
Figura 10: Emisión de avisos
```
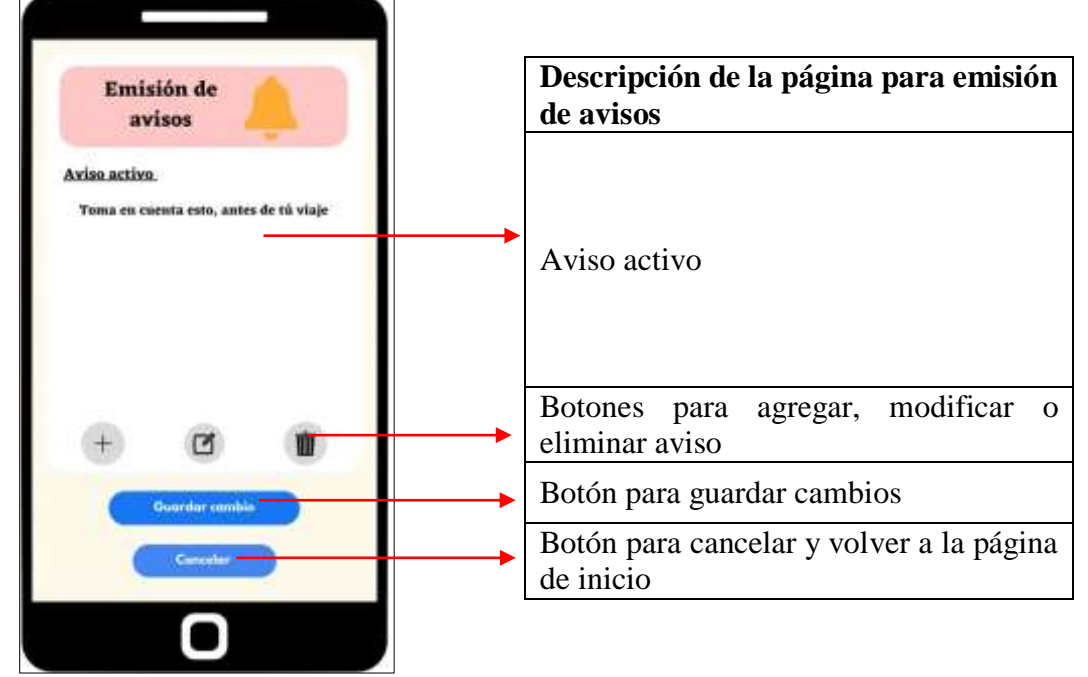

**Elaborado por:** López B. (2023)

г **Descripción de la página de opiniones Opiniones de usuarios** Calificación del aplicativo  $5<sub>1</sub>$  $\frac{1}{2}$ Nombre Comentarios por parte de los usuarios Botones reaccionar o responder al comentario Botón para guardar cambios ardar ca Botón para cancelar y volver a la página de inicio

**Figura 11:** Vista de las opiniones de usuarios

**Elaborado por:** López B. (2023)

### **Inicio del aplicativo para el usuario**

**Figura 12:** Ingreso al aplicativo móvil

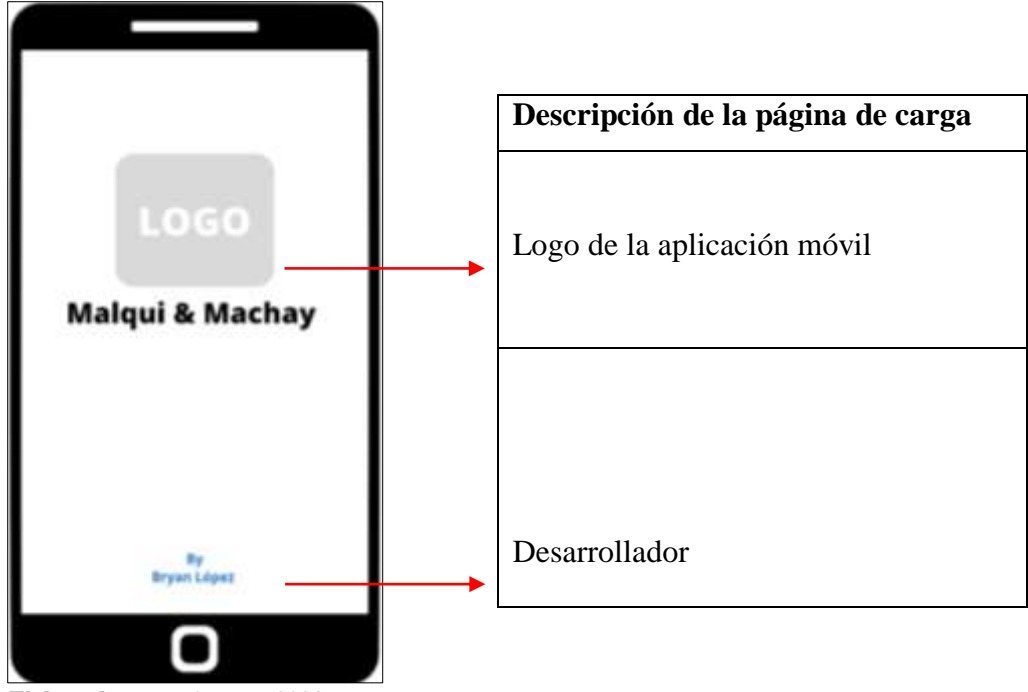

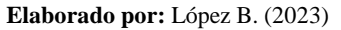

**Registro de usuario e inicio de sesión**

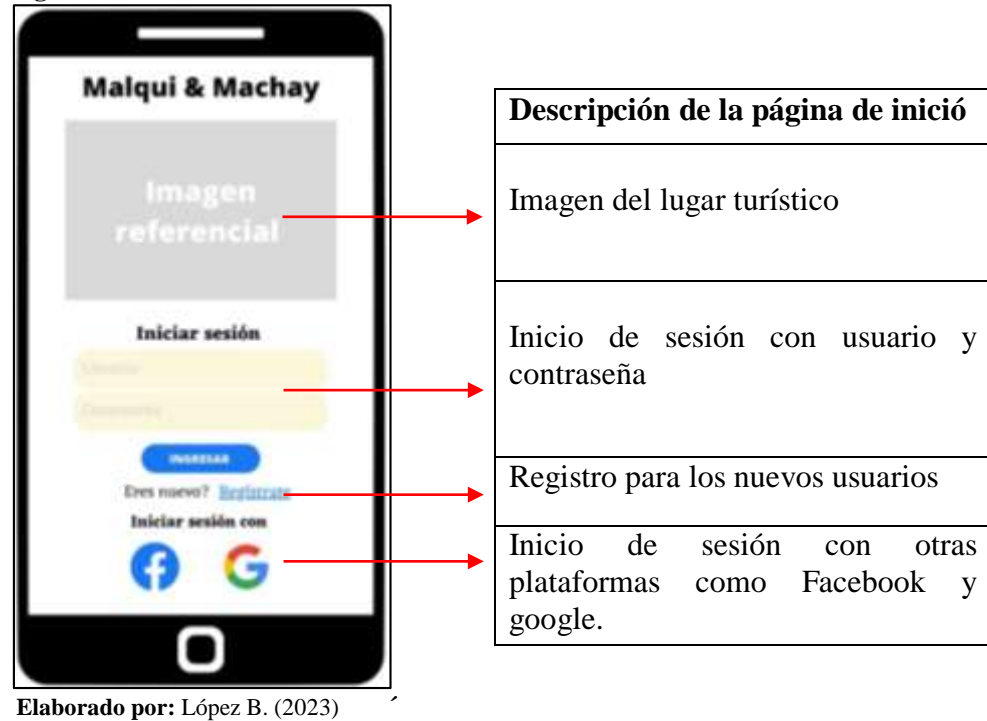

**Figura 13:** Pantalla de inicio

**Figura 14:** Registro de datos

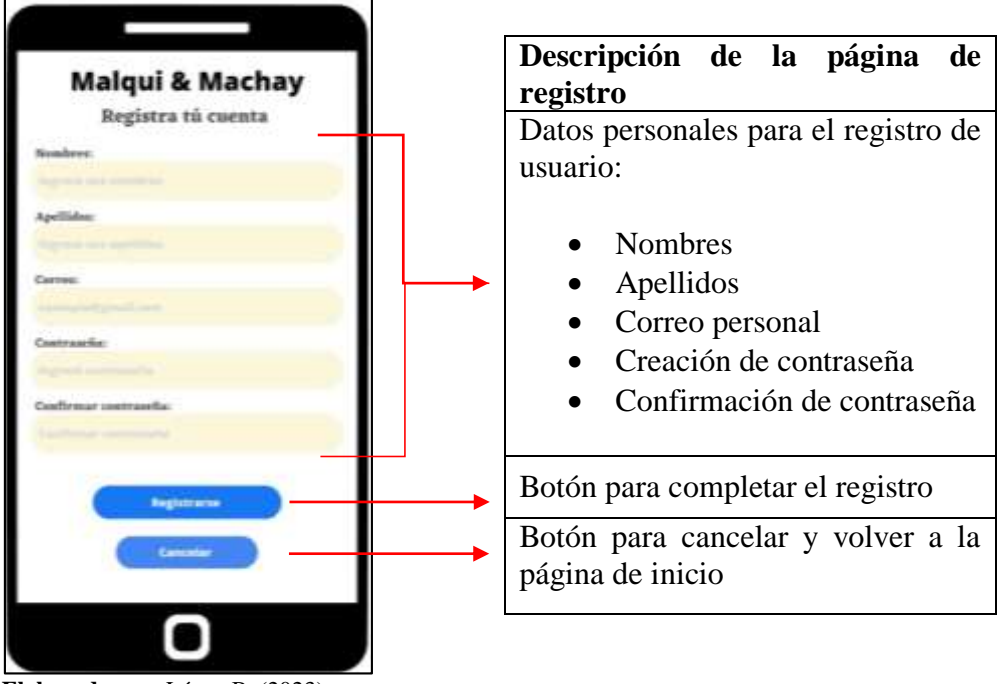

**Elaborado por:** López B. (2023)

## **Ventana informativa sobre Malqui Machay**

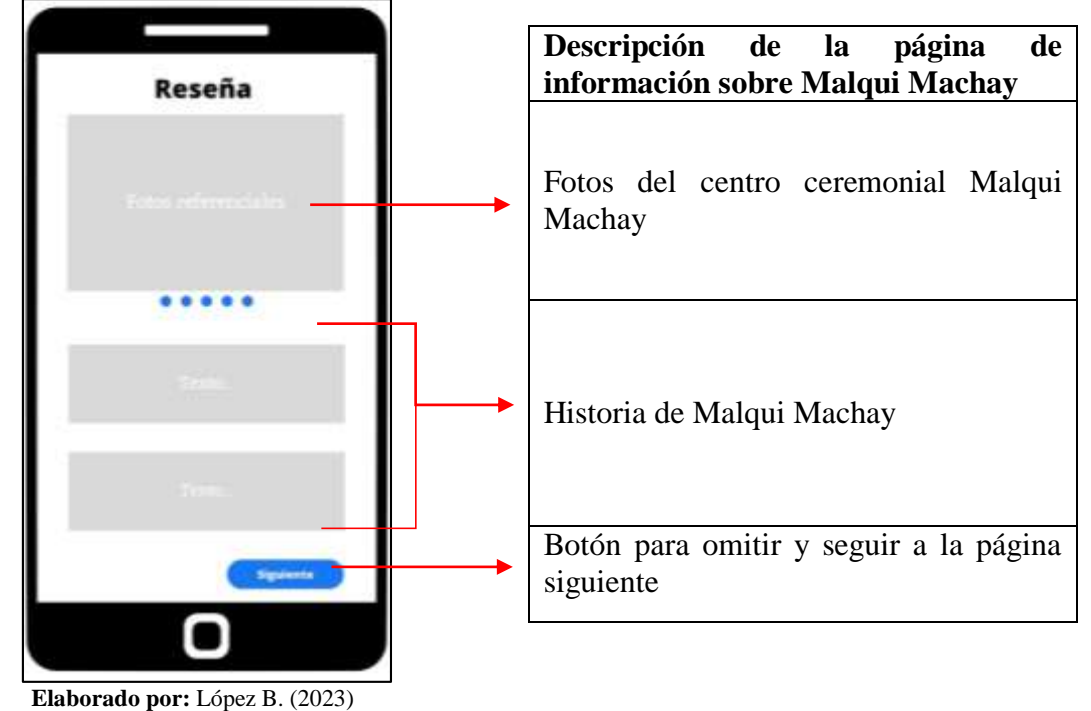

**Figura 15:** Reseña de Malqui Machay

## **Pagina principal de la aplicación**

**Figura 16:** Vista de la pantalla principal

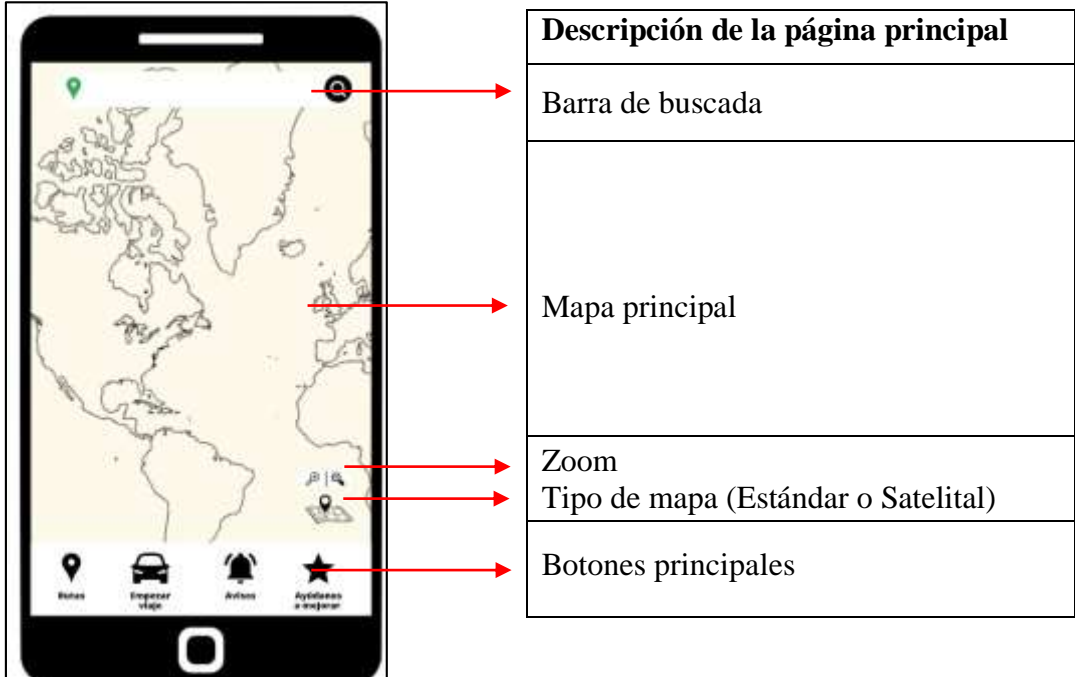

**Elaborado por:** López B. (2023)

**Selección de las rutas**

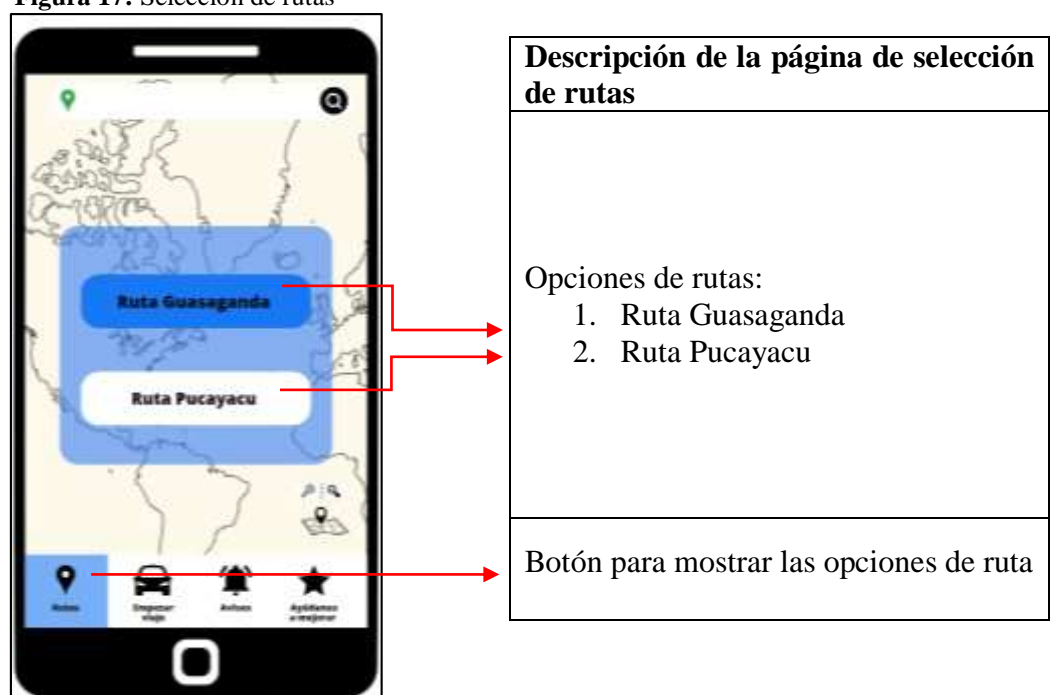

**Figura 17:** Selección de rutas

### **Trayecto de viaje según la ruta selecionada**

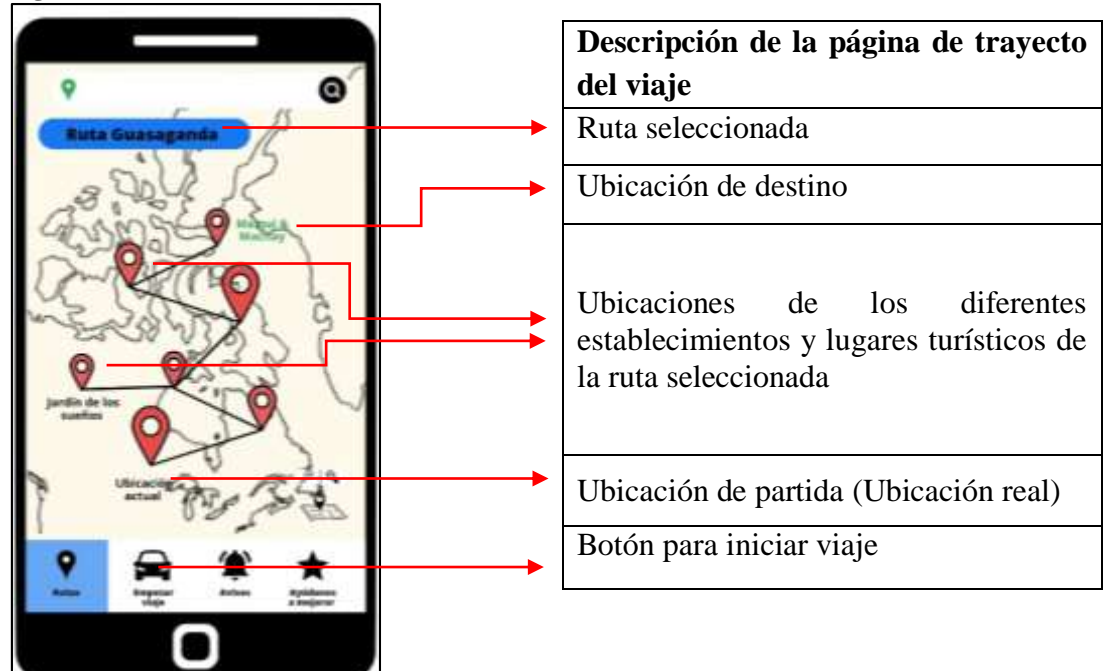

**Figura 18:** Vista de la ruta seleccionada

**Elaborado por:** López B. (2023)

**Elaborado por:** López B. (2023)

**Sección visos de la aplicación**

**Figura 19:** Notificaciones

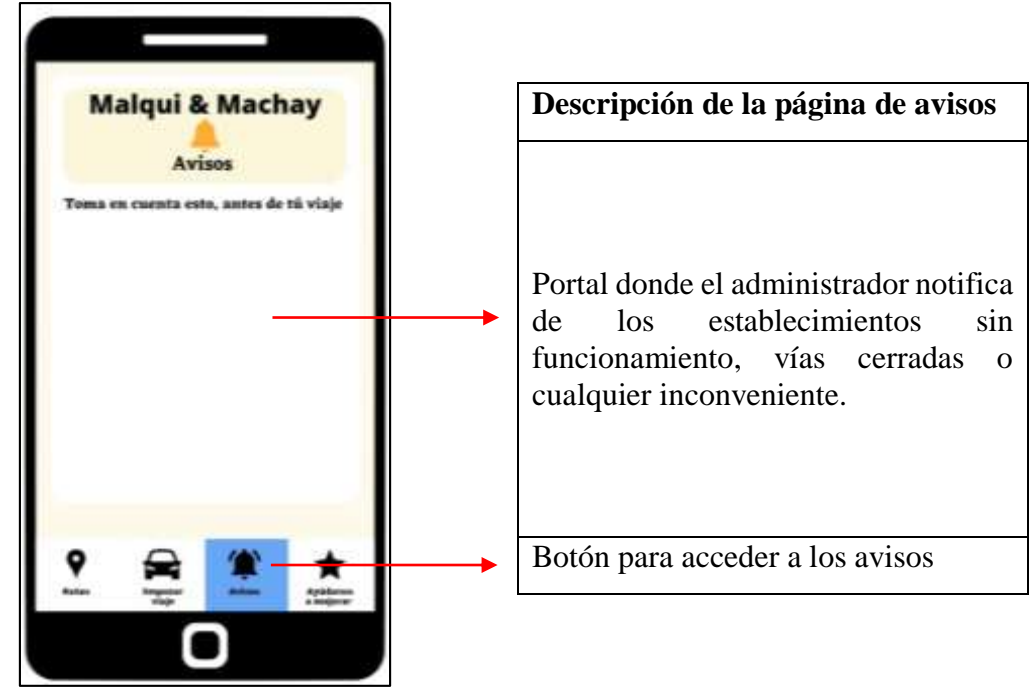

**Elaborado por:** López B. (2023).

**Sección de puntuación** 

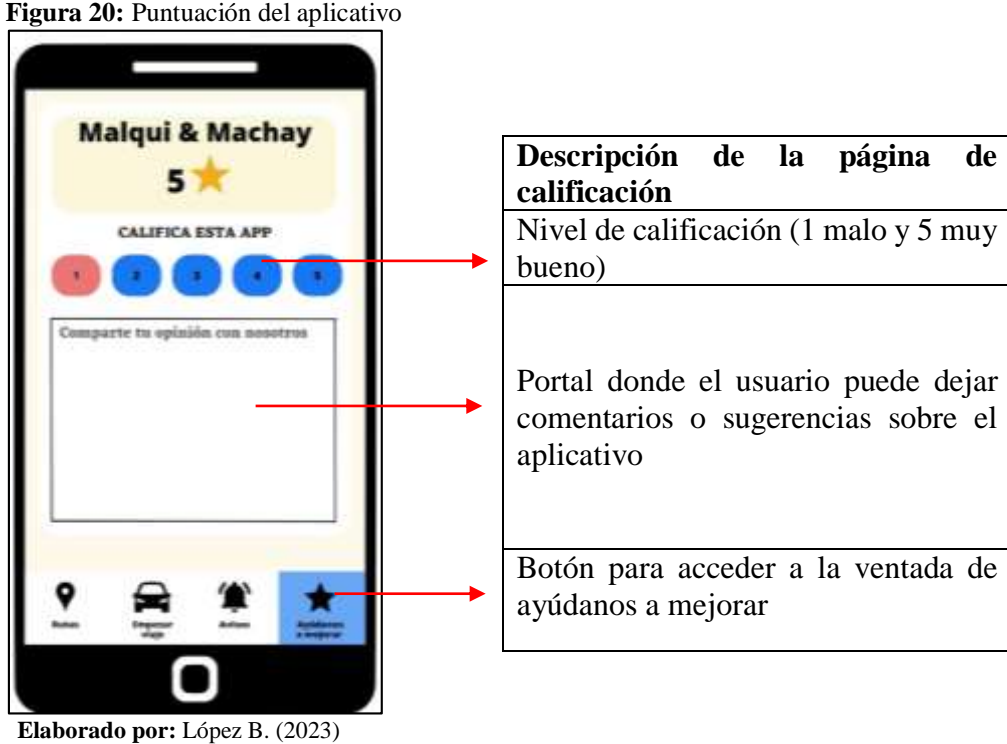

**Figura 20:** Puntuación del aplicativo

### **11.1.3.6. Resultados de la encuesta**

Diagnóstico de la problemática para el uso de aplicaciones de localización en la ruta que se dirige a Malqui Machay por los sectores de Pucayacu y Guasaganda, para obtener una perspectiva general para el desarrollo del aplicativo móvil offline. De esta manera se toma las preguntas con mayor realce para este proyecto, siendo las siguientes:

# **1. ¿Cree usted que el principal problema para utilizar aplicaciones de ubicación en las rutas hacia Malqui Machay es la falta de señal e internet?**

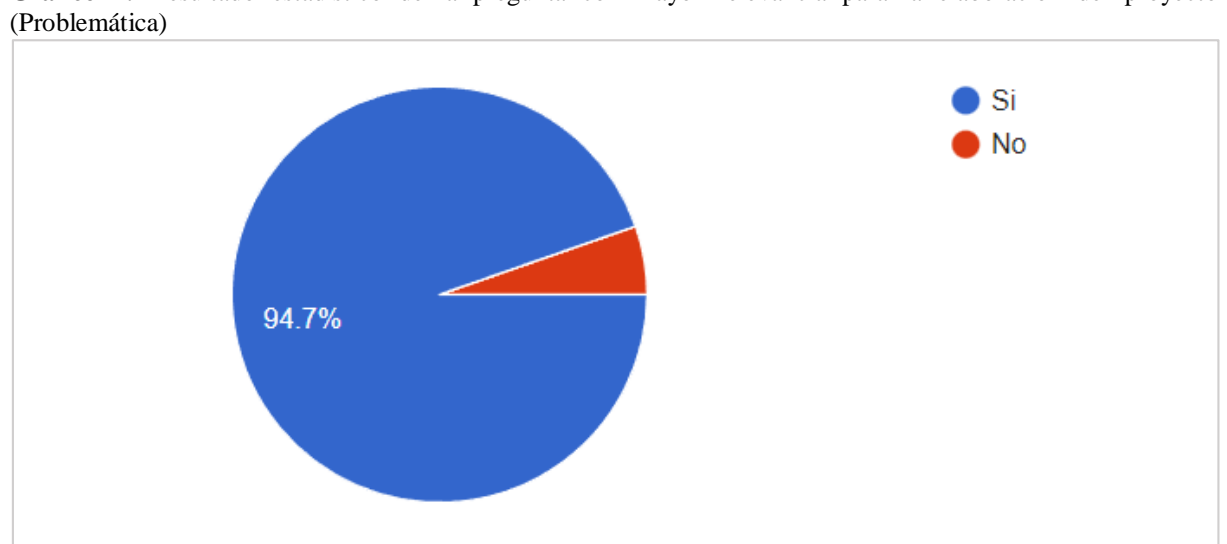

**Grafico 1:** Resultado estadístico de la pregunta con mayor relevancia para la elaboración del proyecto

### **Análisis e interpretación:**

De las 150 personas encuestadas, se estableció que 142 que corresponde al 94.7% si consideran que el principal problema para utilizar aplicaciones de ubicación en las rutas que se dirigen hacia Malqui Machay es la falta de señal e internet, mientras que una minoría de 5.3% (8 personas) dicen que este no es un problema.

## **11.1.4. Fase de producción y estabilización**

En estas fases se procede a desarrollar la funcionalidad del aplicativo móvil conjuntamente con los requerimientos que se recopilaron en las fases anteriores, asegurando que cada una cumpla con la calidad esperada de manera correcta.

**Elaborado por:** López B. (2023)

## **11.1.4.1. Resultados del aplicativo móvil**

En la siguiente tabla, se muestra las distintas interfaces que hacen posible gestionar los servicios de ubicación del aplicativo móvil offline, donde se mostrara tanto el perfil del administrador como la vista que tiene el usuario del aplicativo.

| <b>Interfaz</b>                                                                                                    | <b>Detalle</b>              |
|----------------------------------------------------------------------------------------------------|-----------------------------|
| Malqui & Machay<br><b>The Edges</b><br>$\omega$<br>$\leq$<br>$\circ$<br>$\qquad \qquad \Box$                                                                                                    | Onboarding                  |
| <b>Malqui &amp; Machay</b><br><b>Iniciar sesión</b><br>310716gkmp@gmail.com<br>-<br><b>Ingerest</b><br>tive neers? Banking<br>Iniciar sesión con<br>G<br>$\circ$<br>칰<br>$\Box$<br>$\mathcal{M}$ | Ventana de inicio de sesión |

**Tabla 29:** Resultado del aplicativo móvil

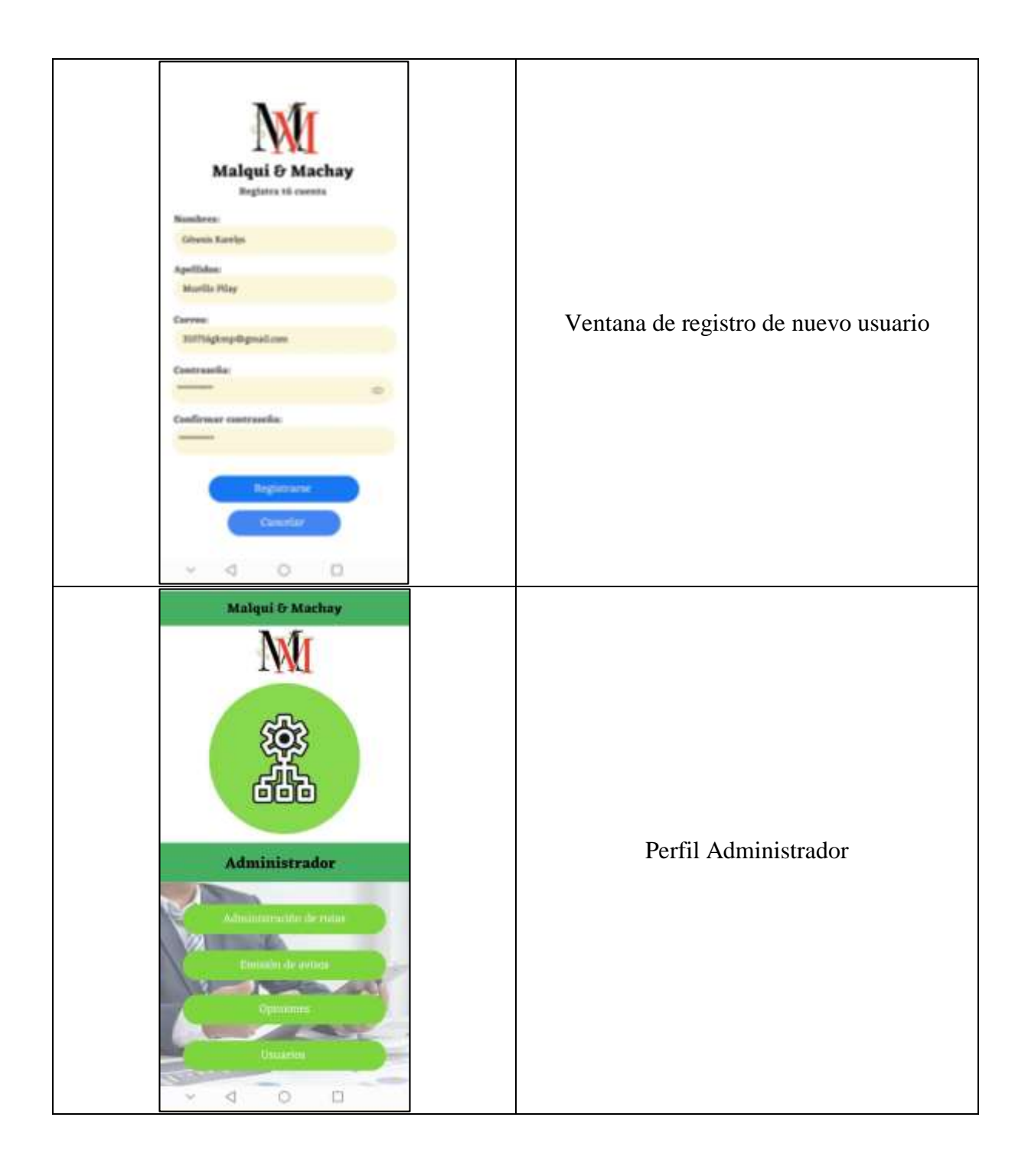

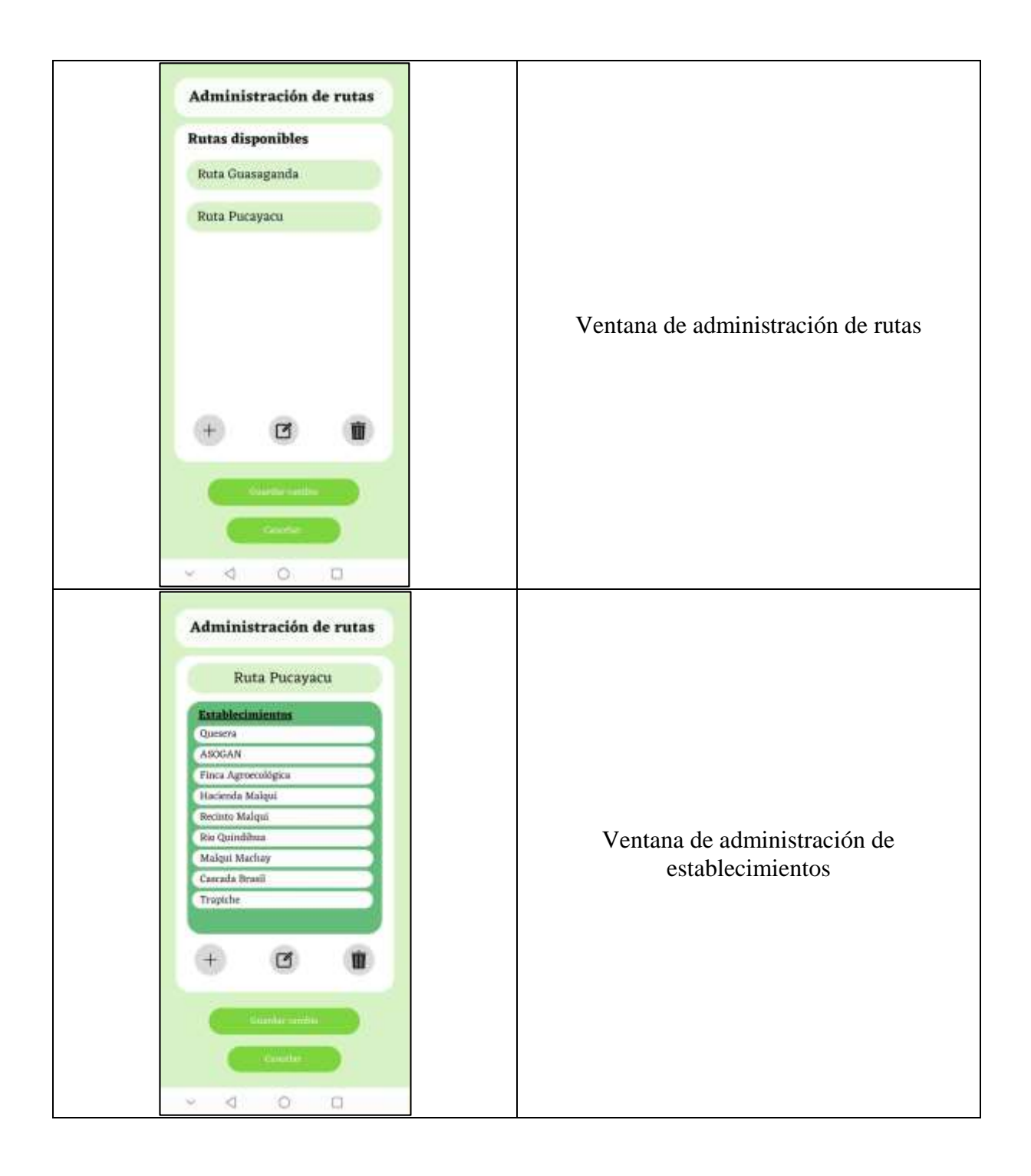

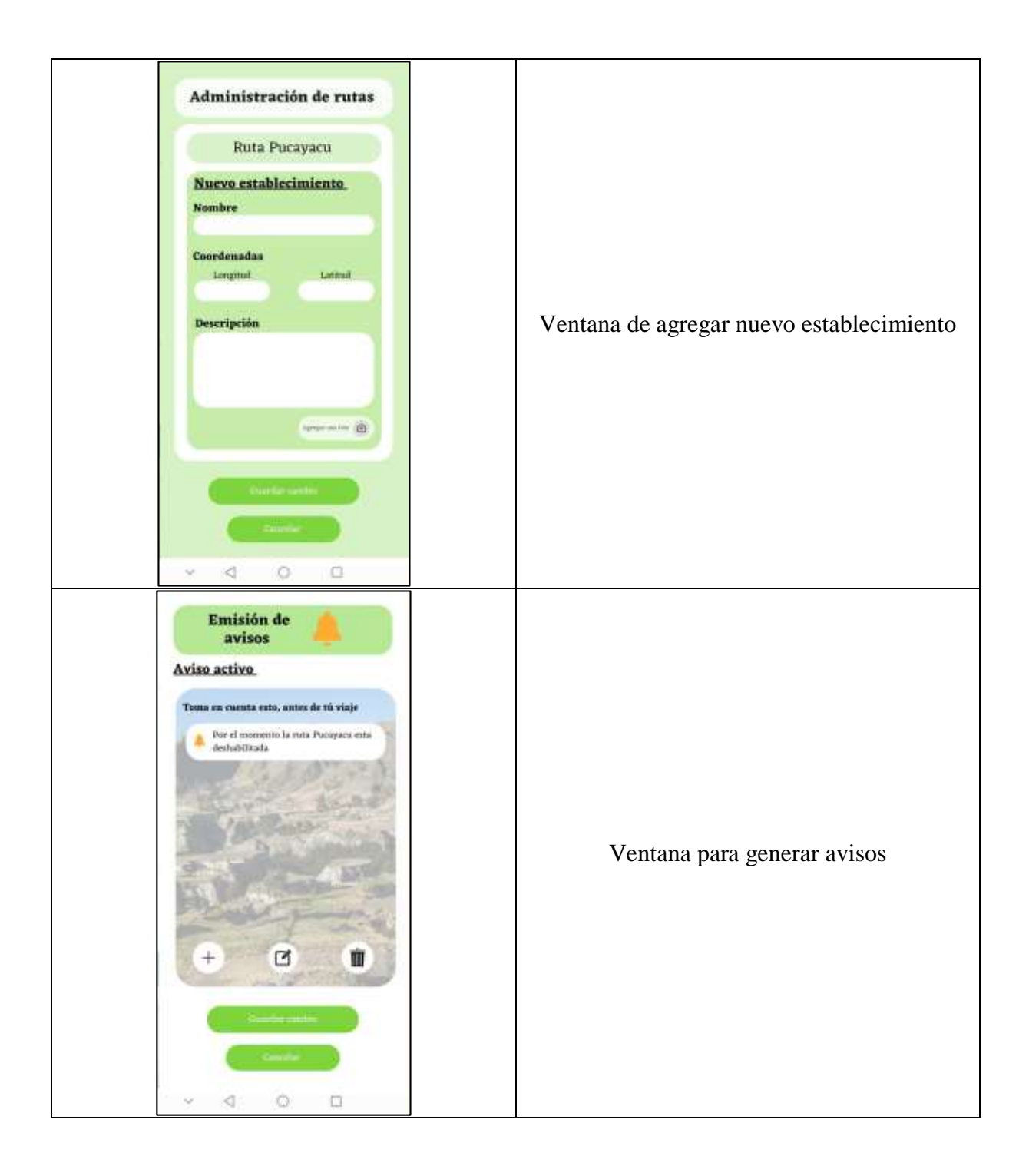

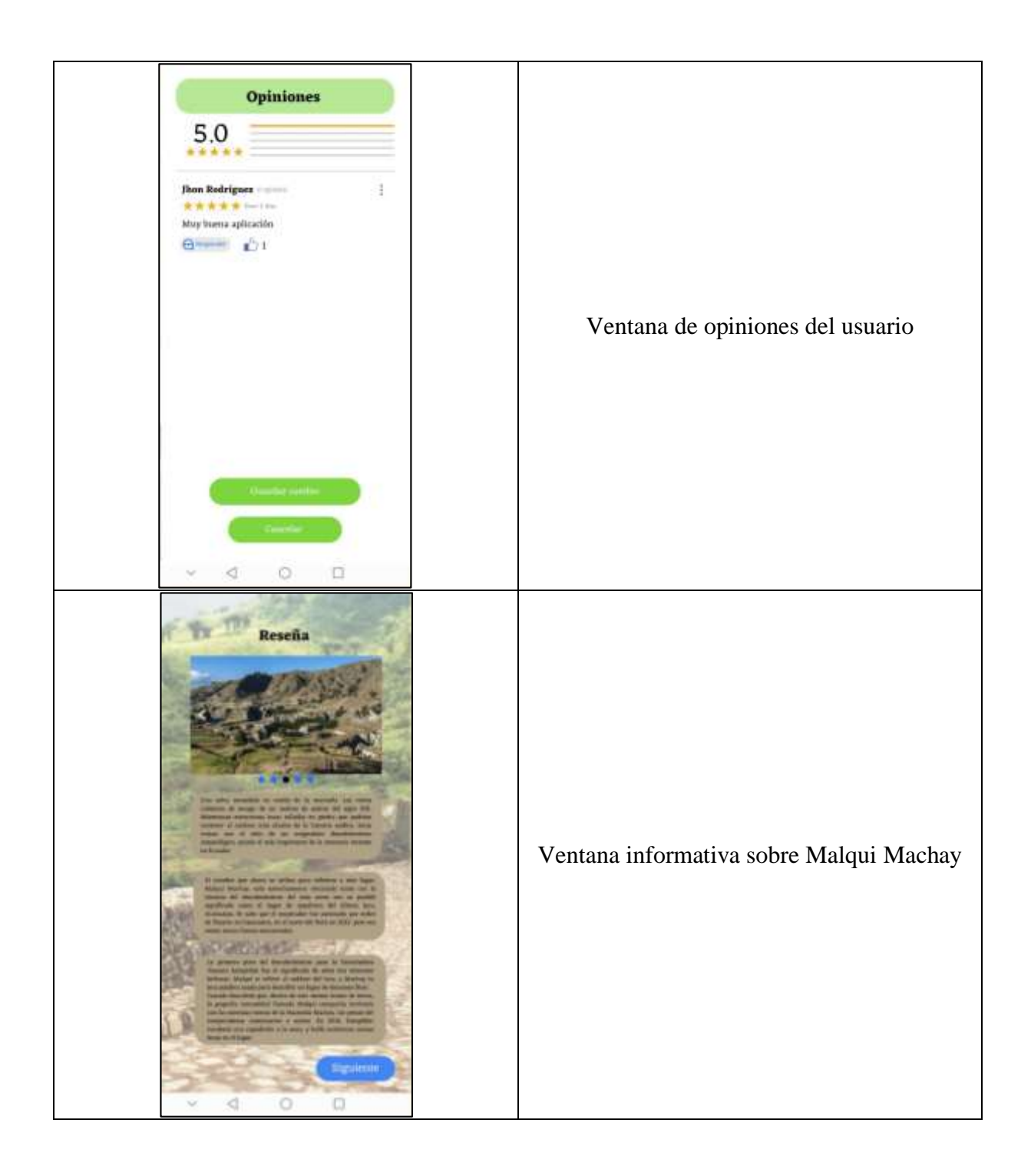
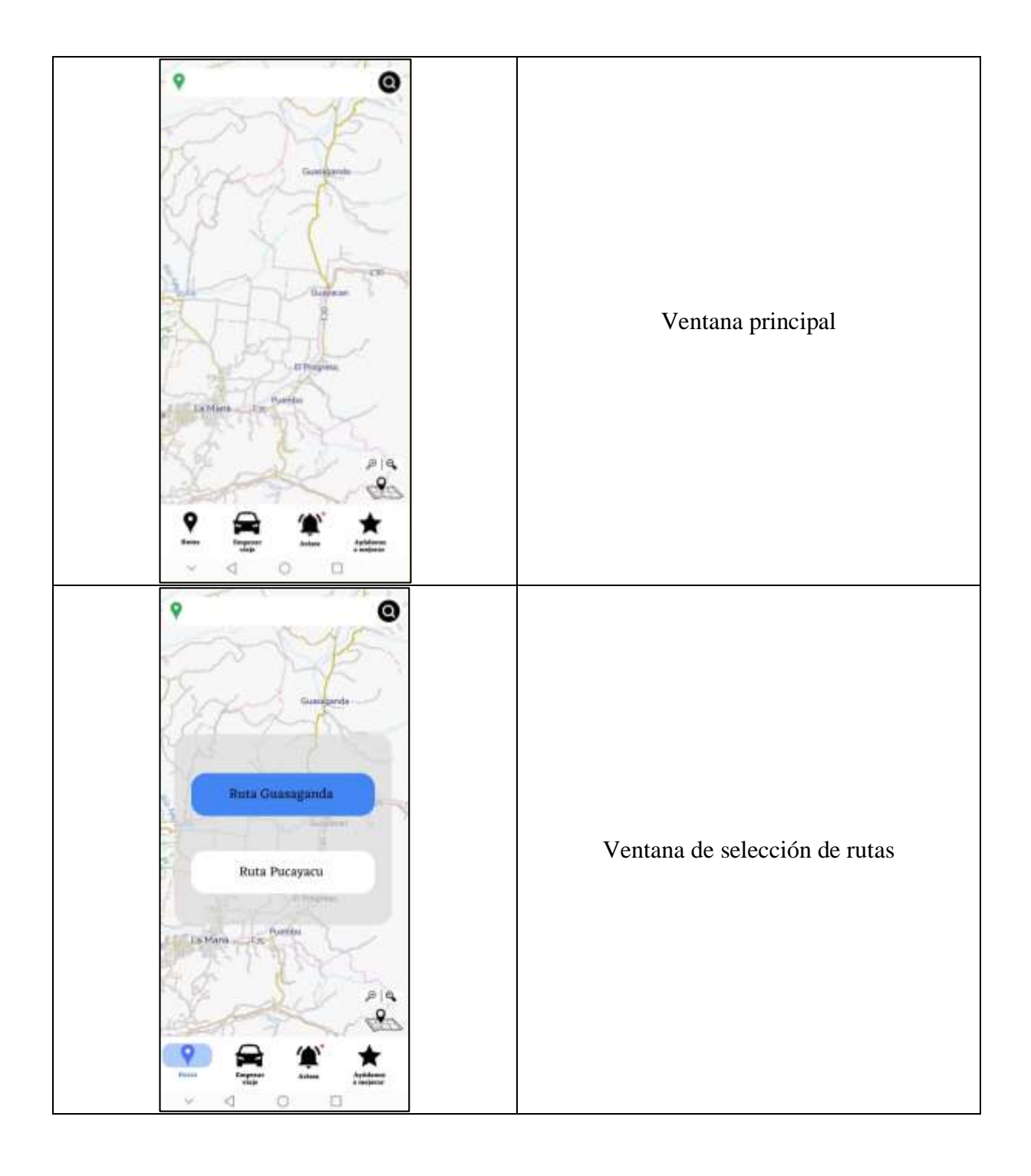

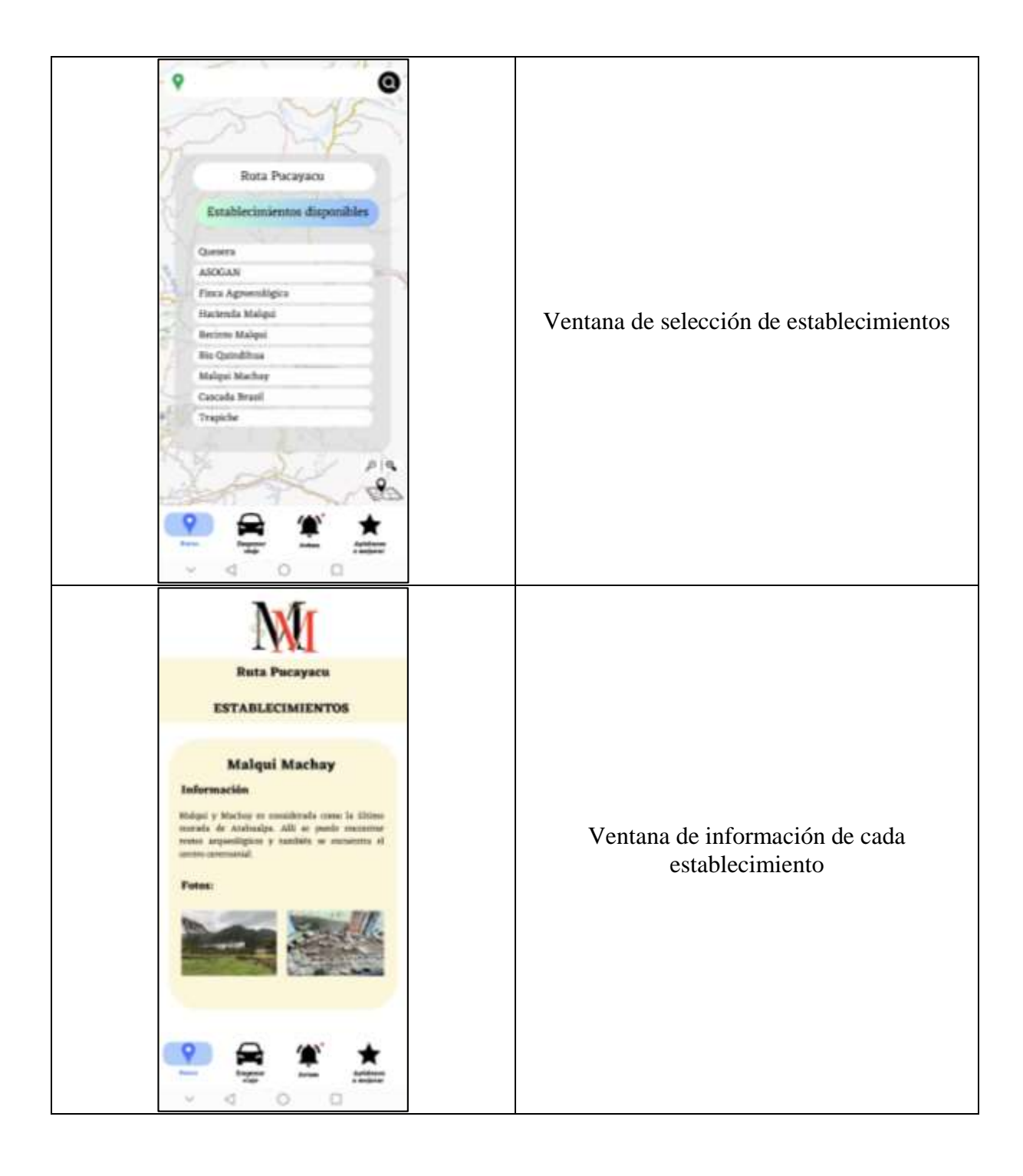

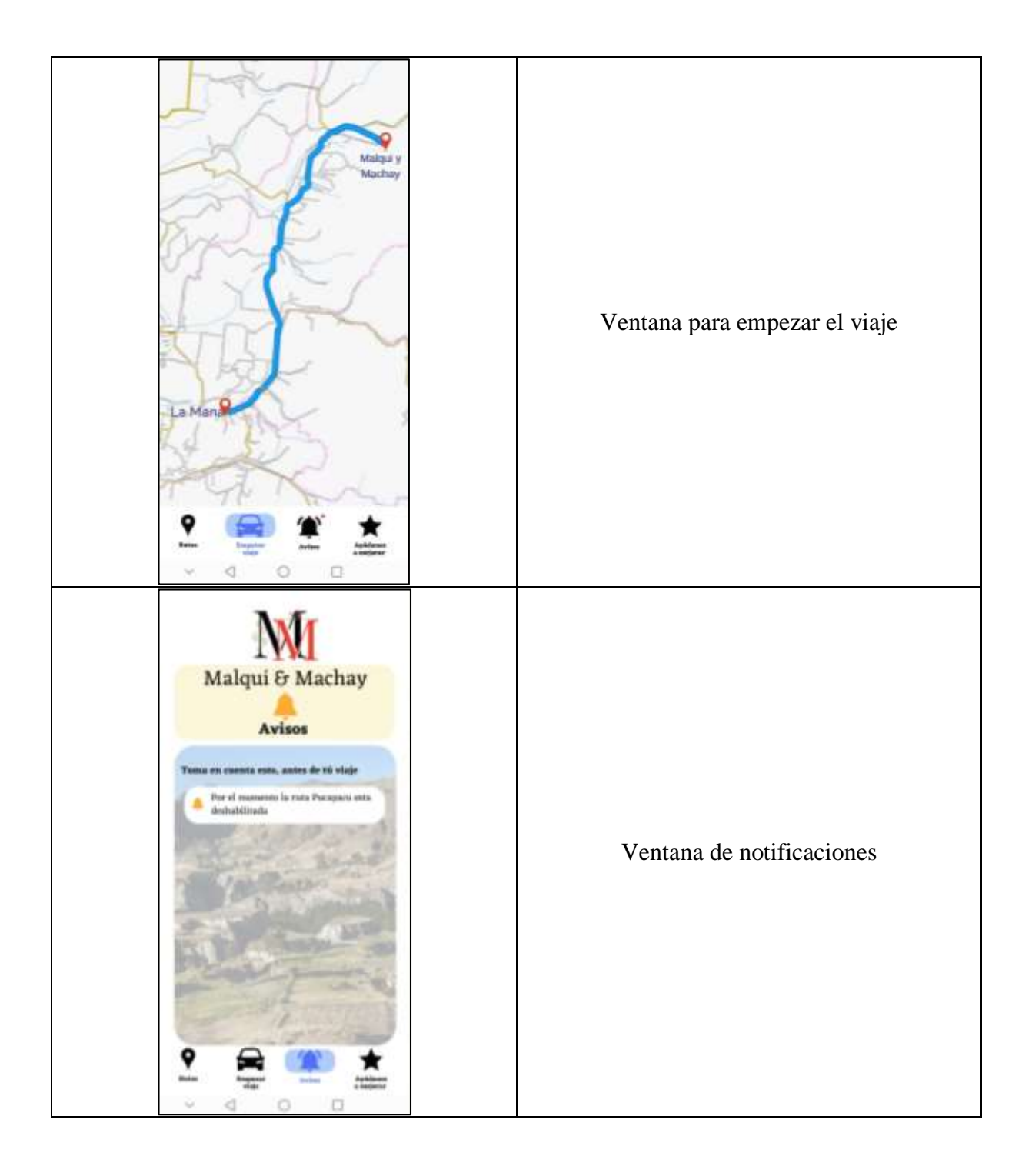

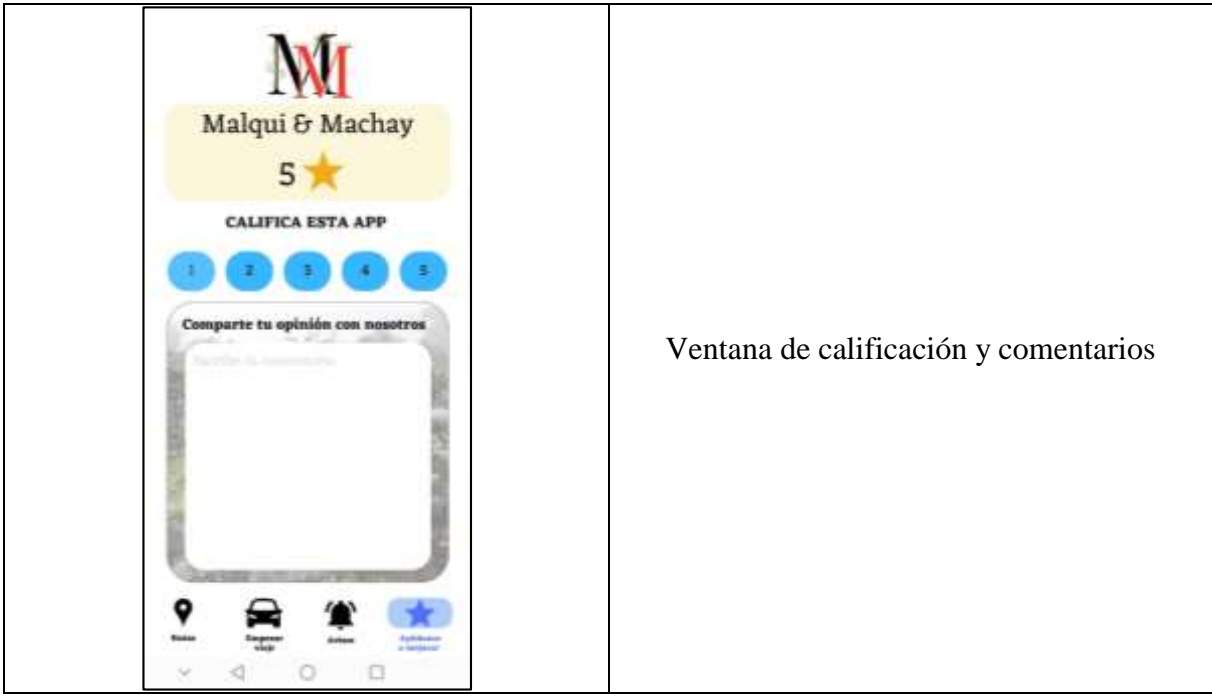

**Elaborado por:** López B. (2023)

# **11.1.5. Prueba del sistema**

# **11.1.5.1. Verificación de interfaces**

Tomando en cuenta los diseños realizados previamente en CanvaPro y las interfaces desarrolladas en el aplicativo, se verifica que la estructura contenga lo mismo que los prototipos, los siguientes datos se muestran en la tabla a continuación:

| Plantillas en CanvaPro                  | Interfaz de la aplicación               | Cumplimiento |  |
|-----------------------------------------|-----------------------------------------|--------------|--|
|                                         | <b>INTERFACES GENERALES</b>             |              |  |
| Onboarding                              | Onboarding                              | Hecho        |  |
| Registro de nuevo usuario               | Registro de nuevo usuario               | Hecho        |  |
| Inicio de sesión                        | Inicio de sesión                        | Hecho        |  |
| INTERFACES DEL ADMINISTRADOR            |                                         |              |  |
| Vista del administrador                 | Vista del administrador                 | Hecho        |  |
| Administrador de rutas                  | Administrador de rutas                  | Hecho        |  |
| Administrador<br>de<br>establecimientos | Administrador<br>de<br>establecimientos | Hecho        |  |

**Tabla 30:** Verificación de los interfaces

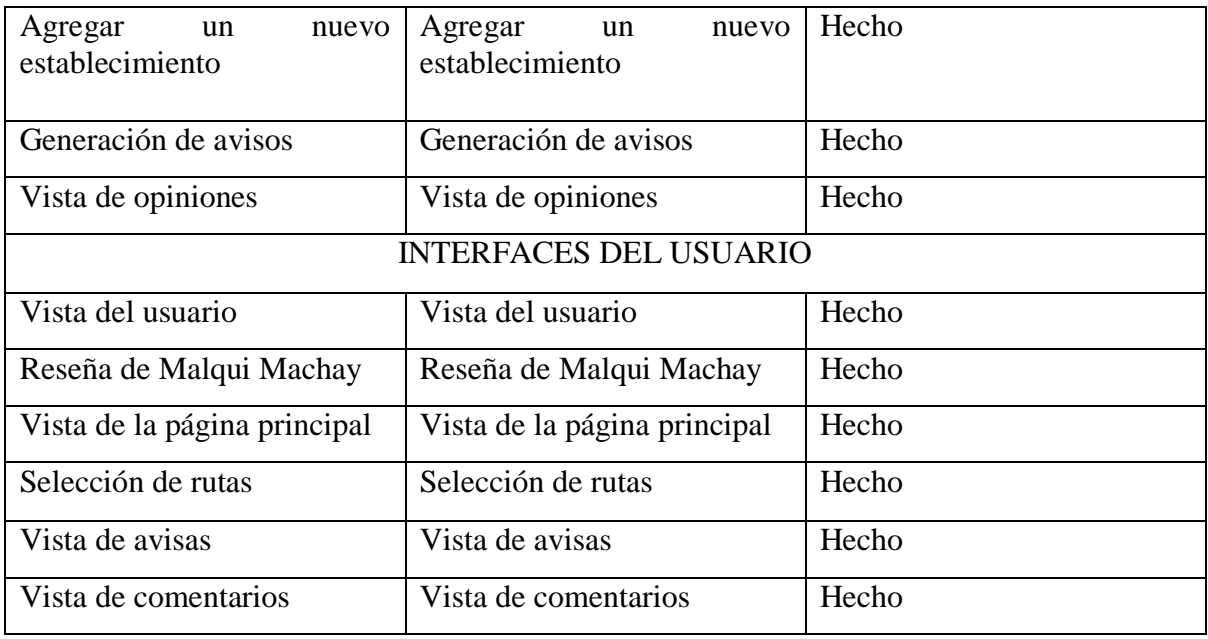

**Elaborado por:** López B. (2023)

#### **11.1.5.2. Pruebas de los requerimientos funcionales**

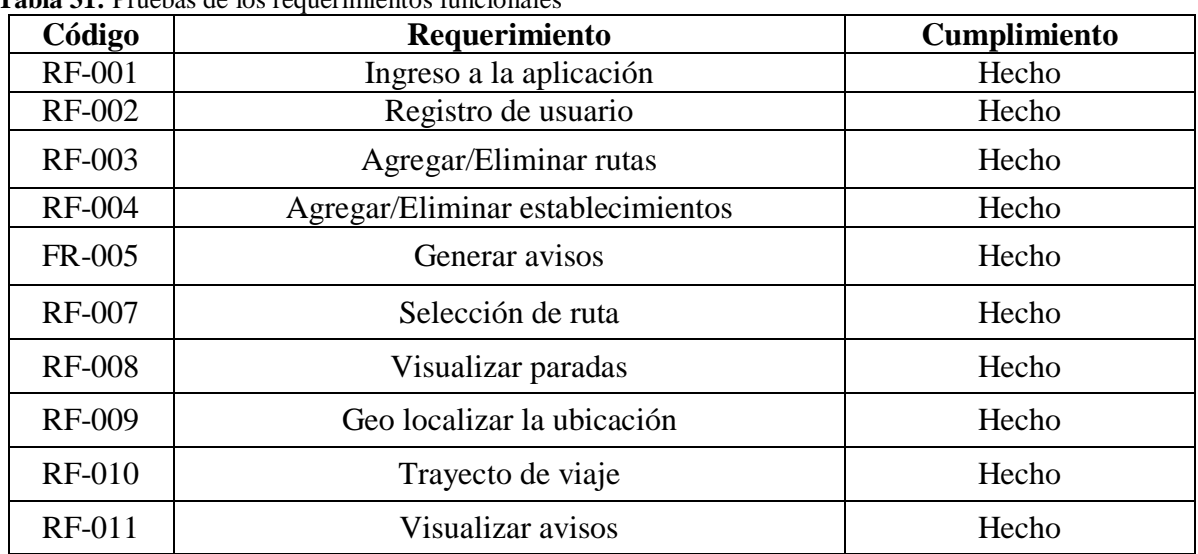

**Tabla 31:** Pruebas de los requerimientos funcionales

**Elaborado por:** López B. (2023)

# **11.1.5.3. Resultados de la encuesta de satisfacción**

Para validar la aceptación del aplicativo móvil offline con el usuario, y estudiar el nivel de satisfacción, se realizó una encuesta de satisfacción donde se tomó en cuenta la pregunta más relevante dentro del resultado del proyecto, siendo esta la siguiente:

# **1. En una escala del 1 al 5, siendo 1 muy mala y 5 muy buena, ¿Cómo calificaría usted su experiencia en el uso del aplicativo móvil offline?**

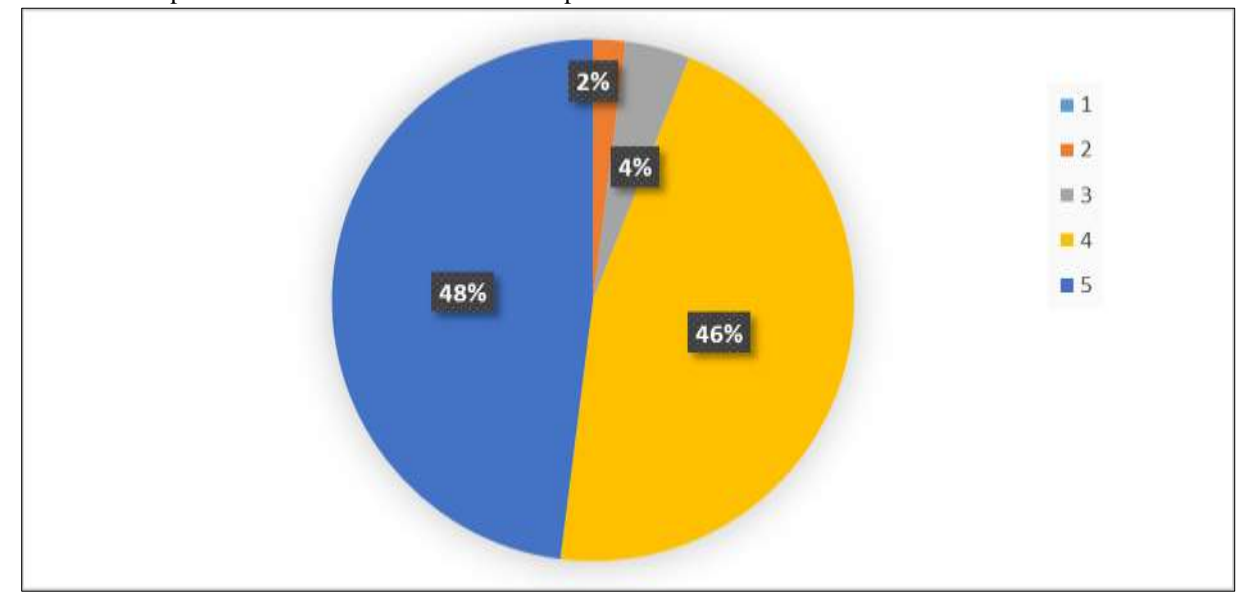

**Grafico 2:** Experiencia del usuario con el uso del aplicativo móvil offline

**Elaborado por:** López B. (2023)

#### **Análisis e interpretación:**

De las 50 personas encuestadas, se obtuvo que el 48% que corresponde a 24 personas le dieron una puntuación de 5; un 46% equivalente a 23 personas calificaron el aplicativo con un valor de 4; El 4% que corresponde a 2 personas puntuaron el aplicativo con un valor de 3; y el 2% que corresponde a 1 persona le dio nunca calificación con un valor de 2.

#### **12. IMPACTOS**

### **12.1. Impacto Tecnológico**

El aplicativo móvil offline que muestra las rutas turísticas hacia Malqui Machay, tiene un gran impacto ya que ayudara a agilizar la geolocalización de este lugar sin necesidad de una conexiona internet, permitiendo a las personas poder conocer el centro ceremonial y también los diferentes establecimientos que se encuentran a lo largo del viaje.

#### **12.2. Impacto Económico**

Al proporcionar una aplicación móvil offline se incentivará el turismo en los sectores que se encuentran en las rutas hacia Malqui Machay, lo que ayudara a que la economía de estos sitios se reactive.

#### **12.3. Impacto Social**

Los dispositivos móviles se han vuelto indispensables para el uso diario, ya que proveen múltiples aplicaciones de entretenimiento, social, educación entre otros, los más utilizados son los que tiene un sistema operativo Android, por la cual la integración de un aplicativo offline para las rutas turísticas hacia Malqui Machay, lo que incentivara a las personas a visitar este lugar y otros lugares.

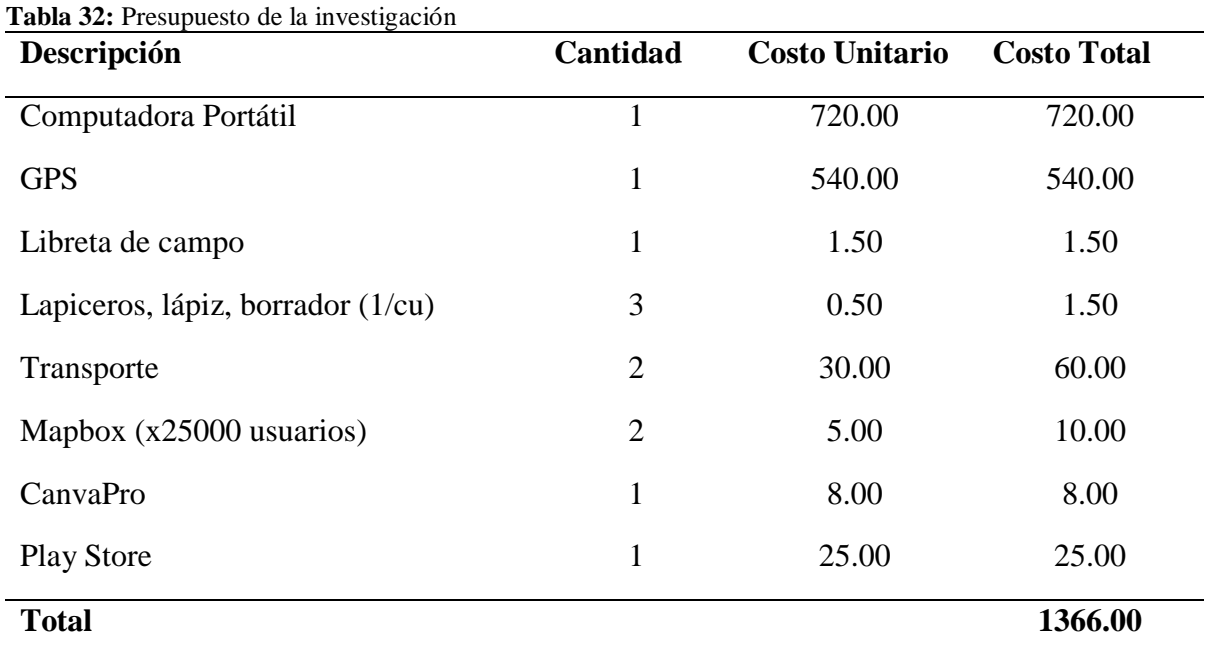

#### **13. PRESUPUESTO DEL PROYECTO**

**Elaborado por:** López B. (2023)

# **14. CONCLUSIÓN Y RECOMENDACIÓN**

#### **14.1. Conclusiones**

- Con la información recopilada se logró conceptualizar datos que fueron de gran importancia para el desarrollo de la aplicación móvil, tomando en cuenta fuentes fidedignas de artículos científicos, proyectos de grado, artículos y documentos tecnológicos de sitios oficiales. Se realizó una comparación de las Metodologías Agiles, obteniendo que Mobile-D fue la propicia para este proyecto ya que se enfoca en el desarrollo del software más que en la documentación, con esta se pudo seleccionar las herramientas de desarrollo y cumplir con los requerimientos del usuario.
- Se desarrolló el aplicativo móvil utilizando la metodología Mobile-D y herramientas de desarrollo para el sistema Operativo Android, teniendo en cuenta que sería una App Offline se trabajó con geolocalización (Ubicación satelital), implementando las rutas, establecimientos y lugares turísticos a la plantilla de mapa obtenida de Mapbox.
- Al realizar las validaciones del aplicativo móvil, se obtuvo que este cumple con los requerimientos establecidos en el diseño y por los usuarios, ya que tiene un fácil manejo y un diseño e interfaz amigable para la interacción del usuario.

#### **14.2. Recomendaciones**

- Se debe mantener actualizado con la información tecnológica, ya que están en constante avance, y son de suma importancia para realizar mejores en los aplicativos móviles.
- Realizar análisis de las metodologías y herramientas aplicadas, para realizar actualizaciones en el desarrollo y mejoras del aplicativo.
- Al momento de desarrollar un aplicativo de navegación offline, se recomienda mantenerse informado sobre las bibliotecas de mapas offline, para asegurar el correcto funcionamiento de la aplicación.
- Se recomienda siempre realizar validaciones tomando en cuenta la opinión de los usuarios, para garantizar una experiencia de calidad al momento de realizar el viaje.

#### **15. BIBLIOGRAFÍA**

- Aguirre, B. (2021). *Malqui Machay, la morada de Atahualpa y el último espacio de la resistencia*. Obtenido de https://revistamundodiners.com/malqui-machay-ultimamorada-atahualpa/
- Alonso, V. (2020). *¿Que es Microsoft Windows Phone?* Obtenido de https://sistemasoperativos.info/microsoft/windows-phone/
- Amaya, Y. D. (2013). *Metodologías ágiles en el desarrollo de aplicaciones*. Obtenido de Investigación científica .
- AppMaster. (2023). *Marco ágil para el desarrollo de aplicaciones móviles*. Obtenido de https://appmaster.io/es/blog/marco-agil-para-el-desarrollo-de-aplicaciones-moviles
- Arellano, J., & Bravo, B. (2022). *Desarrollo de un Aplicativo Móvil Para la Gestión de Servicios Mediante Inteligencia Artificial para la Geolocalización en la Compañía de Camionetas Doble Cabinas Cocamixtri S.A.* Obtenido de http://repositorio.utc.edu.ec/bitstream/27000/9019/1/UTC-PIM-000540.pdf
- Arteaga, G. (2022). *Qué es la investigación de campo: Definición, métodos, ejemplos y ventajas*. Obtenido de Testsiteforme: https://www.testsiteforme.com/investigacion-decampo/
- Aspasia. (2022). *Método deductivo: ¿Qué es el método deductivo? Los términos de la formación*. Obtenido de Youtube: https://www.youtube.com/watch?v=BUoLVr8HJpY&t=1s
- Bąk, T. (2018). *Mapbox vs Google Maps — ¿Cuáles son las diferencias?* Obtenido de https://www.softkraft.co/mapbox-vs-google-maps/
- Blanco, P., Camarero, J., Fumero, A., Werterski, A., & Rodríguez, P. (2019). *Metodología de desarrollo ágil para sistemas móviles Introducción al desarrollo con Android y el iPhone*. Obtenido de Proyecto de posgrado: https://www.researchgate.net/publication/267795011\_Metodologia\_de\_desarrollo\_agil \_para\_sistemas\_moviles\_Introduccion\_al\_desarrollo\_con\_Android\_y\_el\_iPhone
- Bohorquez, Y., & Maza, M. (2015). *Dispositivos móviles: evolución y uso.* Obtenido de https://biblioteca.utb.edu.co/notas/tesis/0063136.pdf
- Canorea, E. (2022). *¿Qué es Kotlin y para qué sirve?* Obtenido de https://www.plainconcepts.com/es/kotlin-android/
- Casas, J., Repullo, J., & Donado, J. (2018). La encuesta como técnica de investigación. Elaboración de cuestionarios y tratamiento estadístico de los datos. *Atención primaria*, 527-538. Obtenido de https://www.elsevier.es/es-revista-atencion-primaria-27 articulo-la-encuesta-como-tecnica-investigacion--13047738
- Castelán, J. (2022). *¿Cuáles son los 10 lenguajes de programación más utilizados en la actualidad?* Obtenido de https://talently.tech/blog/los-10-lenguajes-de-programacionmas-utilizados/
- Castellanos, P. p. (2016). *Sistemas Operativos Móviles*. Obtenido de Revista digital: De Tecnología y Otras Cosas: https://dtyoc.com/2016/10/03/sistemas-operativos-moviles/
- Cedeño, C. (2022). *Tecnología móvil: qué es, desarrollo, usos y tipos de tecnología celular actual*. Obtenido de https://www.cinconoticias.com/tecnologia-movil/
- Chakray. (2018). *Lenguajes de programación: tipos y características*. Obtenido de https://www.chakray.com/es/lenguajes-programacion-tipos-caracteristicas/
- Cruz, D. (2014). *Las rutas turísticas y su incidencia en el turismo de aventura en el cantón archidona, provincia de Napo* . Obtenido de Tesis de grado: https://repositorio.uta.edu.ec/jspui/bitstream/123456789/9341/1/FCHE-HTP-186.pdf
- DataScientest. (2022). *IDE : ¿Qué es un Entorno de Desarrollo Integrado?* Obtenido de https://datascientest.com/es/ide-que-es
- Deyimar. (2023). *SQLite vs MySQL: ¿Cuál es la diferencia?* Obtenido de https://www.hostinger.es/tutoriales/sqlite-vs-mysql-cual-es-ladiferencia#:~:text=MySQL%20tiene%20un%20sistema%20de,tambi%C3%A9n%20a umenta%20al%20usar%20SQLite.
- Dharmwan, S. (2021). *Desarrollo de aplicaciones móviles nativas: ventajas, desventajas, alternativas y optimización de costos*. Obtenido de https://cynoteck.com/es/blogpost/native-mobile-app-development-pros-cons-alternatives-and-costoptimization/#1\_Android\_Studio
- Durán, F. (2013). *Desarrollo de un sistema de información para el campeonato ecuatoriano de futbol primera A para plataforma iphone*. Obtenido de Proyecto de grado: https://bibdigital.epn.edu.ec/bitstream/15000/6546/1/CD-5012.pdf
- Estupiñán, T. (2012). Malqui-Machay: cronología del descubrimiento, validación científica, empoderamiento social y puesta en valor. *Bulletin de l'Institut français d'études andines*. Obtenido de https://journals.openedition.org/bifea/1370
- Fenf. (2020). *Etapas de la investigación bibliográfica.* Universidad de la República (Uruguay). Facultad de Enfermería. Departamento de Documentación y Biblioteca. Obtenido de https://www.fenf.edu.uy/wpcontent/uploads/2020/12/14dediciembrede2020Etapasdela-investigacionbibliografica-1.pdf
- Gabri. (2020). *¿Qué es la latitud y longitud?* Obtenido de https://acolita.com/que-es-la-latitudy-longitud/
- Gasca, M. C., Camargo, L. L., & Delgado, B. M. (2014). Metodología para el desarrollo de aplicaciones móviles. *Tecnura, 18*, 20-35. Obtenido de https://www.redalyc.org/pdf/2570/257030546003.pdf
- GCF. (2013). *¿Qué es una aplicación móvil?* Obtenido de https://edu.gcfglobal.org/es/informatica-basica/que-son-las-aplicaciones-web/1/
- Globalbit. (2020). *¿Por qué deberías incluir funcionalidades offline en tus Apps?* Obtenido de https://www.globalbit.co/2020/04/06/por-que-deberias-incluir-funcionalidades-offlineen-tus-apps/
- Gutierrez, J., & Valencia, J. (2022). *Desarrollo de un sistema web y móvil de comercio electrónico, aplicando estrategias de marketing digital, para la empresa de lácteos "La Victoria".* Obtenido de http://repositorio.utc.edu.ec/bitstream/27000/9188/1/PI-002097.pdf
- Herazo, L. (2021). *¿Qué tipo de aplicaciones móviles existen?* Obtenido de https://anincubator.com/que-tipo-de-aplicaciones-moviles-existen/
- Herazo, L. (2022). *¿Qué es una aplicación móvil?* Obtenido de https://anincubator.com/quees-una-aplicacion-movil/
- Hernandez, S. (2021). *Métodos teóricos en la investigación*. Obtenido de https://repository.uaeh.edu.mx/bitstream/bitstream/handle/123456789/19888/turismometodos-teoricosinvestigacion.pdf?sequence=1&isAllowed=y#:~:text=M%C3%A9todo%20de%20la% 20Abstracci%C3%B3n&text=No%20se%20limita%20a%20destacar,e%20inasequible %20al%20conoci
- HostGator. (2022). *SQLite: qué es, cómo funciona y cuál es la diferencia con MySQL*. Obtenido de https://www.hostgator.mx/blog/sqlite-que-es-y-diferencias-con-mysql/
- Huillca, E. a. (2019). *Base de datos incrustadas (empotradas o embebidas)*. Obtenido de https://www.researchgate.net/publication/334067445\_BASES\_DE\_DATOS\_INCRUS TADAS\_EMPOTRADAS\_O\_EMBEBIDAS
- IBM. (2021). *¿Qué es la tecnología móvil?* Obtenido de https://www.ibm.com/mxes/topics/mobile-technology
- Ictea. (2023). *¿Qué es el lenguaje de programación JAVA?* Obtenido de https://www.ictea.com/cs/index.php?rp=/knowledgebase/8790/iQue-es-el-lenguaje-deprogramacion-JAVA.html
- Insaurrable, N. (2022). *Google Maps: qué es, para qué sirve y cómo funciona*. Obtenido de https://www.mundocuentas.com/google/maps/

KeepCoding. (2023). *¿Qué es SQLite?* Obtenido de https://keepcoding.io/blog/que-es-sqlite/

La Mana. (2015). *Datos generales*. Obtenido de https://lamana.gob.ec/datos-generales/

- Llamas, J., & López, J. F. (2020). *Investigación tecnológica*. Obtenido de economipedia: https://economipedia.com/definiciones/investigacion-tecnologica.html
- Llore, W. (2020). *Valor Histórico de las Haciendas Malqui – Machay y su Contribución al Fortalecimiento de la*. Obtenido de http://repositorio.utc.edu.ec/bitstream/27000/6912/1/UTC-PIM-000254.pdf
- López, M. (2020). *Extreme Programming: Qué es y cómo aplicarlo*. Obtenido de OpenWebinars: https://openwebinars.net/blog/extreme-programming-que-es-y-comoaplicarlo/
- López, S. (2023). *¿Qué es Mapbox y cómo aplicarlo en empresas?* Obtenido de digital55: https://digital55.com/que-es-mapbox/
- Marker, G. (2020). *Sistemas operativos para móviles*. Obtenido de https://www.tecnologiainformatica.com/sistemas-operativos-moviles/
- Martinez, A. (2021). *Tipos de aplicaciones móviles: Nativas, web e híbridas*. Obtenido de https://www.futurespace.es/tipos-de-aplicaciones-moviles/
- Meneses, J. D., & Laveriano, E. C. (2016). *Prototipo de aplicación móvil utilizando la metodología Mobile-D para la verificación de la formalidad en el servicio de taxi metropolitano en la ciudad de Lima*. Obtenido de Proyecto de grado: https://core.ac.uk/reader/323347330
- Monsalve, P. (2021). *Definición de Longitud*. Obtenido de https://conceptodefinicion.de/longitud/
- Muñoz, C. A. (2020). *Aplicación de la metodología mobile-d en el desarrollo de una app móvil para gestionar citas médicas del centro de Riobamba*. Obtenido de http://dspace.unach.edu.ec/bitstream/51000/7073/2/7.%20APLICACI%C3%93N%20 DE%20LA%20METODOLOG%C3%8DA%20MOBILE-D%20EN%20EL%20DESARROLLO%20DE%20UNA%20APP%20M%C3%93VIL %20PARA%20GESTIONAR%20CITAS%20M%C3%89DICAS%20DEL%20CENT RO%20JEL%20RIOBAMBA.pdf
- Orbea, E., Tigselema, M., & Bassante, S. (2023). *Difusión de resultados científicos de Malqui – Machay*. Obtenido de https://ciencialatina.org/index.php/cienciala/article/view/5568/8418
- Ortega, C. (2021). *Método analítico: Qué es, para qué sirve y cómo realizarlo*. Obtenido de https://www.questionpro.com/blog/es/metodo-analitico/
- Paez, L. (2021). *Tipos de sistemas operativos: todo lo que pasa para que tu PC funcione*. Obtenido de Crehana: https://www.crehana.com/blog/transformacion-digital/tipossistemas-operativos/
- Pérez, A. (2017). *¿Cuáles son los tipos de aplicaciones móviles?* Obtenido de https://cuatroochenta.com/cuales-son-los-tipos-de-aplicaciones/
- Pozo, A., Ribeiro, A., García, M., García, L., Guinea, D., & Sandoval, F. (2015). *Sistema de posicionamiento global (GPS): descripción, análisis de errores, aplicaciones y futuro*. Obtenido de https://www.peoplematters.com/Archivos/Descargas/GPS.pdf
- RAE. (2013). *offline, equivalente en español*. Obtenido de https://www.fundeu.es/escribireninternet/offline-equivalente-enespanol/#:~:text=En%20inform%C3%A1tica%2C%20esta%20voz%20inglesa,contact os%20ajenos%20a%20las%20redes
- Robledano, A. (2019). *Qué es MySQL: Características y ventajas*. Obtenido de OpenWebinar: https://openwebinars.net/blog/que-es-mysql/
- Rodríguez, M. d. (2017). *Diseño de una ruta turistica entre el cantón baños de agua santa y la comunidad de santa rosa de runtun, provincia de Tungurahua, Ecuador*. Obtenido de Tesis de grado: https://dspace.uniandes.edu.ec/bitstream/123456789/7365/1/PIUAETH008-2017.pdf
- Saez, J. (2021). *Cómo funciona la Metodología Scrum: Qué es y cómo utilizarla*. Obtenido de IEBS: https://www.iebschool.com/blog/metodologia-scrum- agile-scrum/
- Santaella, J. (2022). *¿Qué es Android Studio?* Obtenido de Talently: https://talently.tech/blog/que-es-android-studio/
- Sierra, M. (2018). *Qué es y para qué sirve una base de datos. Principales tipos Oracle, MySql, SqlServer, Postgre.* Obtenido de https://www.aprenderaprogramar.com/index.php?option=com\_content&view=article &id=554:que-es-y-para-que-sirve-una-base-de-datos-principales-tipos-oracle-mysqlsqlserver-postgre&catid=46&Itemid=163
- Toapanta, P., Zambrano, N., Llore, W., & Calvopiña, C. (2021). *El valor histórico de las haciendas Malqui-Machay y su incidencia en el aporte de la Identidad Cultural del Cantón La Maná*. Obtenido de https://doi.org/10.33262/concienciadigital.v4i1.1521
- Tokio. (2020). *Qué es la geolocalización y su uso en aplicaciones*. Obtenido de https://www.tokioschool.com/noticias/que-es-geolocalizacion-uso-aplicaciones/
- Vidal, B. (2023). *Turismo y tecnología: cómo la tecnología revoluciona el sector turístico*. Obtenido de https://www.wearemarketing.com/es/blog/turismo-y-tecnologia-como-latecnologia-revoluciona-el-sector-turistico.html

# **16. ANEXOS**

**Anexo 1.** Hoja de vida del docente tutor Ing. Bajaña Zajia Johnny Xavier

# **HOJA DE VIDA**

## **DATOS PERSONALES:**

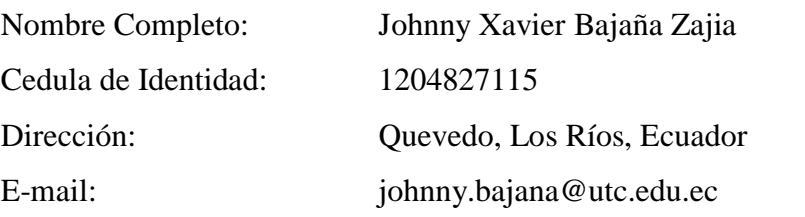

# **FORMACIÓN ACADÉMICA**

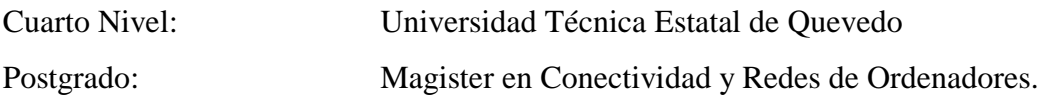

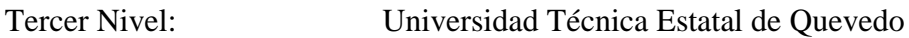

Pregrado: Ingeniero en sistemas

## **EXPERIENCIA LABORAL**

- Universidad Técnica de Babahoyo, Facultad de Ciencias Sociales, Jurídicas y de la Educación (2011-2015)
- Universidad Técnica de Cotopaxi Extensión La Maná (2015-Actualidad)

## **CURSOS REALIZADOS:**

- Formación de Tutores de Nivelación Especializados en Modalidad en Línea (UNIVERSIDAD DE LA RIOJA - ESPAÑA) 60 HORAS
- LaTeX y Git aplicado a la investigación científica (UNIVERSIDA DE GRANADA ESPAÑA) 100 HORAS
- Curso de LaTeX Avanzado (UNIVERSIDA DE GRANADA ESPAÑA) 20 HORAS
- Curso Internacional de Competencias Docentes y Diseño de Materiales Didácticos para la Educación en Línea (UNIVERSIDAD DE LA RIOJA - ESPAÑA) 125 HORAS
- VIII INTERNATIONAL RESEARCH CONGRESS REDU 2021 (UNIVERSIDAD TECNICA DE AMBATO – ECUADOR) 32 HORAS

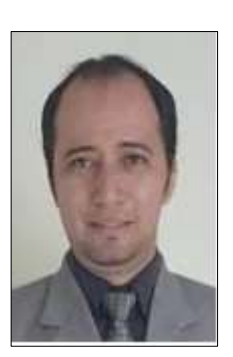

**Anexo 2.** Hoja de vida del estudiante investigador Bryan López

# **CURRICULUM VITAE**

# **INFORMACIÓN PERSONAL**

**Nombres y Apellidos:** Bryan Alejandro López Vélez **Cédula de Identidad:** 1250674015 **Lugar y fecha de nacimiento:** Quevedo, 11 de octubre de 1999 **Estado Civil:** Soltero **Domicilio:** Valencia **Teléfono:** 0995132928 **Correo electrónico:** 310716gkmp@gmail.com

# **FORMACIÓN ACADÉMICA**

**Primer Nivel:**

Unidad Educativa Gladys Cedeño de Olivo

**Segundo Nivel:**

Unidad Educativa Gladys Cedeño de Olivo

# **TÍTULOS OBTENIDOS:**

Bachillerato General Unificado

# **IDIOMAS**

Español (Nativo)

Suficiencia en el Idioma Ingles

# **CURSOS O SEMINARIOS DE CAPACITACIÓN**

- **Suficiencia de inglés:** Universidad Técnica de Cotopaxi
- **Seminario: "VIII JORNADAS INFORMÁTICAS 2023"** Universidad Técnica de Cotopaxi.
- **Seminario: "VII JORNADAS INFORMÁTICAS 2023"** Universidad Técnica de Cotopaxi.

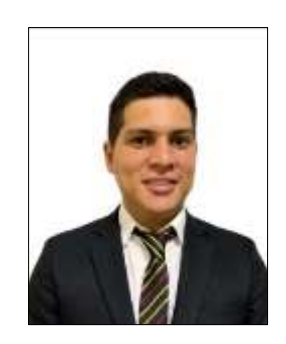

**Anexo 3.** Aval de traducción

# **AVAL DE TRADUCCIÓN**

En calidad de Docente del Idioma Inglés del Centro de Idiomas de la Universidad Técnica de Cotopaxi; en forma legal CERTIFICO que:

La traducción del resumen al idioma inglés del proyecto de investigación cuyo título versa: "DESARROLLO DE UN APLICATIVO MÓVIL OFFLINE PARA LAS RUTAS TURÍSTICAS DE MALQUI MACHAY" presentado por López Vélez Bryan Alejandro, egresado de la Carrera de: Sistemas de Información, perteneciente a la Facultad de Ciencias de la Ingeniería y Aplicadas, lo realizó bajo mi supervisión y cumple con una correcta estructura gramatical del Idioma.

Es todo en cuanto puedo certificar en honor a la verdad y autorizo a los peticionarios hacer uso del presente certificado de la manera ética que estimare conveniente.

La Maná, agosto del 2023

Atentamente,

endy Elizabeth **DOCENTE CENTRO DE IDIOMAS-UTC CI:** 0925025041

**Anexo 4.** Formato de la encuesta realizada a una muestra de la población

#### **Universidad Técnica de Cotopaxi**

#### **Extensión "La Maná"**

#### **Encuesta dirigida a la población en general**

#### **Instrucciones:**

Responda según su criterio las siguientes preguntas, marcando con una (x)

1. ¿Ha escuchado usted sobre el centro ceremonial Malqui Machay?

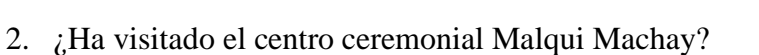

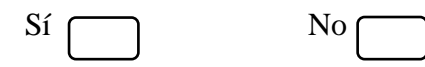

 $Si \frown$  No

3. ¿Dispone usted de algún tipo de dispositivo móvil?

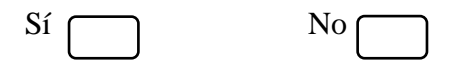

4. ¿Qué sistema operativo tiene en su dispositivo móvil?

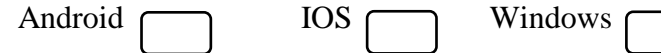

5. ¿Le es fácil ubicar y localizar los distintos lugares turísticos que están a lo largo de la ruta hacia Malqui Machay?

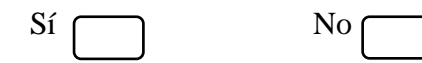

6. ¿Cree usted que el principal problema para utilizar aplicaciones de ubicación en las rutas hacia Malqui Machay es la falta de señal e internet?

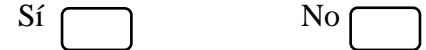

7. ¿Conoce usted de aplicaciones que le brinden la información de cómo llegar a los diferentes lugares turísticos de las rutas hacia Malqui Machay?

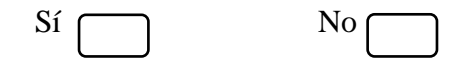

8. ¿Considera usted que sería útil el desarrollo de un aplicativo móvil offline que muestre como llegar a los distintos establecimientos y lugares turísticos de las rutas hacia Malqui Machay?

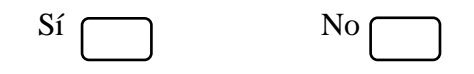

9. ¿Qué beneficios cree usted que le brindarían la implementación de una aplicación móvil que no utilice internet y muestre la ubicación de los distintos establecimientos y lugares turísticos hacia la ruta hacia Malqui Machay?

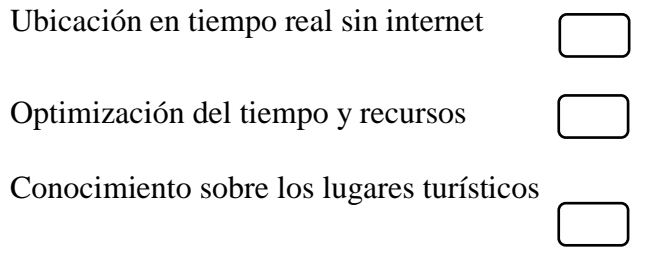

10. ¿Estaría dispuesto usted a usar la aplicación móvil offline que le facilite localizar los distintos establecimientos y lugares turísticos de las rutas hacia Malqui Machay?

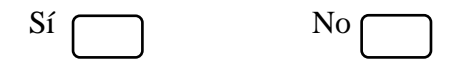

#### **Anexo 5.** Resultado de la encuesta

#### **1.** ¿Ha escuchado usted sobre el centro ceremonial Malqui Machay?

**Tabla 33:** Porcentaje de ciudadanos que han escuchado hablar sobre el centro ceremonial Malqui Machay

| <b>Valores Absolutos</b> | <b>Valores relativos</b> |
|--------------------------|--------------------------|
| $\overline{\phantom{a}}$ | 48 %                     |
| 78                       | 52%                      |
| 150                      | 100%                     |
|                          |                          |

**Elaborado por:** López B. (2023)

**Grafico 3:** Porcentaje de ciudadanos que han escuchado hablar sobre el centro ceremonial Malqui Machay

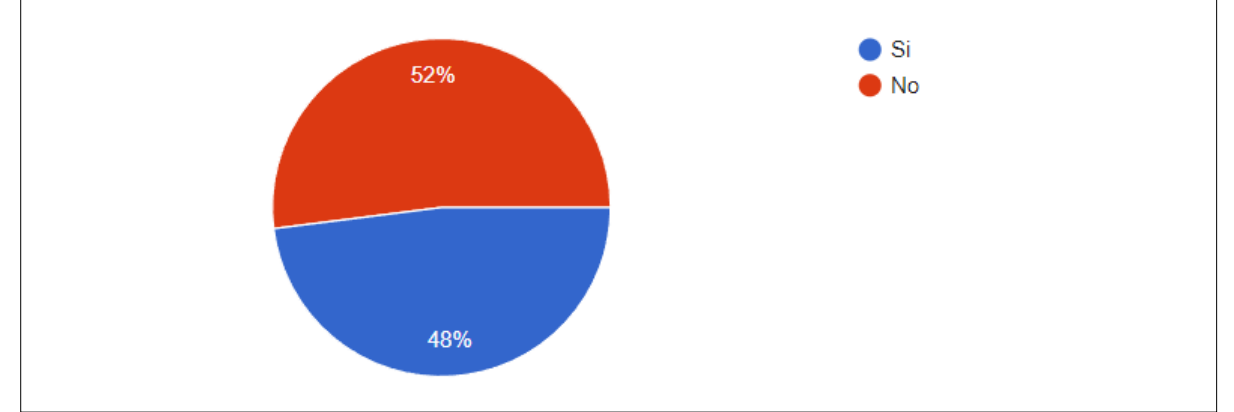

**Elaborado por:** López B. (2023)

#### **Análisis e interpretación:**

De las 150 personas encuestadas se obtuvo que el 52% correspondiente a 78 encuestados no tiene conocimiento sobre el centro ceremonial Malqui Machay, sin embrago un total de 72 personas equivalente al 48% mencionaron si haber escuchado sobre este lugar.

**2.** ¿Ha visitado el centro ceremonial Malqui Machay?

| <b>Alternativas</b> | <b>Valores Absolutos</b> | <b>Valores relativos</b> |
|---------------------|--------------------------|--------------------------|
| Sí                  |                          | 12.7%                    |
| No                  |                          | 87.3%                    |
| <b>Total</b>        | <b>150</b>               | 100%                     |

**Tabla 34:** Porcentaje de ciudadanos que han visitado el centro ceremonial Malqui Machay

**Elaborado por:** López B. (2023)

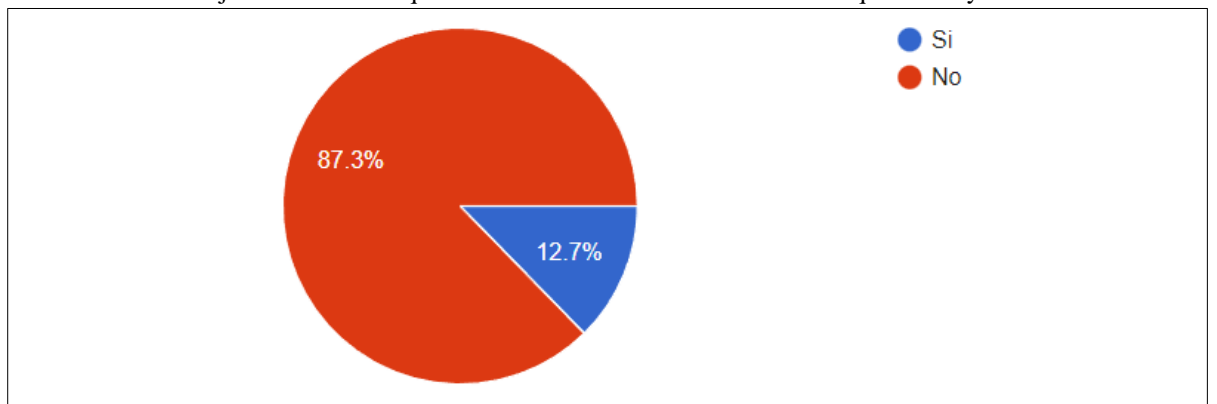

**Grafico 4:** Porcentaje de ciudadanos que han visitado el centro ceremonial Malqui Machay

#### **Análisis e interpretación:**

Según la encuesta solo el 12.7% que corresponde a 19 personas han visitado el centro ceremonial Malqui Machay, pero la mayoría es decir el 87.3% (131 personas) mencionaron que no han visitado este lugar.

### **3.** ¿Dispone usted de algún tipo de dispositivo móvil?

| <b>Alternativas</b> | <b>Valores Absolutos</b> | <b>Valores relativos</b> |
|---------------------|--------------------------|--------------------------|
| Sí                  | 50                       | 100%                     |
| No                  |                          | 0%                       |
| <b>Total</b>        | 150                      | 100%                     |

**Tabla 35:** Porcentaje de ciudadanos que disponen de un dispositivo móvil

**Elaborado por:** López B. (2023)

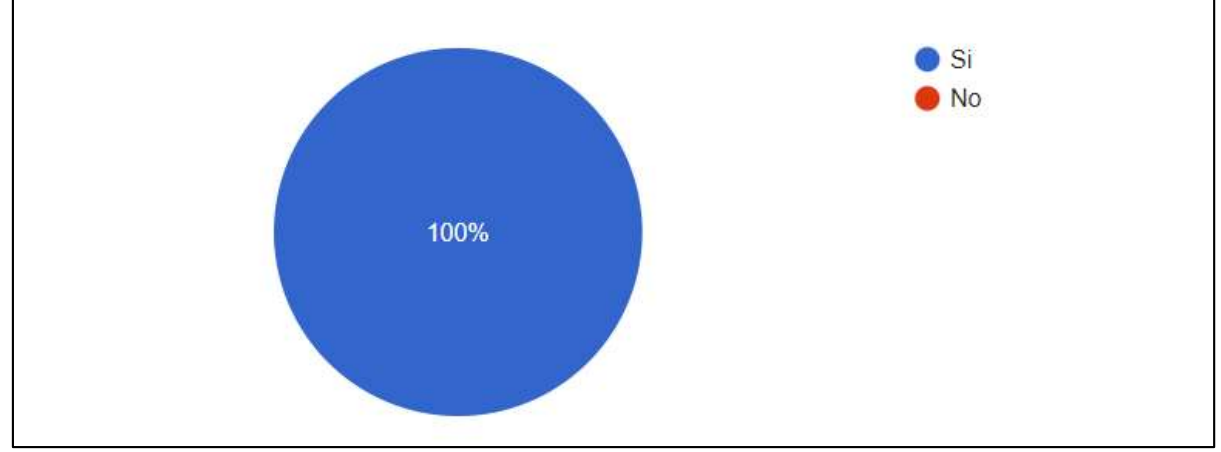

**Grafico 5:** Porcentaje de ciudadanos que disponen de un dispositivo móvil

**Elaborado por:** López B. (2023)

**Elaborado por:** López B. (2023)

#### **Análisis e interpretación:**

Según el resultado de la encuesta en su totalidad el 100% que corresponde a 150 personas encuestadas si dispone de un dispositivo móvil.

**4.** ¿Qué sistema operativo tiene en su dispositivo móvil?

| <b>Alternativas</b> | <b>Valores Absolutos</b> | <b>Valores relativos</b> |
|---------------------|--------------------------|--------------------------|
| Android             | 125                      | 83.3%                    |
| <b>IOS</b>          | 16                       | 10.7%                    |
| <b>Windows</b>      |                          | 6%                       |
| <b>Total</b>        | 150                      | 100%                     |

**Tabla 36:** Porcentaje de sistemas operativos más usados en los dispositivos móviles

**Elaborado por:** López B. (2023)

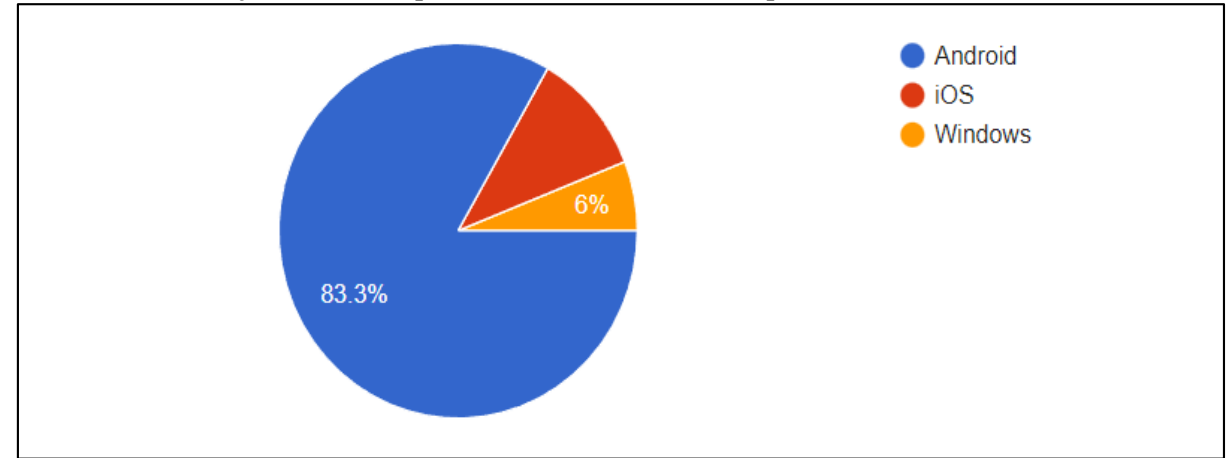

#### **Grafico 6: Porcentaje de sistemas operativos más usados en los dispositivos móviles**

**Elaborado por:** López B. (2023)

#### **Análisis e interpretación:**

De las 150 personas encuestadas, un total de 125 o el 83.3% mencionaron que sus dispositivos móviles funcionan con sistema Android, mientras que el 10.7% (16 personas) tienen sistema operativo iOS, y en una minoría de 9 personas (6%) sus dispositivos trabajan con Windows.

**5.** ¿Le es fácil ubicar y localizar los distintos lugares turísticos que están a lo largo de la ruta hacia Malqui Machay?

**Tabla 37:** Valoración de la facilidad de localizar los lugares turísticos que están en las rutas hacia Malqui Machay

| <b>Alternativas</b> | <b>Valores Absolutos</b> | <b>Valores relativos</b> |
|---------------------|--------------------------|--------------------------|
| Sí                  |                          | 23.3%                    |
| N <sub>0</sub>      | 115                      | 76.7%                    |
| <b>Total</b>        | 150                      | $100\%$                  |

**Elaborado por:** López B. (2023)

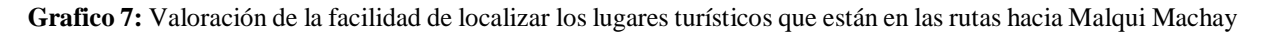

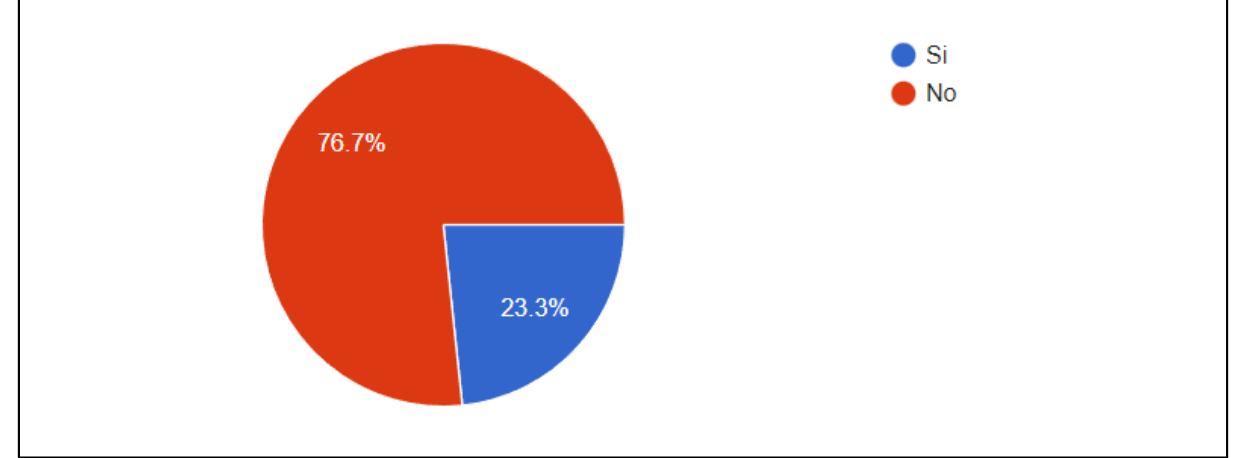

**Elaborado por:** López B. (2023)

#### **Análisis e interpretación:**

De las 150 personas encuestadas se obtuvo que 115, que es equivalente al 76.7% no se les facilita localizar los lugares turísticos que se encuentran en las rutas turísticas hacía, Malqui Machay, mientras que un 23.3% correspondiente a 35 personas, mencionaron no tener ningún inconveniente en ubicar los diferentes lugares presentes en las rutas a Malqui.

**6.** ¿Cree usted que el principal problema para utilizar aplicaciones de ubicación en las rutas hacia Malqui Machay es la falta de señal e internet?

**Tabla 38:** Porcentaje de personas que creen que el principal problema en la rutas hacia Malqui Machay es la falta de señal e internet

| <b>Alternativas</b> | <b>Valores Absolutos</b> | <b>Valores relativos</b> |
|---------------------|--------------------------|--------------------------|
|                     | 142                      | 94.7%                    |
| N <sub>0</sub>      |                          | 5.3%                     |
| <b>Total</b>        | <b>150</b>               | $100\%$                  |

**Elaborado por:** López B. (2023)

**Grafico 8:** Porcentaje de personas que creen que el principal problema en la rutas hacia Malqui Machay es la falta de señal e internet

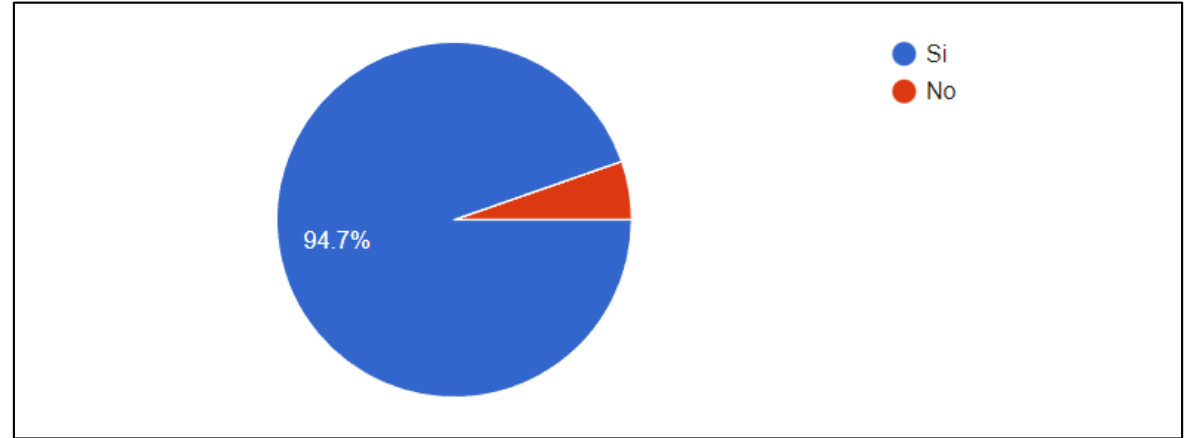

**Elaborado por:** López B. (2023)

#### **Análisis e interpretación:**

De las 150 personas encuestadas, se estableció que 142 que corresponde al 94.7% si consideran que el principal problema para utilizar aplicaciones de ubicación en las rutas que se dirigen hacia Malqui Machay es la falta de señal e internet, mientras que una minoría de 5.3% (8 personas) dicen que este no es un problema.

**7.** ¿Conoce usted de aplicaciones que le brinden la información de cómo llegar a los diferentes lugares turísticos de las rutas hacia Malqui Machay?

**Tabla 39**: Porcentaje de ciudadanos que conocen de aplicaciones que brinden información sobre los lugares turísticos de las rutas hacia Malqui Machay

| <b>Alternativas</b> | <b>Valores Absolutos</b> | <b>Valores relativos</b> |
|---------------------|--------------------------|--------------------------|
| Sí                  |                          | 14%                      |
| No                  | 129                      | 86%                      |
| <b>Total</b>        | 150                      | $100\%$                  |

**Elaborado por:** López B. (2023)

**Grafico 9:** Porcentaje de ciudadanos que conocen de aplicaciones que brinden información sobre los lugares turísticos de las rutas hacia Malqui Machay

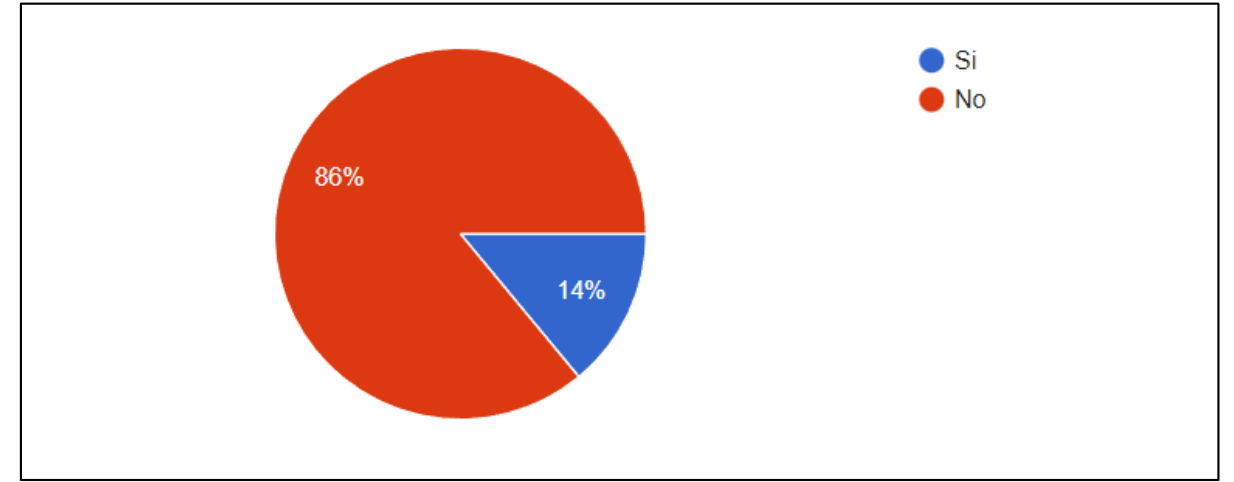

**Elaborado por:** López B. (2023)

#### **Análisis e interpretación:**

Según los datos reflejados en el gráfico de los 150 encuestados el 86% que corresponde a 129 personas no conocen sobre aplicaciones que brinden información sobre los lugares turísticos de las rutas hacia Malqui Machay, sin embargo, el 14% o es decir 21 personas mencionaron si saber sobre aplicativos que brinden ese servicio.

**8.** ¿Considera usted que sería útil el desarrollo de un aplicativo móvil offline que muestre como llegar a los distintos establecimientos y lugares turísticos de las rutas hacia Malqui Machay?

**Tabla 40:** Valoración de la utilidad de un aplicativo móvil offline para las rutas turísticas de Malqui Machay

| <b>Alternativas</b>                                                | <b>Valores Absolutos</b> | <b>Valores relativos</b> |
|--------------------------------------------------------------------|--------------------------|--------------------------|
| Sí                                                                 | 144                      | 96%                      |
| No                                                                 |                          | 4%                       |
| <b>Total</b>                                                       | 150                      | 100%                     |
| $\sim$ $\sim$ $\sim$ $\sim$<br>$ -$<br>$\sim$ $\sim$ $\sim$ $\sim$ |                          |                          |

**Elaborado por:** López B. (2023)

**Grafico 10:** Valoración de la utilidad de un aplicativo móvil offline para las rutas turísticas de Malqui Machay

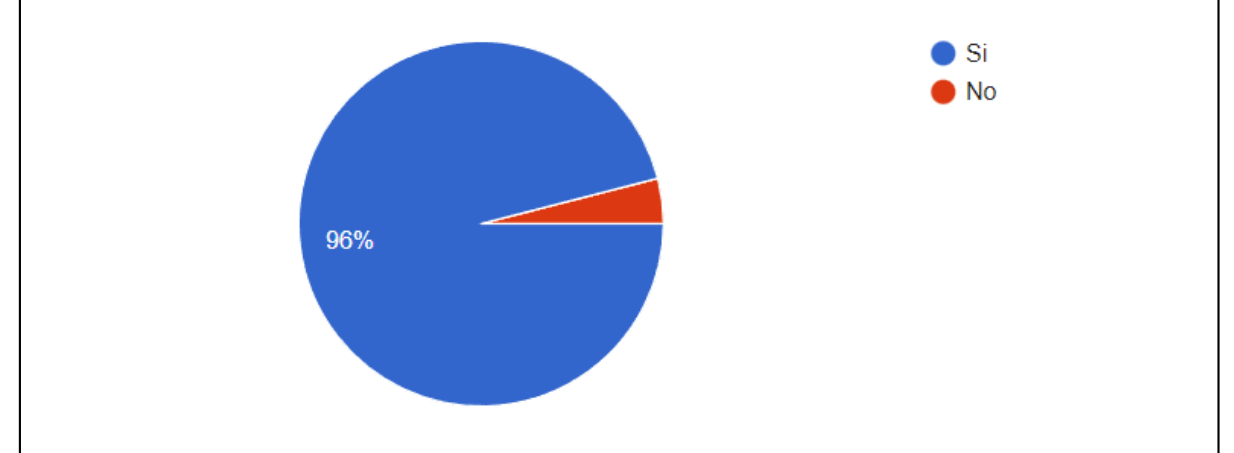

**Elaborado por:** López B. (2023)

#### **Análisis e interpretación:**

De las 150 personas encuestadas un total de 144 que es equivalente al 96% están de acuerdo en que sería útil el desarrollo de un aplicativo móvil que no utilice internet para las rutas turísticas de Malqui Machay, mientras que una minoría de 6 es decir el 4% de personas mencionaron que no era necesario.

**9.** ¿Qué beneficios cree usted que le brindarían la implementación de una aplicación móvil que no utilice internet y muestre la ubicación de los distintos establecimientos y lugares turísticos hacia la ruta hacia Malqui Machay?

**Tabla 41:** Valoración de los beneficios que brindaría la implementación de un aplicativo móvil offline para las rutas turísticas de Malqui Macha**y**

| <b>Alternativas</b>                       | <b>Valores Absolutos</b> | <b>Valores relativos</b> |
|-------------------------------------------|--------------------------|--------------------------|
| Ubicación en tiempo real sin internet     | 96                       | 64%                      |
| Optimización del tiempo y recursos        | 28                       | 18.7%                    |
| Conocimiento sobre los lugares turísticos | 26                       | 17.3%                    |
| <b>Total</b>                              | 150                      | 100%                     |

**Elaborado por:** López B. (2023)

**Grafico 11:** Valoración de los beneficios que brindaría la implementación de un aplicativo móvil offline para las rutas turísticas de Malqui Machay

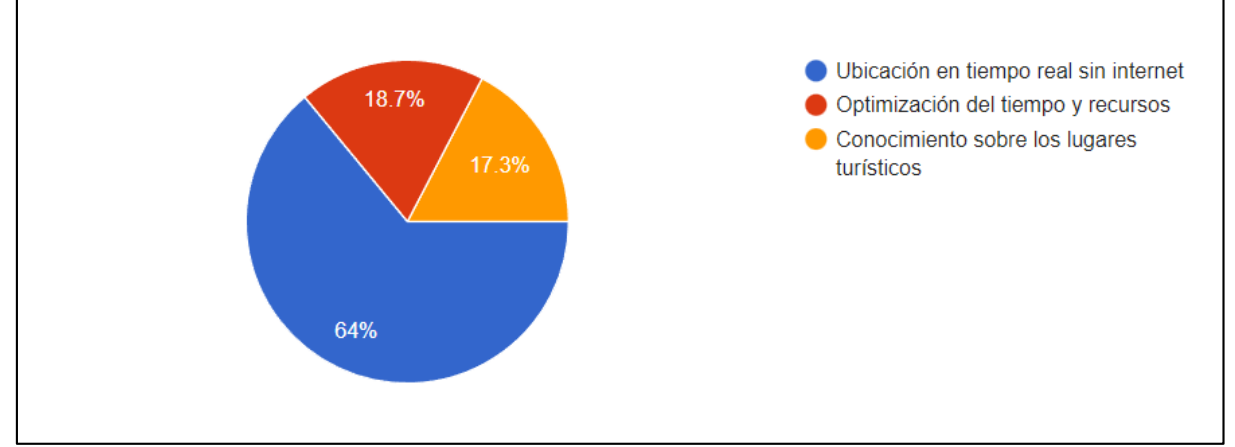

**Elaborado por:** López B. (2023)

#### **Análisis e interpretación:**

Según los datos de la encuesta, de los 150 encuestados un promedio del 64% que corresponde a 96 personas, mencionaron que el mayor beneficio es la ubicación en tiempo real sin tener acceso a internet, el 18.7% que es igual a 28 personas estuvieron de acuerdo con se obtiene como beneficio una optimización del tiempo y recursos, y un total de 26 personas, equivalente al 17.3% dicen que obtienen como beneficio el conocimiento sobre los lugares turísticos presentes en las rutas hacia Malqui Machay.

**10.** ¿Estaría dispuesto usted a usar la aplicación móvil offline que le facilite localizar los distintos establecimientos y lugares turísticos de las rutas hacia Malqui Machay?

**Tabla 42:** Valoración de los ciudadanos que estarían dispuestos a utilizar el aplicativo móvil offline

| <b>Alternativas</b> | <b>Valores Absolutos</b> | <b>Valores relativos</b> |
|---------------------|--------------------------|--------------------------|
| Sí                  | 148                      | 98.7%                    |
| N <sub>0</sub>      |                          | .3%                      |
| <b>Total</b>        | 150                      | $100\%$                  |

**Elaborado por:** López B. (2023)

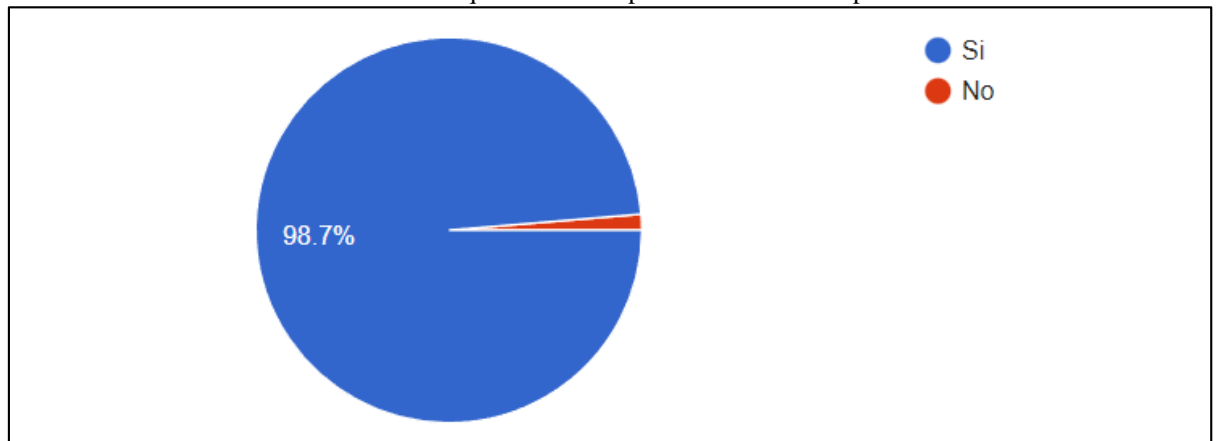

**Grafico 12:** Valoración de los ciudadanos que estarían dispuestos a utilizar el aplicativo móvil offline

## **Análisis e interpretación:**

De las 150 personas encuestadas la mayoría, es decir el 98.7% correspondiente a 148 personas, mencionaron que, si estarían dispuestos a utilizar el aplicativo móvil offline, mientras que solo el 1.3% (2personas) menciono que no la utilizaría.

**Elaborado por:** López B. (2023)

#### **Anexo 6.** Resultado de la encuesta de satisfacción

1. ¿Considera que el aplicativo se ajusta a sus expectativas?

**Tabla 43:** Valoración del cumplimiento de las expectativas del usuario hacia el aplicativo móvil offline

| <b>Alternativas</b>            | <b>Valores Absolutos</b> | <b>Valores relativos</b> |
|--------------------------------|--------------------------|--------------------------|
| Sí                             | 45                       | 90%                      |
| N <sub>0</sub>                 |                          | 8%                       |
| Tal vez                        |                          | 2%                       |
| <b>Total</b>                   | 50                       | 100%                     |
| Elaborado por: López B. (2023) |                          |                          |

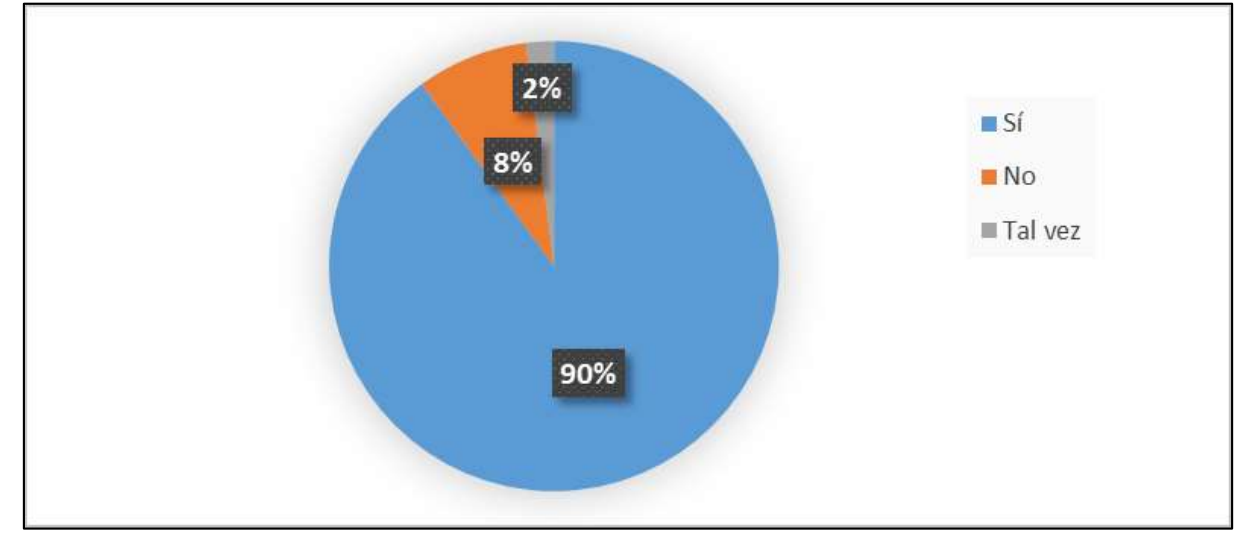

**Grafico 13:** Valoración del cumplimiento de las expectativas del usuario hacia el aplicativo móvil offline

**Elaborado por:** López B. (2023)

#### **Análisis e interpretación:**

De las 50 personas encuestadas, la mayor parte es decir el 90% que corresponde a 45 personas mencionaron que el aplicativo móvil offline cumple con sus expectativas, solo el 8 % correspondiente a 4 personas mencionaron que no cumplió con sus expectativas y un 2% es decir 1 persona no estaba seguro de su decisión.

**2.** En una escala del 1 al 5, siendo 1 muy mala y 5 muy buena, ¿Cómo calificaría usted su experiencia en el uso del aplicativo móvil offline?

| <b>Alternativas</b> | <b>Valores Absolutos</b> | <b>Valores relativos</b> |
|---------------------|--------------------------|--------------------------|
|                     | O                        | 0%                       |
|                     |                          | 2%                       |
| 3                   | 2                        | 4%                       |
| 4                   | 23                       | 46%                      |
| 5                   | 24                       | 48%                      |
| <b>Total</b>        | 50                       | 100%                     |

**Tabla 44:** Experiencia del usuario con el uso del aplicativo móvil offline

**Elaborado por:** López B. (2023)

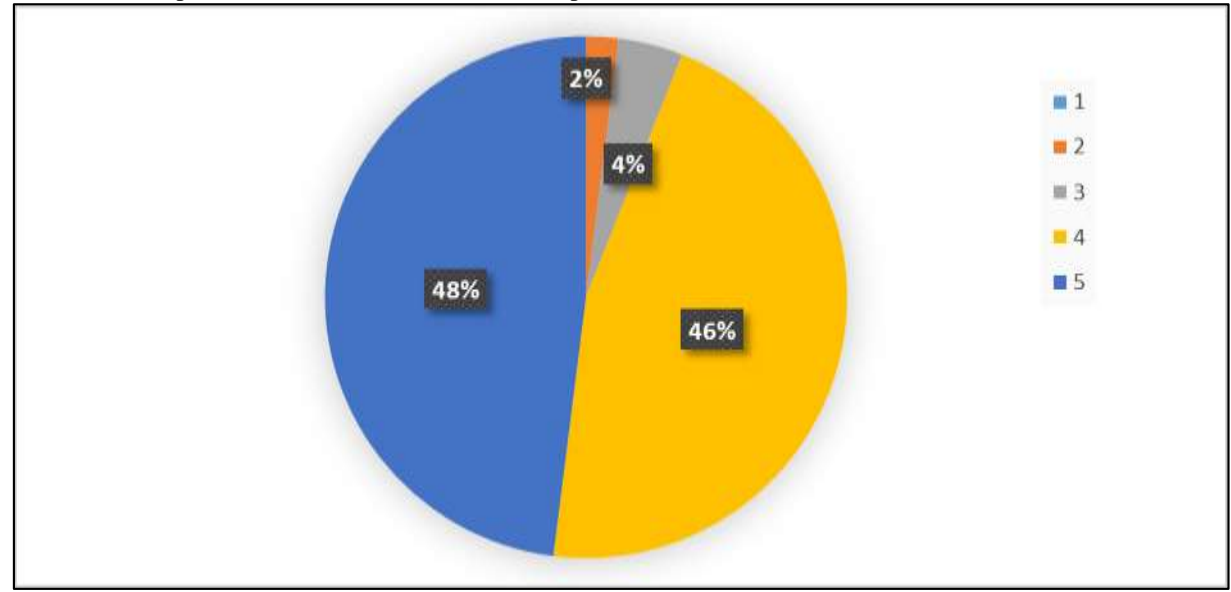

**Grafico 14:** Experiencia del usuario con el uso del aplicativo móvil offline

**Elaborado por:** López B. (2023)

#### **Análisis e interpretación:**

De las 50 personas encuestadas, se obtuvo que el 48% que corresponde a 24 personas le dieron una puntuación de 5; un 46% equivalente a 23 personas calificaron el aplicativo con un valor de 4; El 4% que corresponde a 2 personas puntuaron el aplicativo con un valor de 3; y el 2% que corresponde a 1 persona le dio una calificación con un valor de 2.

**3.** ¿Volvería a hacer uso de los servicios de este aplicativo móvil offline?

| <b>Alternativas</b> | <b>Valores Absolutos</b> | <b>Valores relativos</b> |
|---------------------|--------------------------|--------------------------|
| Sí                  |                          | 82%                      |
| No                  |                          | 0%                       |
| Tal vez             |                          | 18%                      |
| <b>Total</b>        | 50                       | 100%                     |

**Tabla 45:** Valoración de usuarios que volverían a usar el aplicativo móvil offline

**Elaborado por:** López B. (2023)

**Grafico 15:** Valoración de usuarios que volverían a usar el aplicativo móvil offline

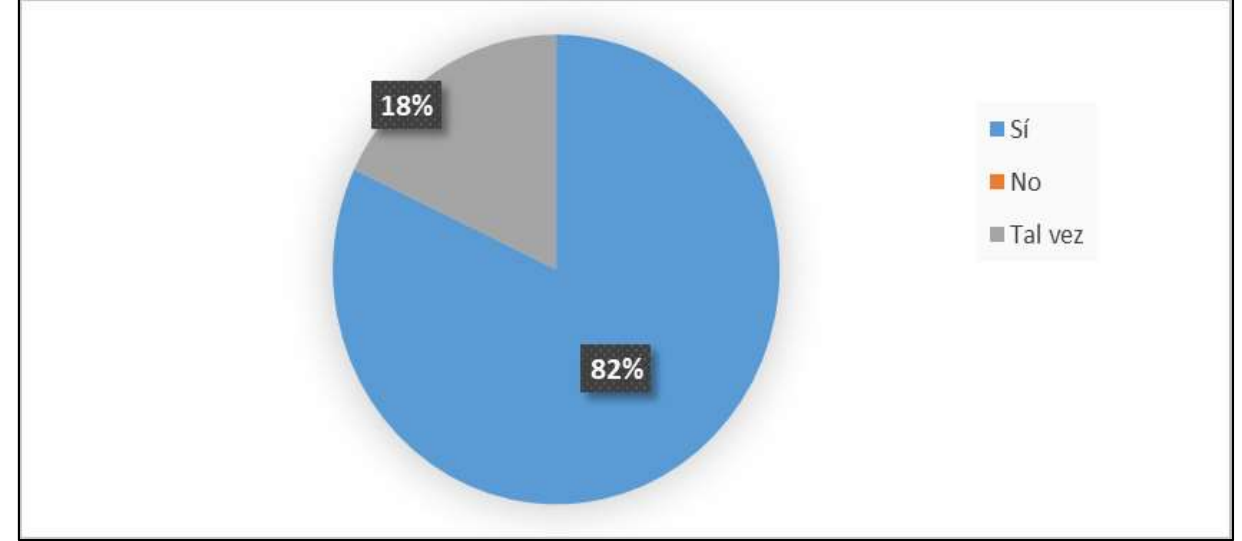

**Elaborado por:** López B. (2023)

#### **Análisis e interpretación:**

De las 50 personas encuestadas más de la mitad, 41 personas que equivale al 82% mencionaron que, si volverán a utilizar el aplicativo móvil offline, mientras que el 18% que corresponde a 9 personas mencionan que talvez harían uso nuevamente del aplicativo. Ninguno de los encuestados dijo que no lo volvería a usar.

**4.** ¿Recomendaría este aplicativo móvil offline a otras personas?

| <b>Alternativas</b> | <b>Valores Absolutos</b> | <b>Valores relativos</b> |
|---------------------|--------------------------|--------------------------|
| Sí                  | 40                       | 92%                      |
| No                  |                          | 0%                       |
| Tal vez             |                          | 8%                       |
| <b>Total</b>        | 50                       | 100%                     |

**Tabla 46:** Valoración de usuarios que recomendarían el aplicativo móvil offline

**Elaborado por:** López B. (2023)

**Grafico 16:** Valoración de usuarios que recomendarían el aplicativo móvil offline

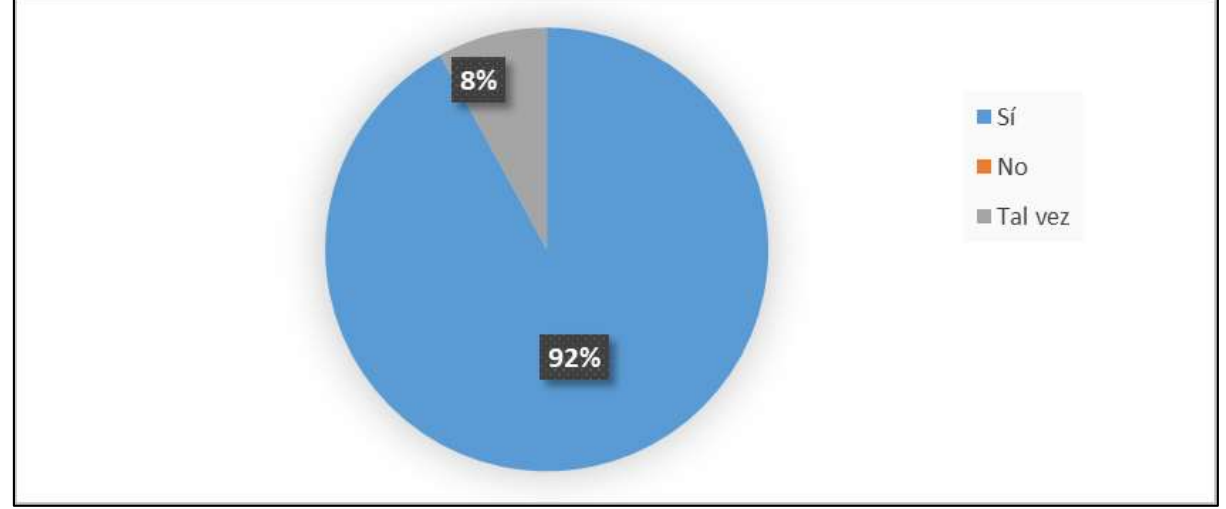

**Elaborado por:** López B. (2023)

## **Análisis e interpretación:**

Según los datos reflejados en el gráfico de las 50 personas encuestadas, el 92% (46 personas) si recomendarían el aplicativo móvil offline, y solo el 8% que corresponde a 4 personas mencionaron que talvez recomendarían el aplicativo móvil.

# **Anexo 7.** Certificado de plagio

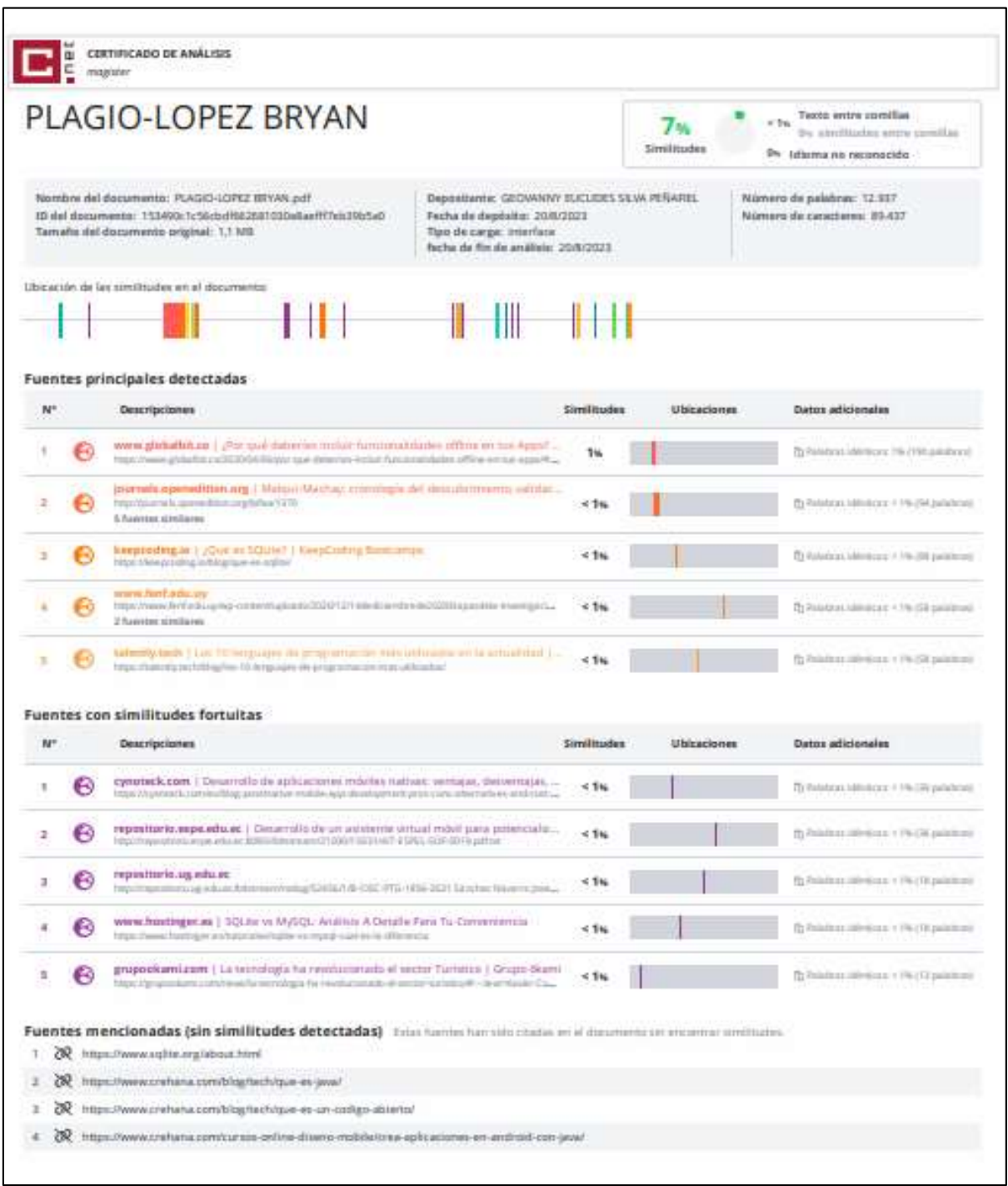

**Anexo 8.** Manual de Usuario

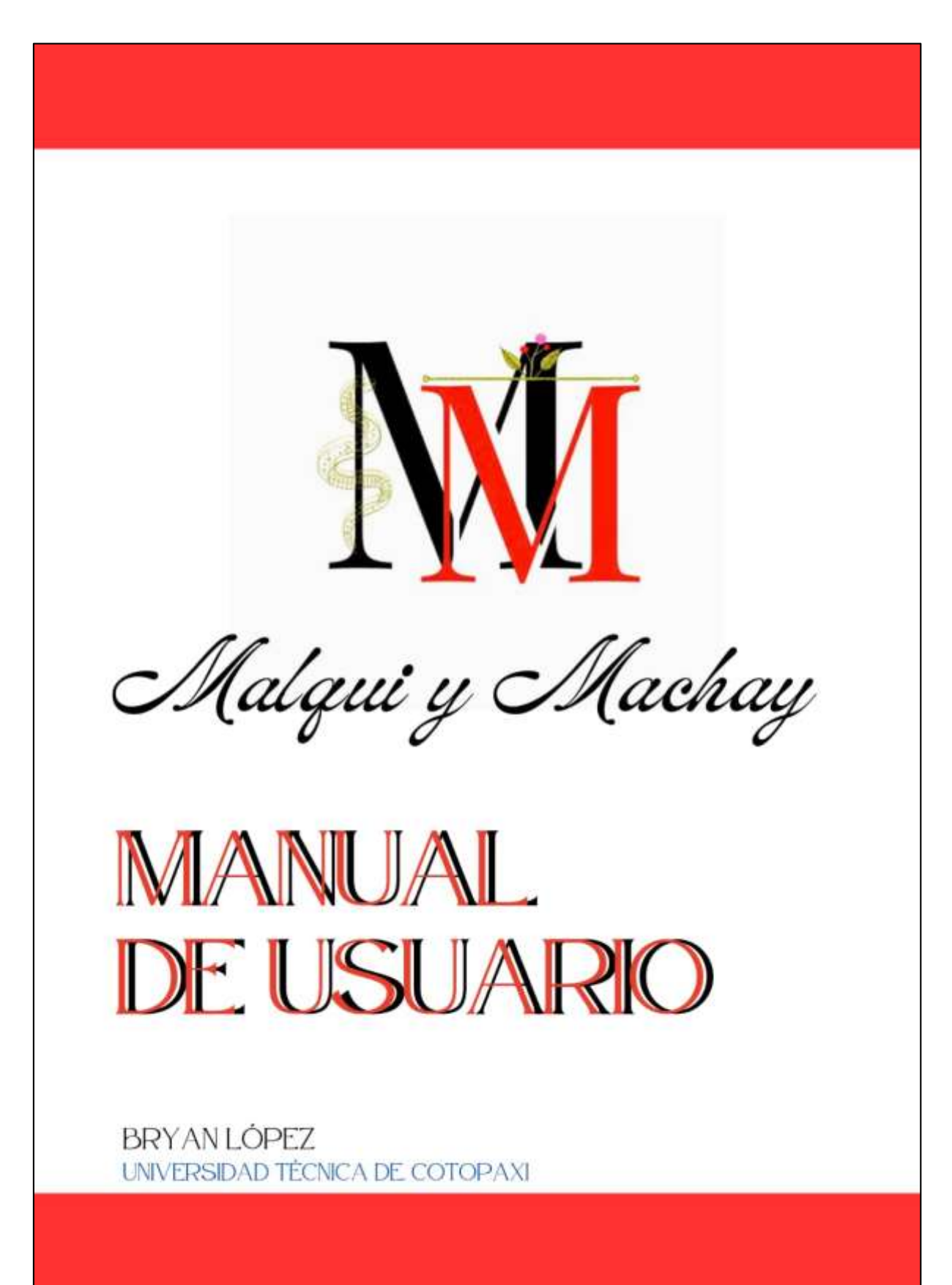

#### **INTRODUCCIÓN**

El objetivo de este manual es ayudar al usuario a identificar cada parte del aplicativo móvil offline de ubicación, indicandole paso a paso cómo debe manejar la aplicación.

Este aplicativo se lo desarrollo con el fin de dar a conocer sobre el sitio arqueológico Malqui y Machay y a su vez proporcionar a las personas una aplicación que les indicará las rutas de viaje para llegar a su destino. Tambien mostrara los diferentes establecimientos que se encuentra a lo largo de las rutas de viaje para llegar a Malqui y Machay.

Se desarrollo el aplicativo móvil de manera offline, debido a que en los sectores que pasan por la ruta hacia Malqui no cuentan con señal o cobertura telefónica. Con esto los usuarios podrán seguir su trayectoria de viaje en tiempo real sin necesidad de que su dispositivo móvil este conectado a internet.

Malqui y Machay

# Requerimientos del dispositivo

1

 $\overline{2}$ 

para que el aplicativo pueda funcionar correctamente se necesita los siguientes requerimientos en tu dispositivo móvil:

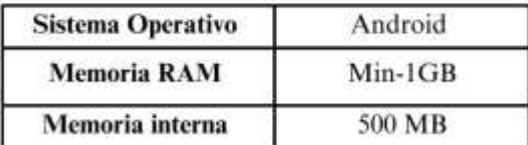

Una vez instalada la aplicación, está ya podrá funcionar sin conexión ya que el paquete de datos queda guardado y se actualizara automáticamente cuando el dispositivo móvil vuelve a tener conexión a internet

# Logotipo de la aplicación

En la ventana de inicio de su dispositivo móvil podrá identificar la aplicación con el nombre Malqui Machay

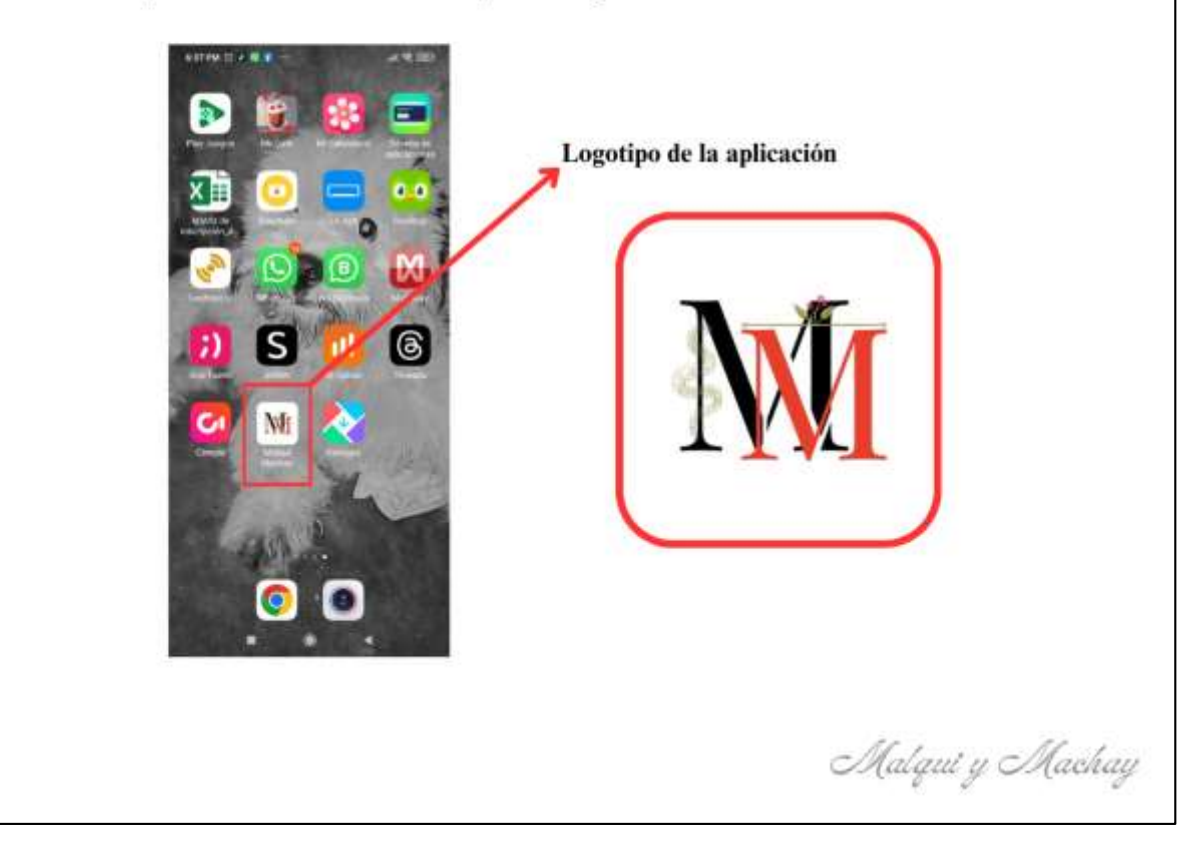

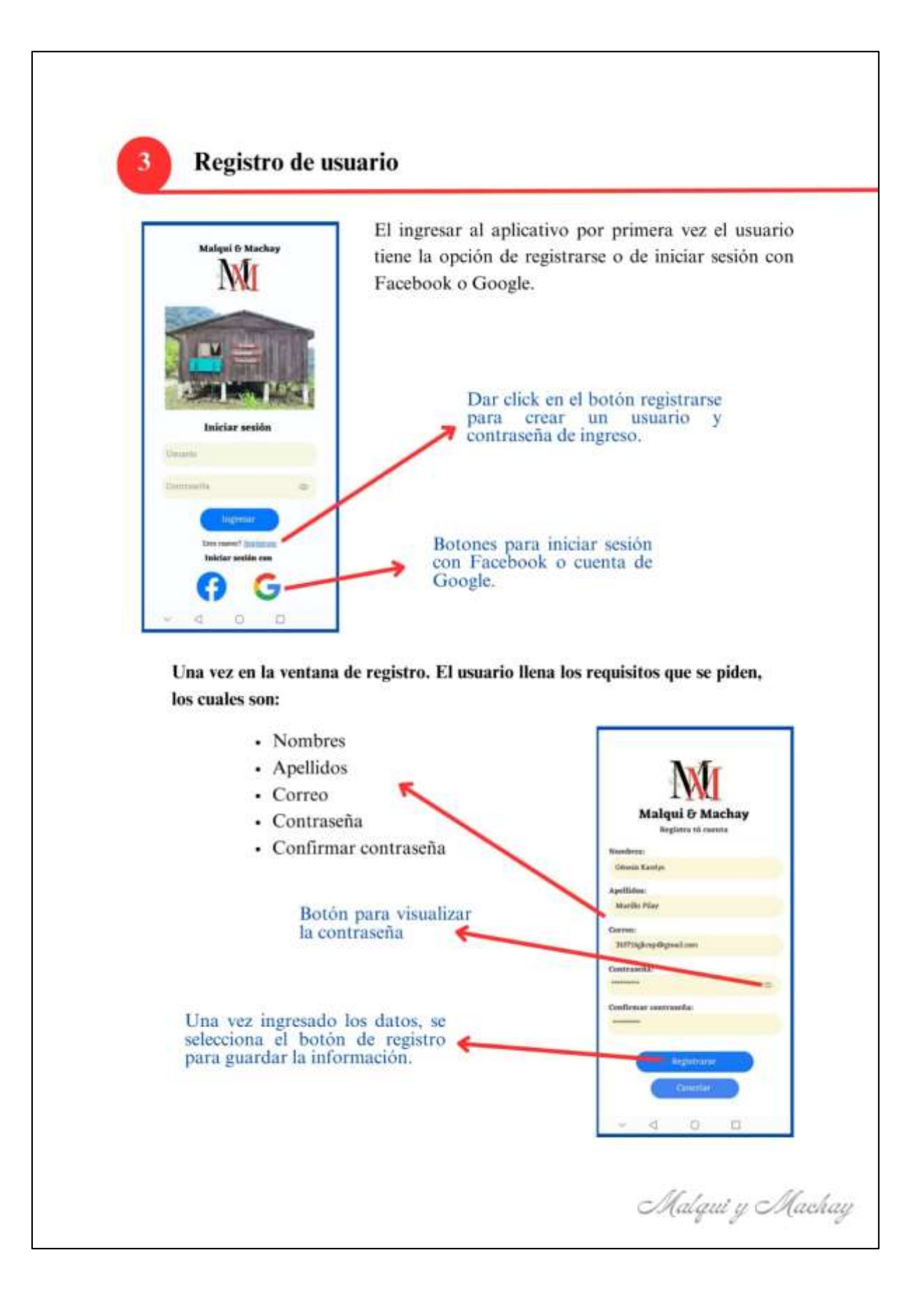
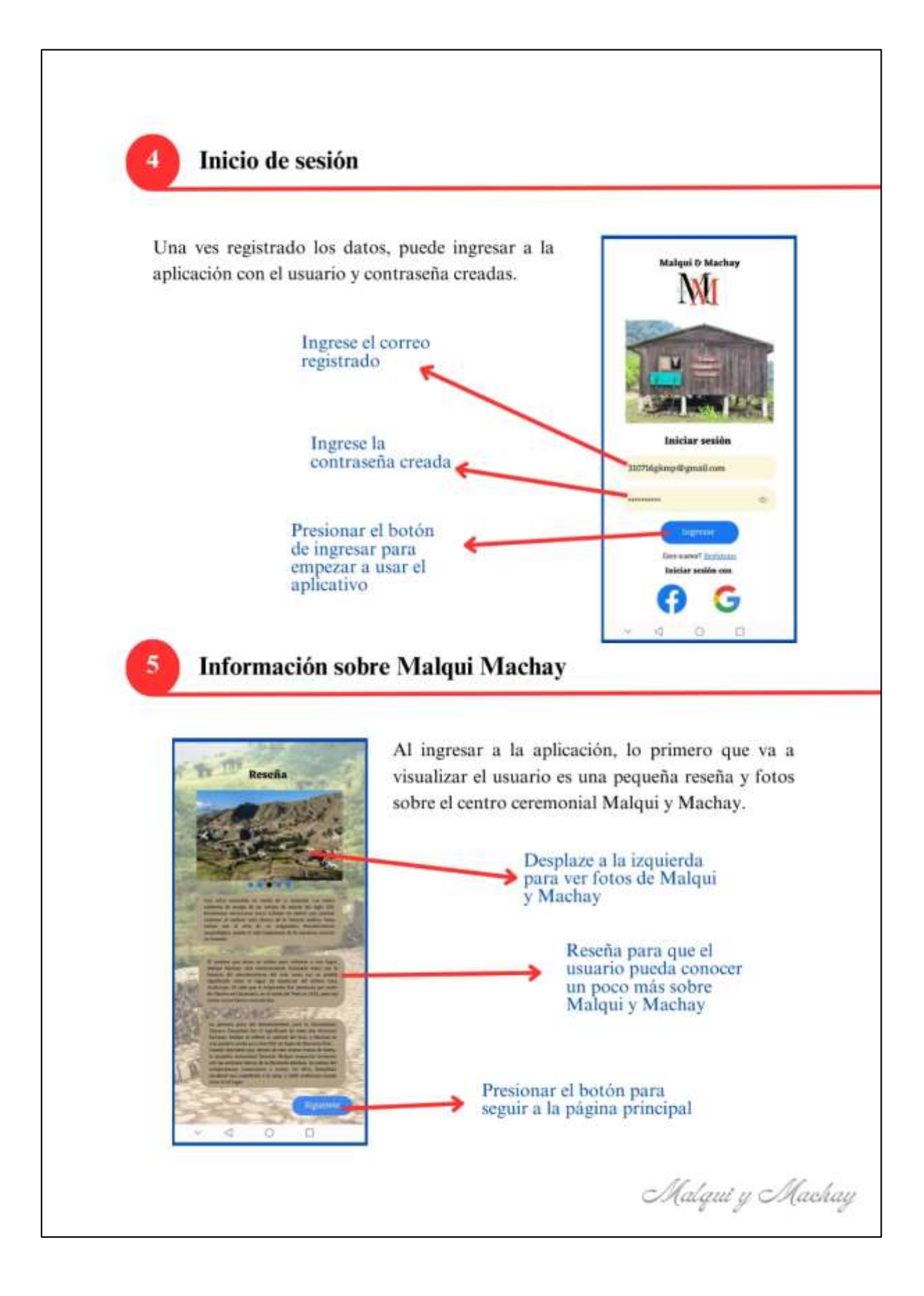

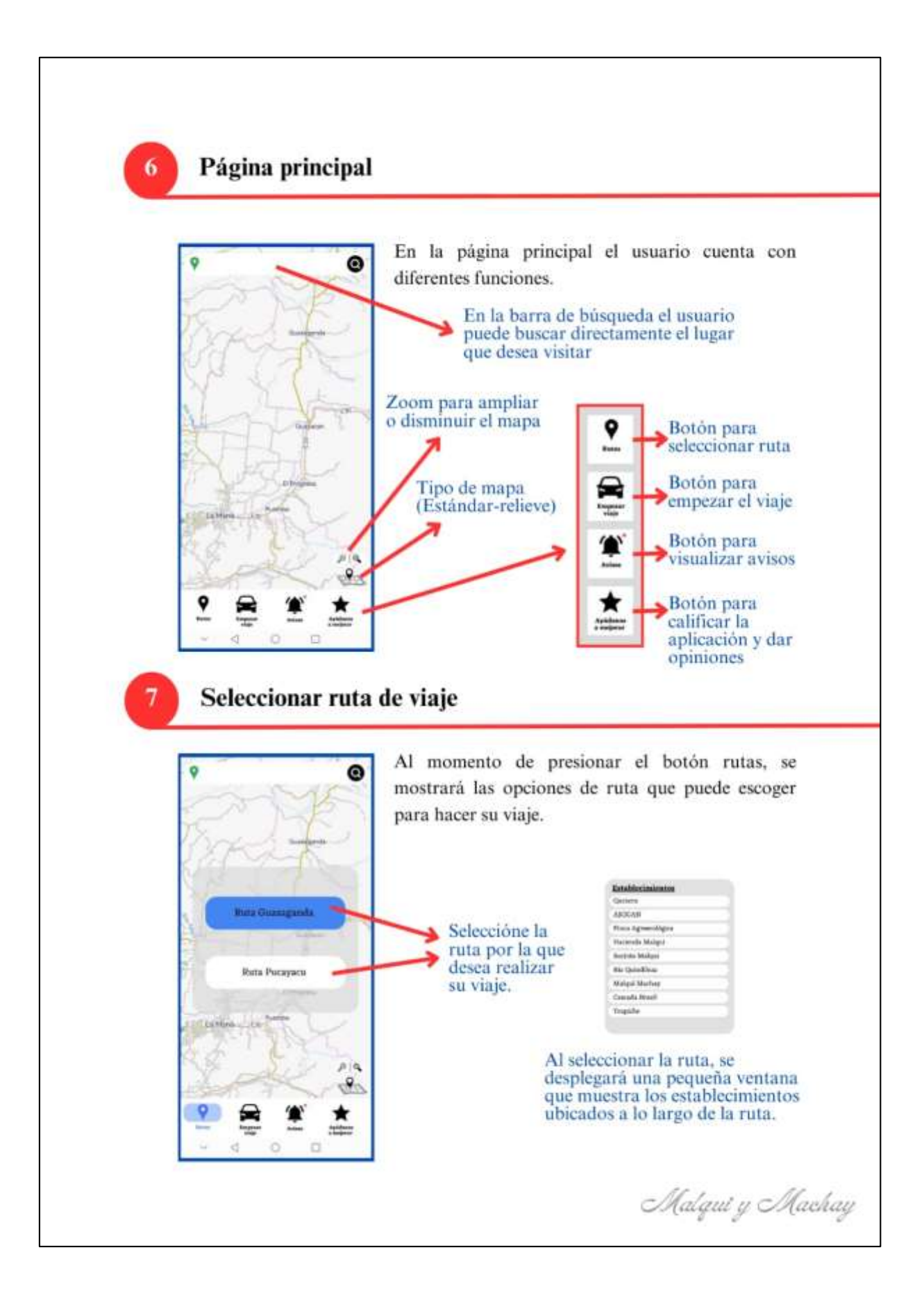

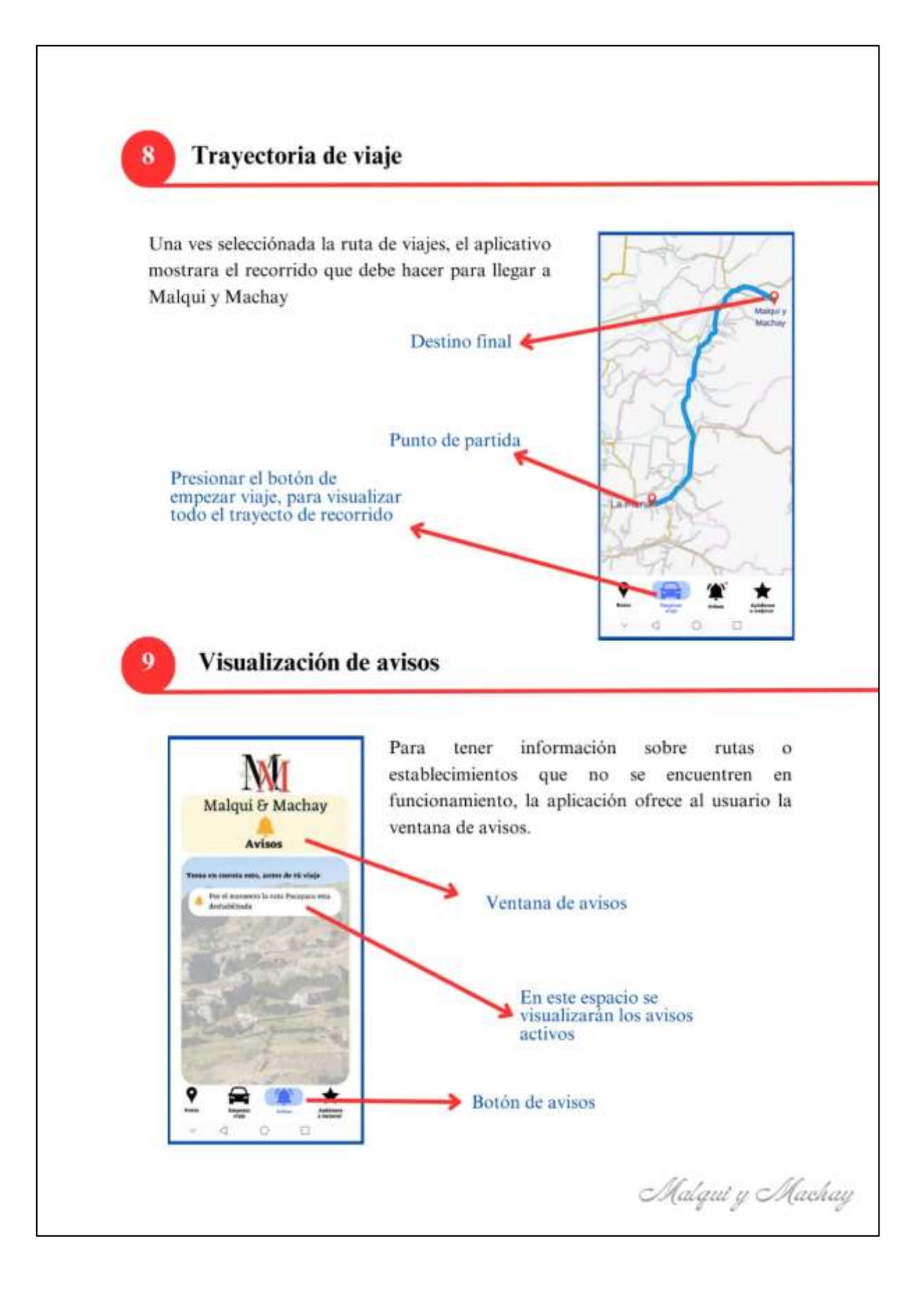

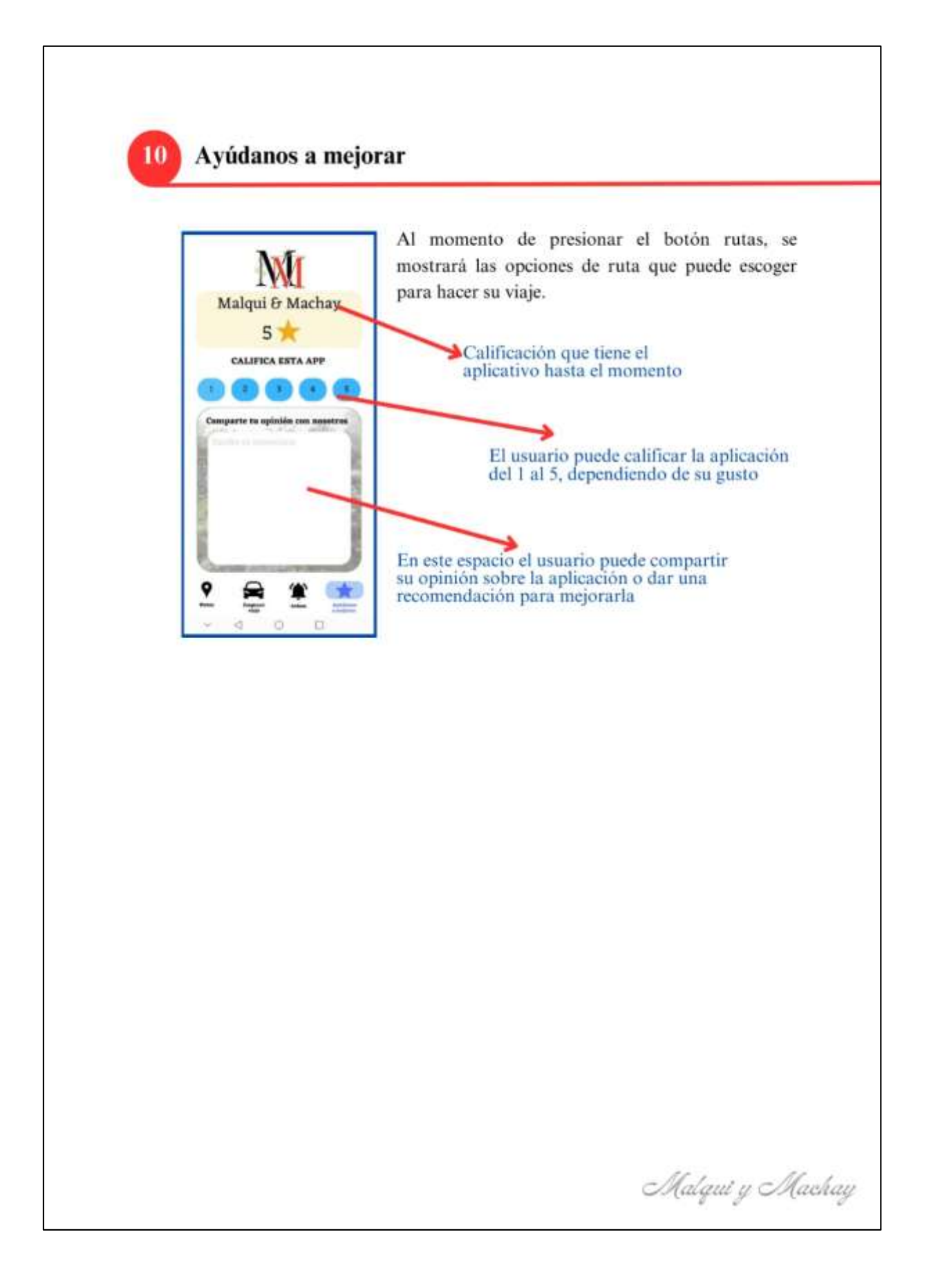

**Anexo 9.** Fotos del levantamiento de datos

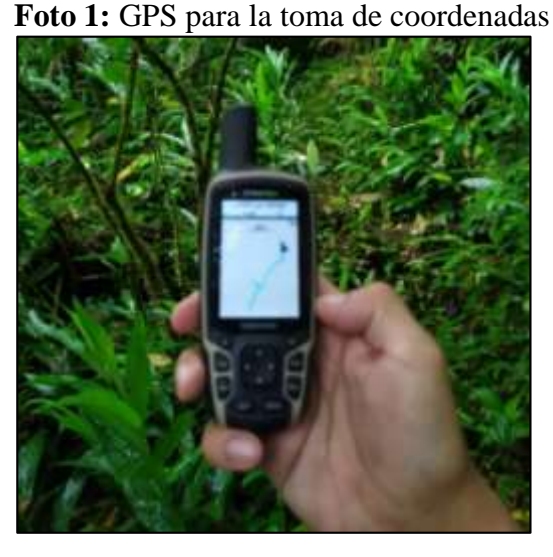

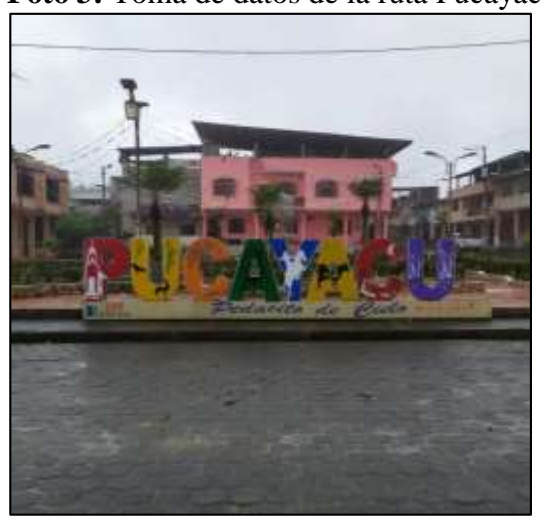

**Foto 4:** Toma de datos (Cascada Brasil) **Foto 5:** Recopilación de datos del GPS

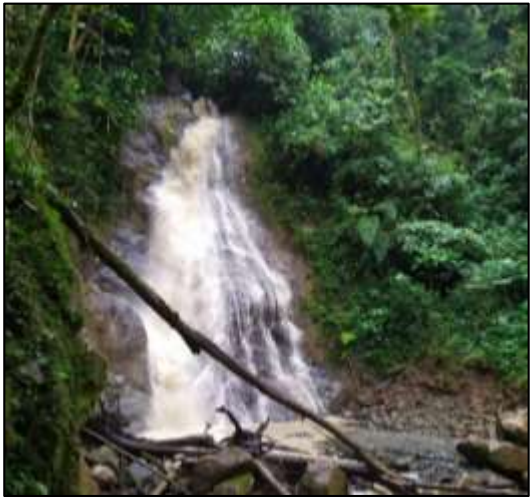

**Foto 2:** Toma de datos (Jardín de los sueños)

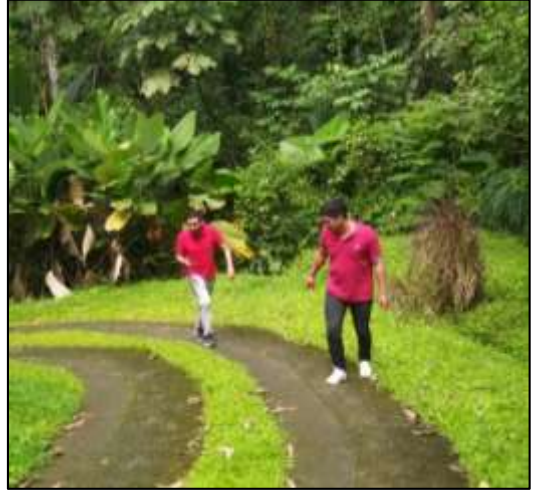

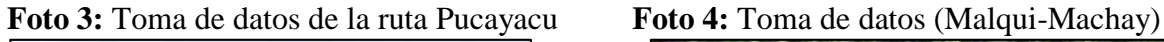

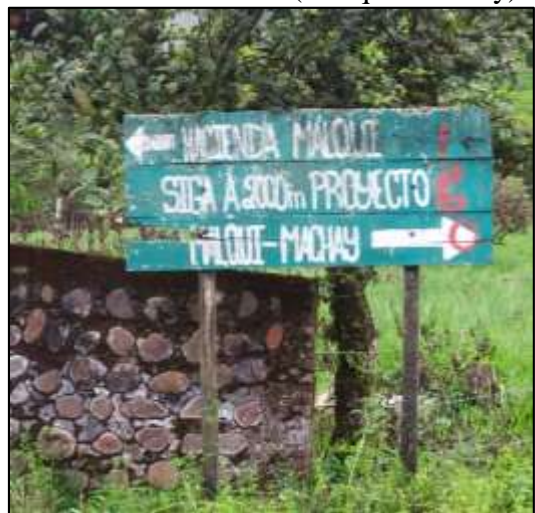

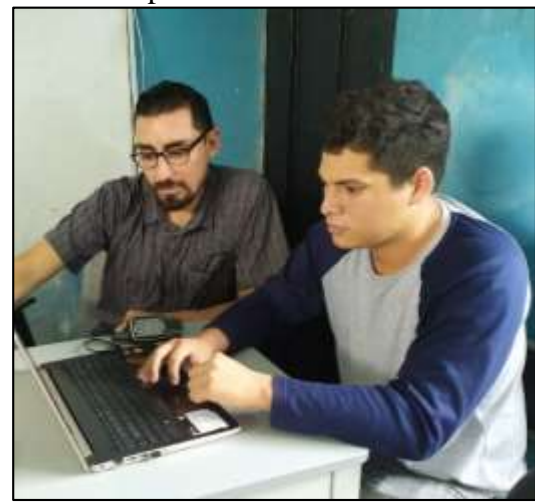